FACULTAD DE INGENIERÍA, UNIVERSIDAD Nacional de Mar del Plata

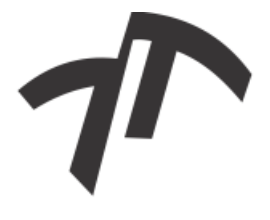

## Sistema de Comunicación de Espectro Esparcido con Secuencia Directa en FPGA

**TESIS** 

QUE PARA OBTENER EL TÍTULO DE

INGENIERO ELECTRÓNICO

presenta

## KEVIN PATAT

Directora: Dr. Ing. Luciana De Micco

MAR DEL PLATA 2015

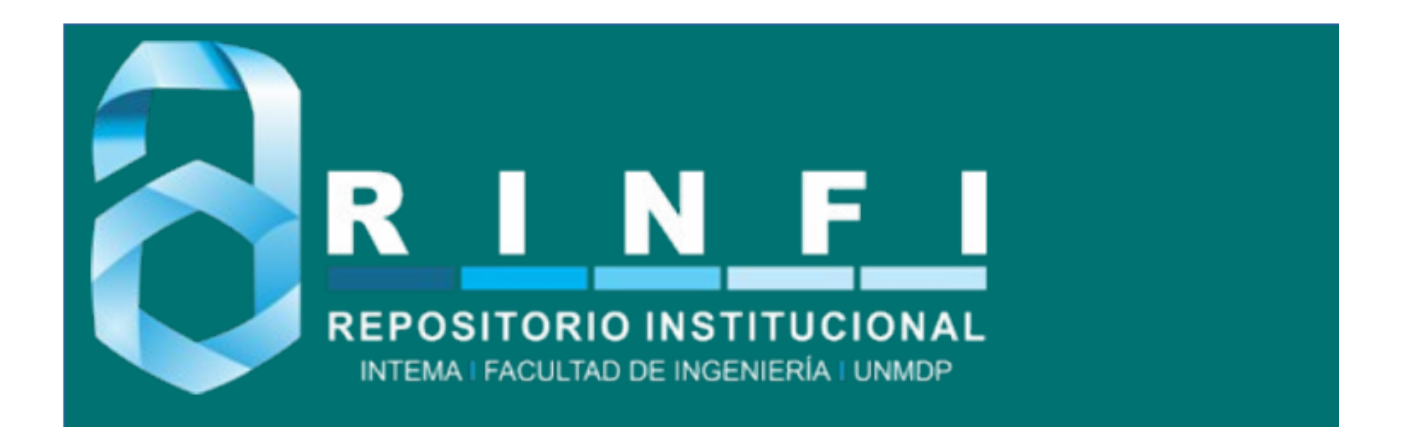

RINFI se desarrolla en forma conjunta entre el INTEMA y la Biblioteca de la Facultad de Ingeniería de la Universidad Nacional de Mar del Plata. Tiene como objetivo recopilar, organizar, gestionar, difundir y preservar documentos digitales en Ingeniería, Ciencia y Tecnología de Materiales y Ciencias Afines. A través del Acceso Abierto, se pretende aumentar la visibilidad y el impacto de los resultados de la investigación, asumiendo las políticas y cumpliendo con los protocolos y estándares internacionales para la interoperabilidad entre repositorios

OSO<br>Estas Esta obra está bajo una [Licencia Creative Commons Atribución-](http://creativecommons.org/licenses/by-nc-sa/4.0/)[NoComercial-CompartirIgual 4.0 Internacional.](http://creativecommons.org/licenses/by-nc-sa/4.0/)

## Resumen

<span id="page-3-0"></span>En este trabajo se diseñó e implementó en FPGAs (Field Programmable Gate Arrays) mediante el lenguaje de descripción de hardware VHDL (very high-level design language), un sistema de comunicaciones que emplea la técnica de Espectro Esparcido mediante Secuencia Directa (DSSS).

El objetivo del proyecto es desarrollar un banco de prueba de sistemas DSSS que permita realizar mediciones para diferentes configuraciones de esta técnica. En este trabajo, la plataforma de prueba fue utilizada para testear principalmente diferentes secuencias PN, en donde interesa el reemplazo de las secuencias clásicas por caóticas. Las mediciones realizadas siguen el análisis analítico de un trabajo anterior donde un estudio analítico predijo que las secuencias PN generadas con mapas caóticos presentan una performance comparable a las secuencias clásicas.

El diseño consiste en un sistema de comunicaciones totalmente parametrizables y que tiene arquitectura de IP Core. El sistema admite distintas variaciones en cuanto a velocidad, tipo y longitud de secuencia PN a emplear, ganancia, entre otras. Además, al tener arquitectura de IP Core puede ser empleado como bloque cerrado dentro de otros dise˜nos. El sistema transmisor recibe los datos a transmitir a través de una comunicación infrarroja, y les aplica la técnica DSSS. Por su parte, el sistema receptor envía la información recibida a una PC mediante una comunicación RS232 en la que se observan los datos en una interfaz gráfica. Esta aplicación, que fue realizada mediante el programa Matlab haciendo uso de su herramienta GUIDE, permite al usuario visualizar los datos recibidos y guardarlos en un archivo de extensión tex, xls o mat.

En este trabajo se realizó un análisis experimental, se realizaron transmisiones utilizando distintas secuencias y se evaluó la performance por medio del cálculo de la tasa de error binario. Para esto se implementó también el generador de ruido gaussiano para simular la transmisión por el canal.

# ´ Indice general

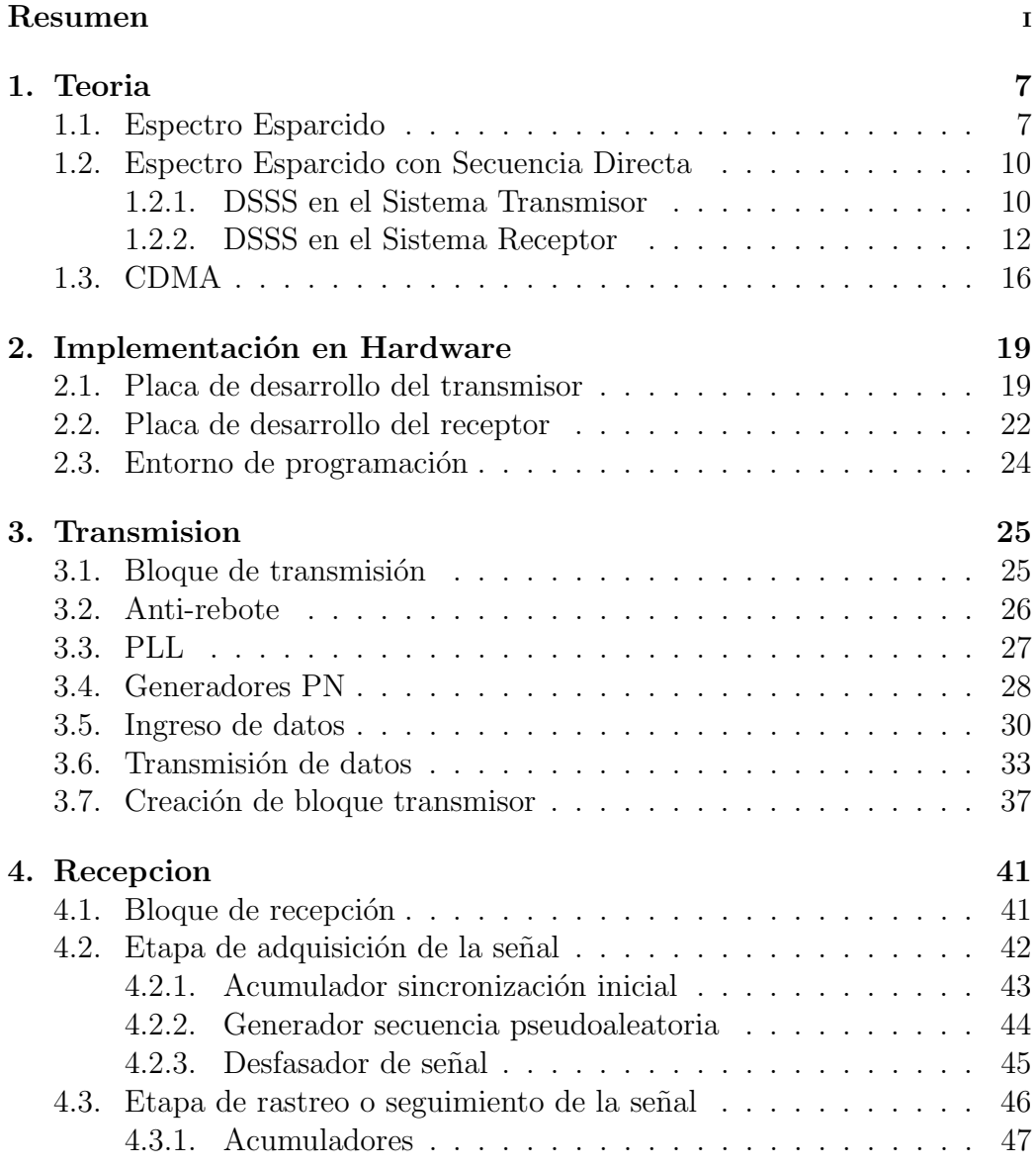

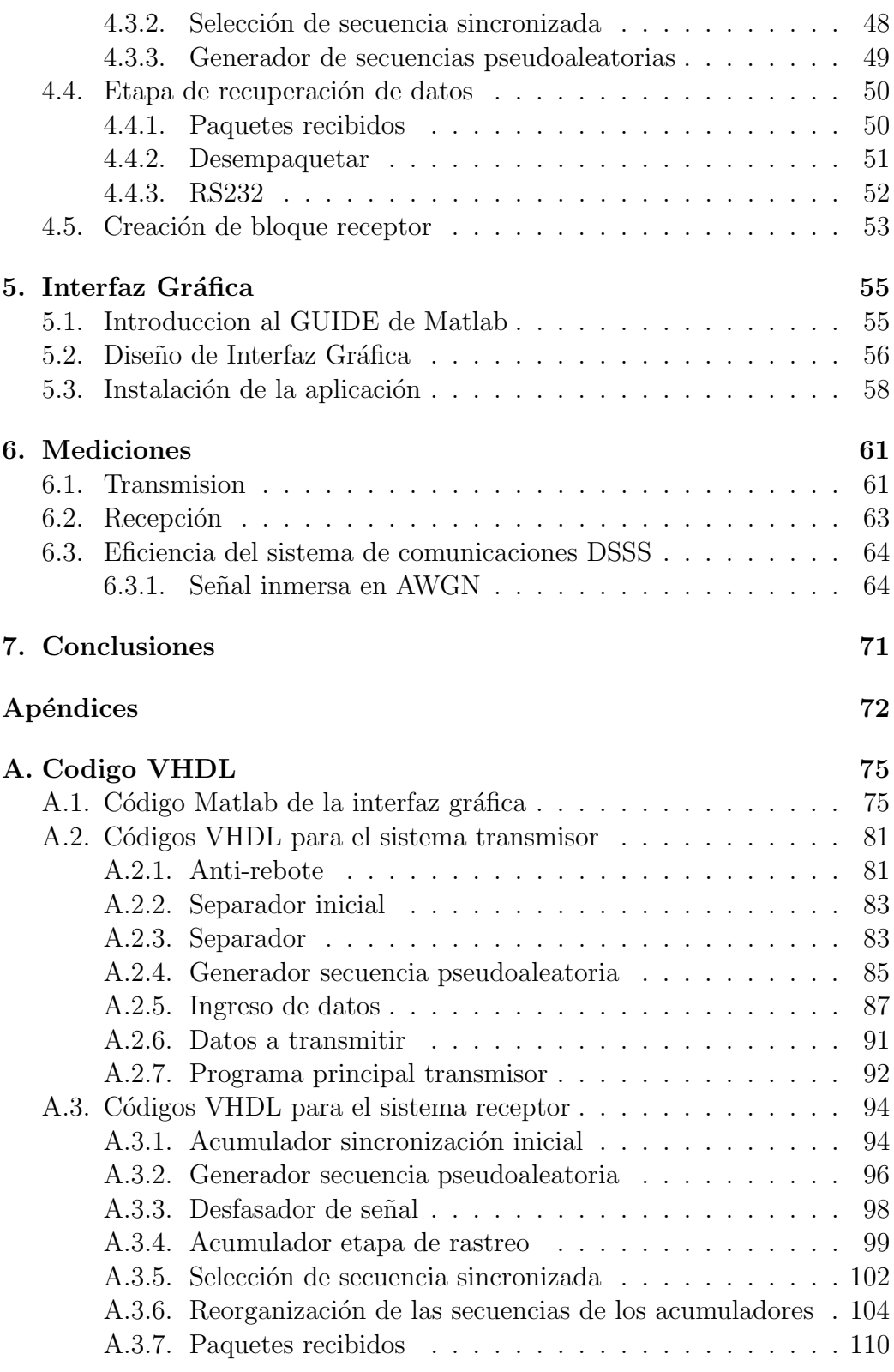

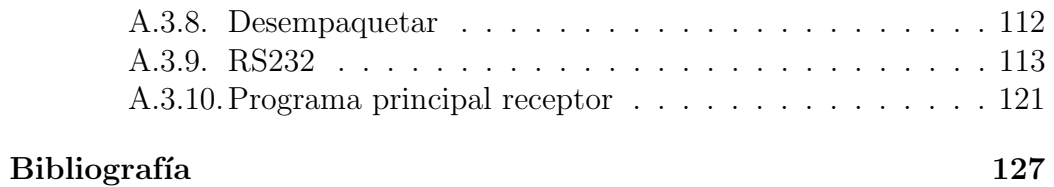

# ´ Indice de figuras

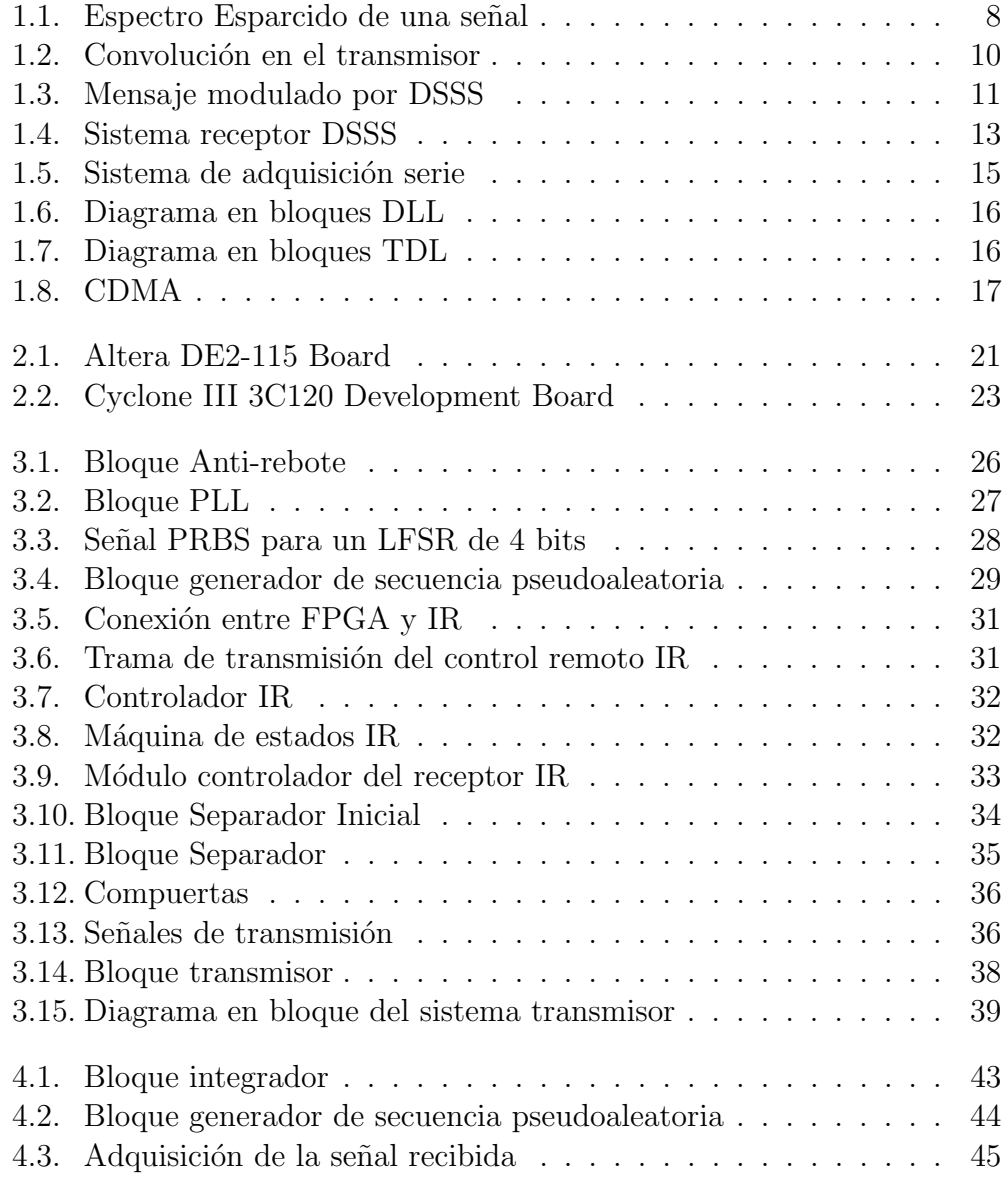

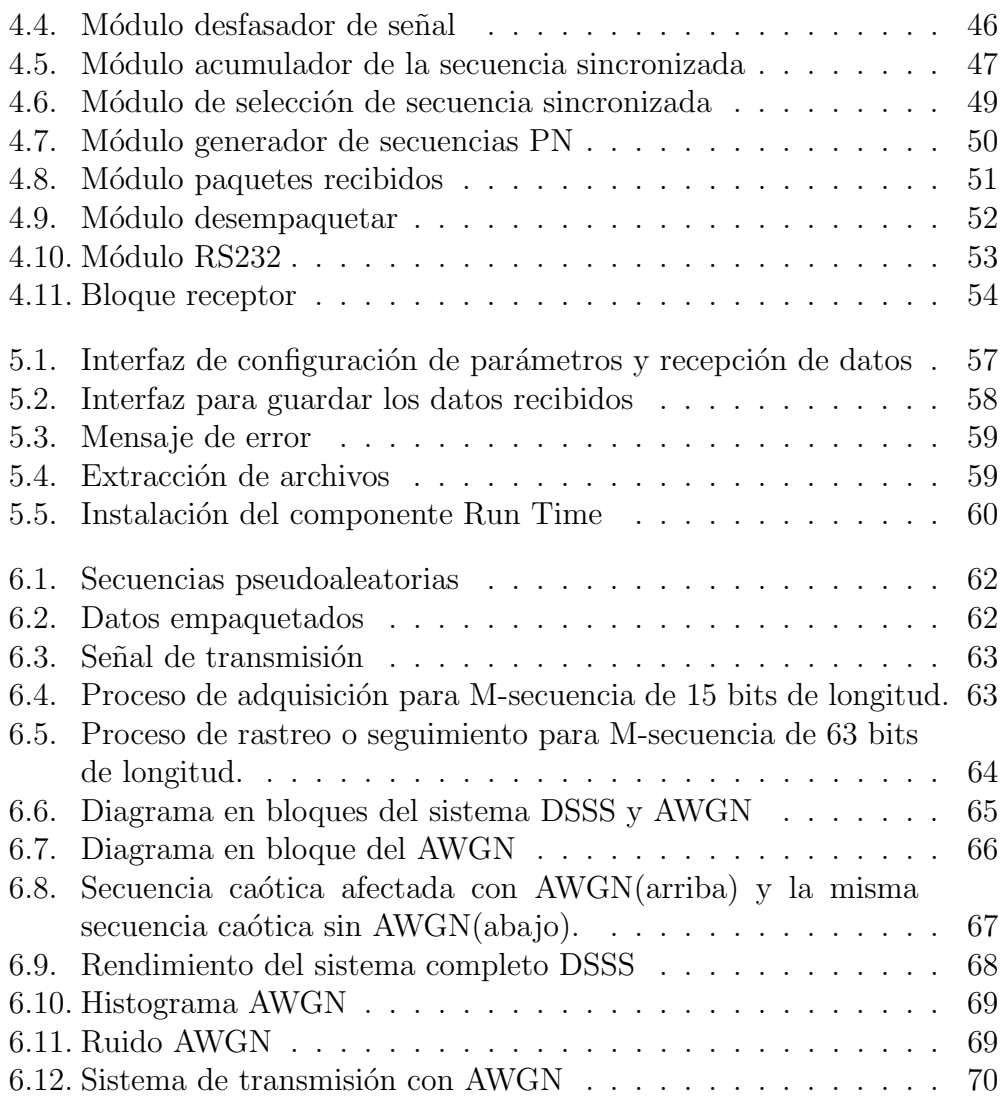

## Capítulo 1 Teoria

<span id="page-11-0"></span>En esta sección se hará una breve introducción teórica a los temas de Espectro Esparcido, modulación mediante la técnica de Secuencia Directa, y CDMA (Code Division Multiple Access).

### <span id="page-11-1"></span>1.1. Espectro Esparcido

La técnica de Espectro Esparcido surgió inicialmente como una aplicación militar en equipos de comunicaciones, que intentaban tener un cierto rechazo a interferencias provocadas por la acción de equipamiento del enemigo. La necesidad de alterar de alguna forma la transmisión en una única frecuencia. que es definida y conocida, llevó al diseño de sistemas más elaborados. En este tipo de sistemas se produce una transmisión cuyo contenido espectral se encuentra esparcido y es varias veces mayor que el ancho de banda de la información en banda base original.

La técnica de Espectro Esparcido consiste en la transformación reversible de una señal de forma que su energía se disperse entre una banda de frecuencias mayor que la que ocupa originalmente. Así, las señales transmitidas mediante Espectro Esparcido presentan una alta dispersión espectral, debido a que al ensanchar el espectro de una señal conservando su energía, se reparte esta energía entre una banda de frecuencias mayor. La densidad espectral de potencia puede llegar a ser inferior a la potencia del ruido térmico del canal, lo que dificulta no solo la escucha, sino también la detección de la señal por alguien que no sea capaz de realizar el desesparcimiento. En la figura [1.1](#page-12-0) se puede apreciar claramente este concepto.

<span id="page-12-0"></span>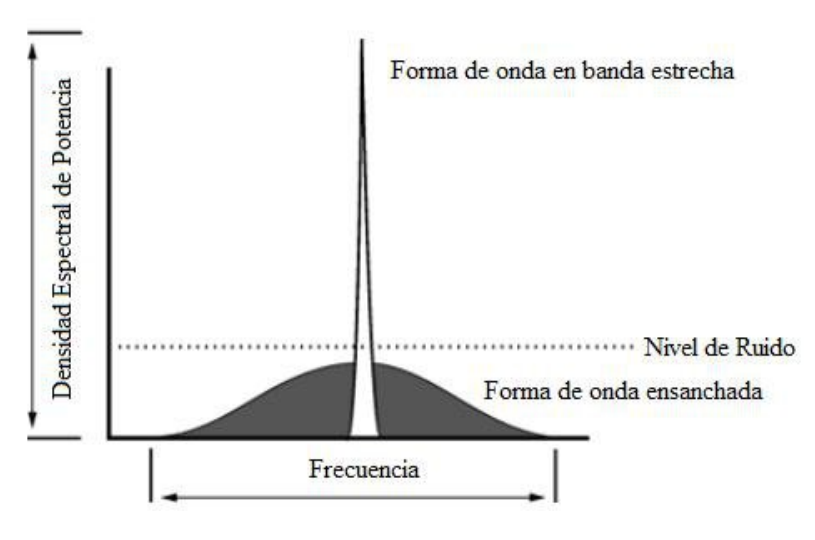

Figura 1.1 – Espectro Esparcido de una señal

Las aplicaciones más destacadas se dan en el ámbito de la telefonía celular, como técnica de acceso múltiple, transmisión de datos inalámbrica, redes de comunicación personal(PCN), redes de área local inalámbricas (WLAN), entre otras.

Los sistemas de Espectro Esparcido deben cumplir dos criterios básicos:

- El ancho de banda de la señal transmitida debe ser mucho mayor que el ancho de banda de la señal original (información no modulada o en banda base).
- $\blacksquare$  El ancho de banda de transmisión está determinado por una función o c´odigo que es independiente del mensaje y que es conocida tanto por el transmisor como por el receptor.

La expansión del espectro se mide utilizando el cociente entre el ancho de banda de la secuencia psuedoaleatoria  $W_c$  y el ancho de banda asociado al mensaje a transmitir  $W_T$ , y se denomina precisamente coeficiente de expansión:

<span id="page-12-1"></span>
$$
L_e = \frac{W_c}{W_T} \tag{1.1}
$$

En las aplicaciones prácticas este número está en el rango de 10 a 10000 (10 a 40 db). Cuanto más grande es este número mejor es el rechazo a interferencias.

La principal ventaja de los sistemas de comunicación de Espectro Esparcido es su capacidad para rechazar interferencias, sea esta intencional o no. En este último caso, podemos citar cuando otro usuario intenta transmitir simultáneamente por el mismo canal, mientras que la interferencia intencional puede ser causada adrede para evitar la comunicación entre dos puntos. Otra de las ventajas de estos sistemas de comunicaciones radica en la posible transmisión de señales en bajos niveles de potencia, de forma casi imperceptible y cercana a los niveles de ruido, ya que la relacion se˜nal-ruido se incrementa si el factor de expansión  $L_e$  aumenta.

Existen en la actualidad varias técnicas utilizadas para generar señales de Espectro Esparcido. Estas son : ´

- Secuencia Directa (DS)
- Frecuency Hopping (FH)
- Time Hopping (TH)
- $\blacksquare$  Esquemas híbridos

Estas técnicas utilizan como señal de código una secuencia de datos de apariencia aleatoria, denominada secuencia pseudoaleatoria (secuencia PN). Este código de secuencia no es realmente aleatorio sino que es deterministico, en el sentido que puede ser generado tanto por el transmisor como por el receptor. Su nombre se debe a que cumple ciertas propiedades estadísticas que le da apariencia aleatoria.

Para determinar si una secuencia periódica binaria puede ser considerada pseudoaleatoria, debe cumplir las siguientes tres propiedades:

- Balance: en un período de la secuencia, la cantidad de unos debe diferir de la cantidad de ceros en, a lo sumo, un dígito.
- Corrida: una corrida se define como una secuencia de un solo d´ıgito binario  $(1 \circ 0)$ . De esta manera la aparición de un dígito opuesto termina una corrida y empieza otra. Así, una secuencia va a estar formada por varias corridas. Es deseable que de la totalidad de corridas existentes en un periodo de la secuencia pseudoaleatoria, la mitad de las corridas de cada tipo (1 o 0) sean de largo 1, un cuarto sean de largo 2, un octavo sean de largo 3 y así sucesivamente.

**Correlación:** si el periodo de una secuencia se compara término a término con la misma secuencia desplazada cíclicamente, es deseable que la cantidad de bits coincidentes difiera de la cantidad de bits opuestos en no m´as de uno.

## <span id="page-14-0"></span>1.2. Espectro Esparcido con Secuencia Directa

La idea básica de un sistema transmisor DSSS se muestra en la figura [1.2.](#page-14-2) En este esquema se puede apreciar que el mensaje (Datos) es multiplicado por la secuencia PN, resultando una señal esparcida en frecuencia. De esta manera, luego de realizar dicha multiplicación se logra enmascarar al mensaje. Posteriormente, la señal esparcida puede ser modulada para su transmisión.

En este tipo de modulación la señal digital de información es modulada mediante una secuencia pseudoaleatoria, que tiene una velocidad mucho mayor que la de la señal de información.

<span id="page-14-2"></span>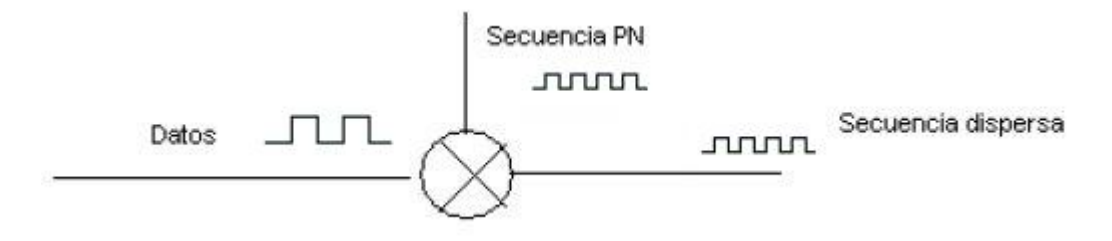

Figura  $1.2$  – Convolución en el transmisor

A continuación, se explica en forma detallada la técnica de Espectro Esparcido utilizando Secuencia Directa tanto en el sistema transmisor como en el sistema receptor.

#### <span id="page-14-1"></span>1.2.1. DSSS en el Sistema Transmisor

En el sistema transmisor, los datos binarios de información  $(x(t))$  son multiplicados con una secuencia pseudoaleatoria PN (c(t)) independiente del mensaje, produciendo un esparcimiento del espectro del mensaje original. Esto se muestra claramente en la figura [1.3.](#page-15-0)

Suponemos que la señal a transmitir es una señal PAM (Pulse Amplitude Modulation) binaria de la forma:

$$
x(t) = \sum_{k=-\infty}^{\infty} a_k p(t - kT_T)
$$
\n(1.2)

Siendo  $a_k = \pm 1$ , y p(t) una forma de pulso rectangular de duración  $T_T$ . Esta señal es multiplicada por la señal pseudoaleatoria, la cual se expresa como:

$$
c(t) = \sum_{n = -\infty}^{\infty} c_n p_c(t - kT_c)
$$
\n(1.3)

donde los coeficientes  $c_n = \pm 1$  pertenecen a la secuencia pseudoaleatoria y  $p_c(t)$ es un pulso rectangular de duración  $T_c$  denominado chip. Su inversa,  $W_c =$ 1  $T_c$ , es la velocidad de chip y es el ancho de banda de la señal transmitida. Mientras que  $W_T$  es la inversa de  $T_T$  es el ancho de banda de la señal de información original.

Finalmente, al multiplicar ambas señales, se obtiene como resultado la señal esparcida. Esto se muestra claramente en la figura [1.3.](#page-15-0)

$$
x_c(t) = x(t)c(t)
$$
\n<sup>(1.4)</sup>

<span id="page-15-0"></span>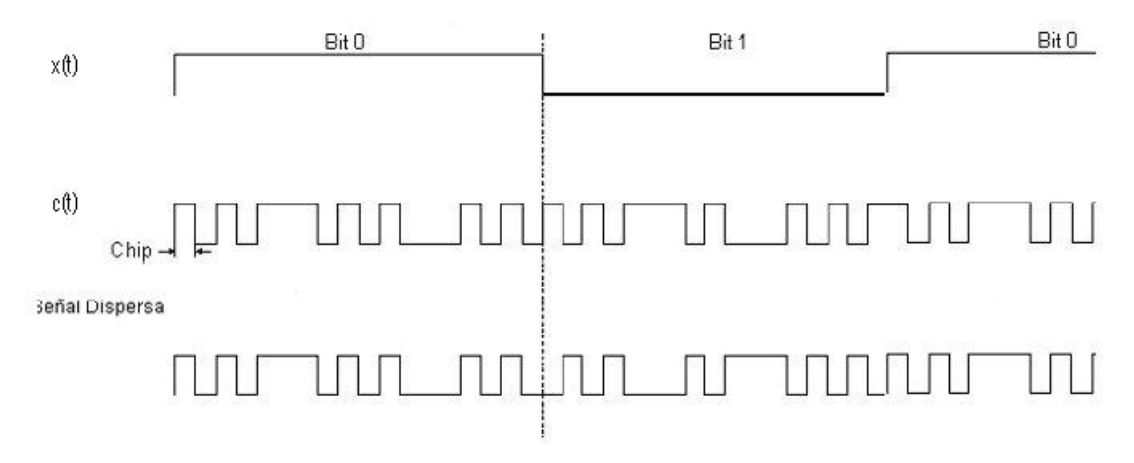

Figura 1.3 – Mensaje modulado por DSSS

Así, multiplicar dos señales en el tiempo, implica hacer una convolución en frecuencia, lo cual ensancha el espectro. De esta manera, la intensidad de la densidad espectral de potencia baja, disminuyendo as´ı la interferencia entre sistemas, este es el principio de la multiplexación CDMA que se vera luego en la sección [1.3.](#page-20-0)

#### <span id="page-16-0"></span>1.2.2. DSSS en el Sistema Receptor

Del lado receptor es necesario realizar el efecto inverso del esparcimiento para recuperar el mensaje. El proceso de desesparcimiento de la señal es logrado correlacionando la señal de Espectro Esparcido recibida con una señal de referencia local. Esta señal es la secuencia pseudoaleatoria generada en el receptor, la cual debe ser idéntica y estar perfectamente sincronizada con la generada en el transmisor. Cuando la correlación es máxima el sistema converge a su ancho de banda original, mientras que si la señal de entrada no se adapta a la referencia su potencia se dispersa en un ancho de banda mayor. De esta forma el sistema realza la señal deseada, y rechaza cualquier otra entrada que no sea correlacionada con la interna del receptor. Una función que mide esta característica es la ganancia del proceso o factor de expansión  $L_e$ , el cual se definió anteriormente en la ecuación [1.1.](#page-12-1)

Para explicar con mayor profundidad el proceso de desesparcimiento de la señal en el sistema receptor tendremos en cuenta el esquema presentado en la figura [1.4.](#page-17-0)

En la figura [1.4](#page-17-0) se observa el ingreso al sistema receptor del mensaje esparcido  $x_c(t)$ , al cual se le suma una señal  $z(t)$  para representar el ruido o interferencia que podría haber en el canal. Esta señal posee una componente en fase  $z_i(t)$ . Como resultado se obtiene a la salida del sumador la señal  $y(t)$ .

$$
y(t) = x_c(t) + z_i(t)
$$
\n(1.5)

La señal  $y(t)$  es multiplicada por un código pseudoaleatorio PN generado localmente e idéntico al utilizado en el sistema transmisor. De esta manera obtenemos la señal  $y(t)$ .

$$
\tilde{y}(t) = y(t)c(t) \tag{1.6}
$$

<span id="page-17-0"></span>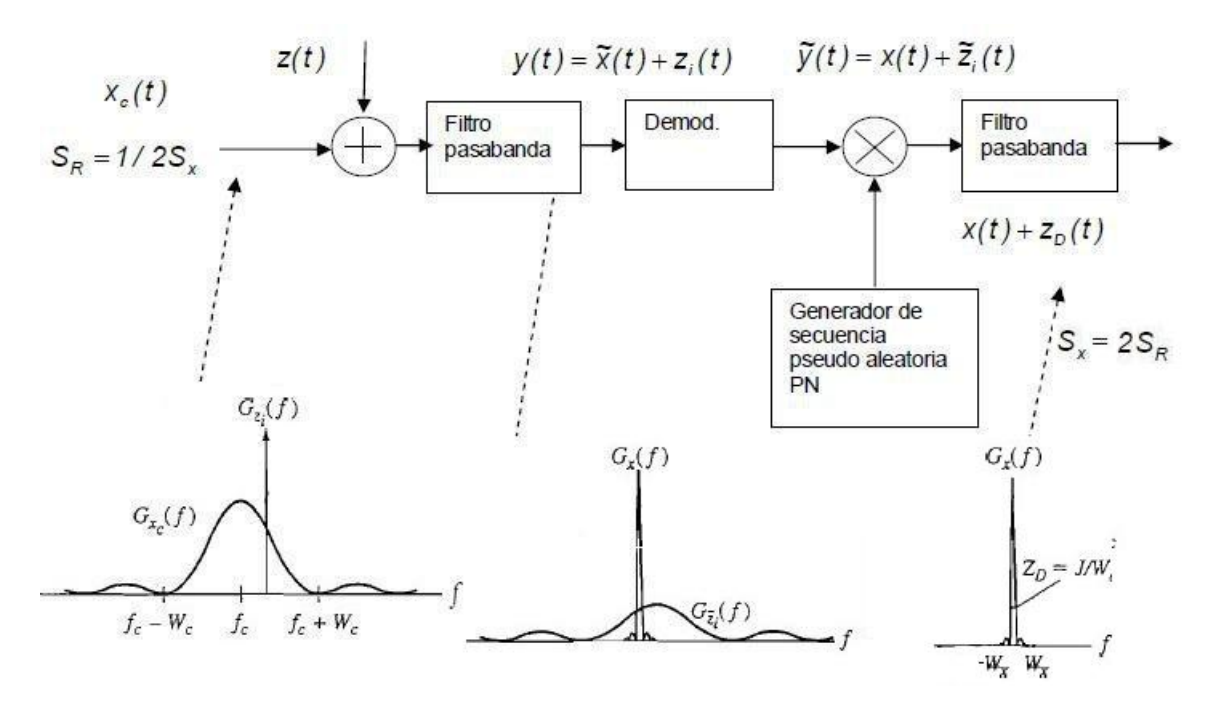

Figura 1.4 – Sistema receptor DSSS

$$
\tilde{y}(t) = [x_c(t) + z_i(t)]c(t)
$$
\n(1.7)

<span id="page-17-1"></span>
$$
\tilde{y}(t) = x(t)c^{2}(t) + z_{i}(t)c(t) = x(t) + \tilde{z}_{i}(t)
$$
\n(1.8)

Al observar la ecuación [1.8,](#page-17-1) se puede apreciar claramente que la multiplicación de la señal que ingresa al receptor con el código PN, produce un desesparcimineto de la señal  $x_c(t)$ , y un esparcimiento en el espectro de la señal interferente en fase  $z_i(t)$ , convirtiéndola en  $\tilde{z}_i(t)$ . De esta manera, al pasar luego la señal resultante por un filtro pasa-bajos, se logra eliminar una gran parte de la energía esparcida espectralmente de la interferencia o ruido, pudiendo recuperar el mensaje original. Así, se obtiene una señal de la siguiente forma:

$$
y_D(t) = x(t) + z_D(t)
$$
\n(1.9)

En el caso de que la señal  $z_i(t)$  sea la componente en fase del ruido  $n_i(t)$ , la relación señal-ruido de detección es:

$$
\frac{S_D}{N_D} = \frac{2S_R}{2N_0W_T} = \frac{S_R}{N_0W_T}
$$
\n(1.10)

donde  $S_R$  es la potencia de la señal de Espectro Esparcido recibida que contiene al mensaje original;  $N_0$  es la densidad espectral de potencia de ruido; y  $W_T$  corresponde al ancho de banda del filtro pasa-bajos final del sistema, que es igual al del mensaje original.

#### Sincronización

En un sistema DSSS, el receptor debe generar una secuencia pseudoaleatoria que se encuentre en sincron´ıa con la secuencia recibida. Esto significa que los chips deben coincidir de manera precisa, ya que cualquier desalineamiento imposibilitará recuperar el mensaje original. De esta manera, el proceso de sincronización para la recuperación del mensaje consta de dos etapas:

- 1. Adquisición de la señal
- 2. Seguimiento o rastreo de la señal

#### Adquisición

Un sistema empleado para la adquisición de la señal de Espectro Esparcido mediante Secuencia Directa es el sistema de adquisición serie (Serial Search Acquisition System) que se muestra en la figura [1.5.](#page-19-0) Este sistema de adquisición correlaciona la señal recibida con la secuencia pseudoaleatoria de sincronización conocida y la salida se compara con un nivel por medio de un detector de umbral para determinar si la secuencia está presente. Si no lo está, la secuencia pseudoaleatoria avanza un tiempo  $T_{C}$ 2 y el proceso de correlación se repite.

#### Seguimiento o Rastreo

Para llevar a cabo la segunda etapa en el proceso de sincronización de las secuencias existen diferentes técnicas. Las más utilizadas son: DLL (Delay Loked Loop), y TDL (Tau-Dither Loop).

<span id="page-19-0"></span>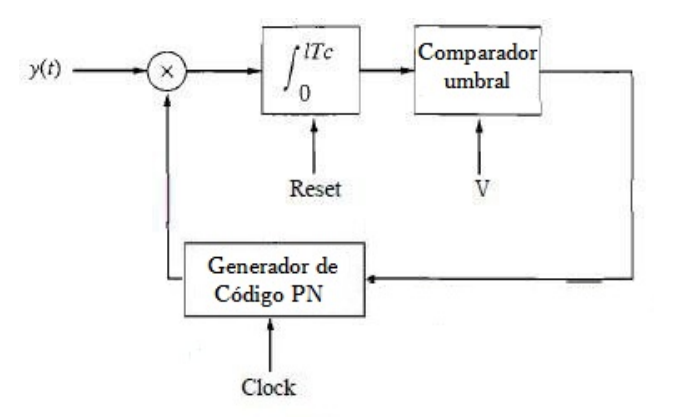

Figura 1.5 – Sistema de adquisición serie

En cuanto al circuito DLL, que se muestra en la figura [1.6,](#page-20-1) la señal recibida es aplicada a dos multiplicadores donde se combinan con dos salidas de un generador de código pseudoaleatorio con retardo. Esto produce un retardo entre ambas señales de 2  $\delta \leq T_c$ . En otras palabras, las señales producto constituyen la correlación cruzada entre la señal recibida y la secuencia pseudoaleatoria con dos valores de retardo. Estos productos atraviesan por filtros pasa-banda y detectores ya sean de envolvente o de ley cuadrática, y luego se restan. La señal de diferencia se aplica a un filtro de lazo que controla el reloj de la señal pseudoaleatoria (VCC). En caso que el sincronismo no sea exacto, la salida filtrada de un correlacionador excederá al otro y el VCC avanzará o retrocederá convenientemente. En el punto de equilibrio, las salidas filtradas de los correlacionadores estarán igualmente desplazadas del valor máximo y la salida del generador de código pseudoaleatorio estará exactamente sincronizada con la señal recibida y alimentará al demodulador.

El otro circuito mencionado (TDL), se muestra en la figura [1.7.](#page-20-2) En este caso, la correlación cruzada es muestreada regularmente a dos valores de retardo por pasos del reloj de código pseudoaleatorio hacia atrás o adelante en el tiempo en cantidades de valor  $\delta$ . La envolvente de la correlación cruzada que es muestreada a  $\pm \delta$  tiene una amplitud modulada cuya fase relativa con el modulador Tau-Dither determina el signo del error de seguimiento.

<span id="page-20-1"></span>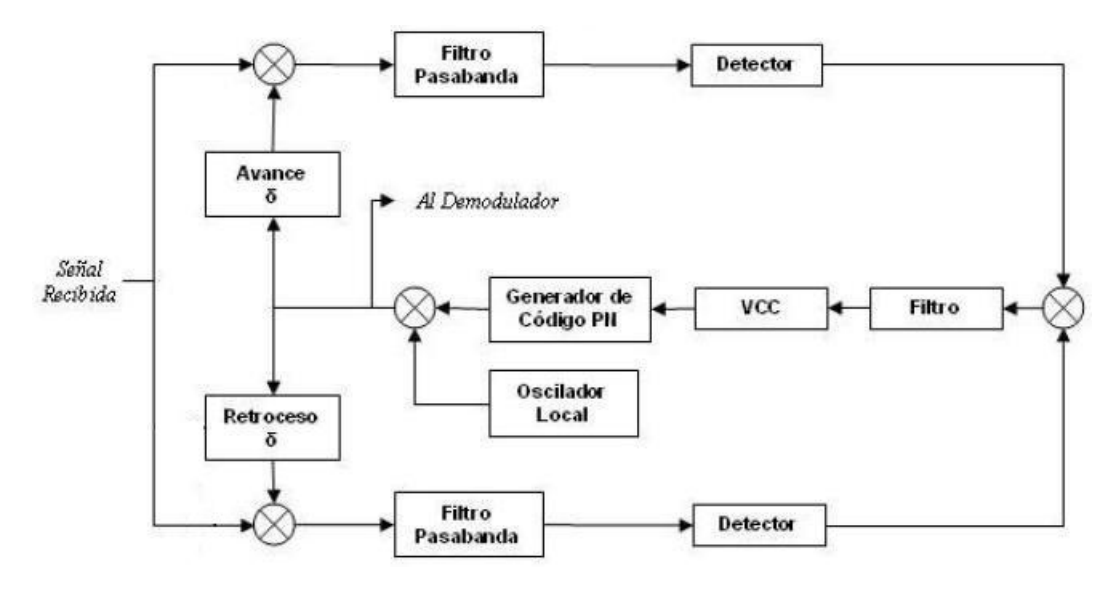

Figura 1.6 – Diagrama en bloques DLL

<span id="page-20-2"></span>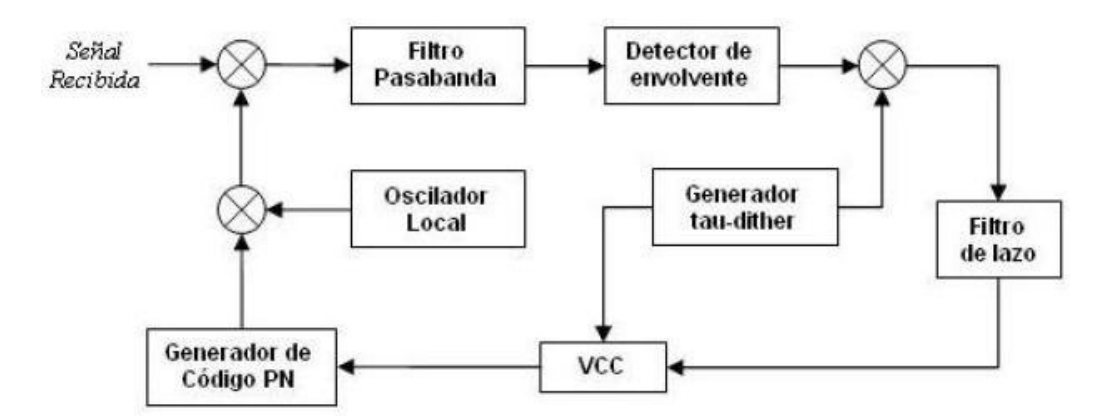

Figura 1.7 – Diagrama en bloques TDL

## <span id="page-20-0"></span>1.3. CDMA

El acceso múltiple consiste en compartir los recursos de un sistema de comunicaciones por varios usuarios. Las técnicas más utilizadas son: FDMA(acceso múltiple por división de frecuencia), TDMA(acceso múltiple por división de tiempo) y CDMA.

<span id="page-21-0"></span>En el caso de CDMA, todos los usuarios pueden transmitir al mismo tiempo y ocupar la misma banda de frecuencias. Esto se observa en la figura [1.8.](#page-21-0) Esto es posible porque cada usuario transmite con un código propio, que utiliza para la modulación de los datos.

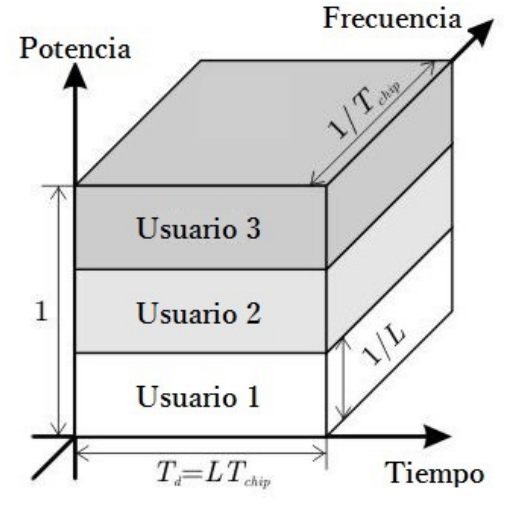

Figura 1.8 – CDMA

Las ventajas de utilizar CDMA son:

- $\bullet\,$  No requiere una red de sincronización externa.
- $\blacksquare$  Es relativamente fácil incorporar nuevos usuarios al sistema.
- Tiene capacidad para disminuir los efectos adversos producidos por señales interferentes.

## <span id="page-23-0"></span> $\overline{\text{Capitulo 2}}$ Implementación en Hardware

Para la implementación en hardware de los sistemas se utilizaron dos placas de desarrollo de la emrpesa Altera. En esta sección se detallan las placas de desarrollo utilizadas para la realización del sistema de comunicaci´on, detallando en cada caso cuales fueron los recursos utilizados. Además se hace mención al entorno y al lenguaje de programación empleados.

### <span id="page-23-1"></span>2.1. Placa de desarrollo del transmisor

Para realizar la transmisión del sistema de comunicación ya descripto, se trabaja con la placa de desarrollo DE2-115 de la empresa Altera, la cual fue diseñada para promover el desarrollo educativo. A continuación se mencionan sus principales características:

- Dispositivo FPGA:
	- Cyclone IV EP4CE115F29
	- Elementos lógicos:  $114,480$
	- Bloques de memoria: 432 M9K
	- Memoria embebida: 3.888 Kbits
	- 4 PLLs
- $\blacksquare$  Configuración de FPGA:
	- $\bullet$  Modo de configuración: JTAG y AS
	- Dispositivo de configuración serie: EPCS64
	- Circuito blaster USB

#### Dispositivo de memoria:

- 128MB (32Mx32bit) SDRAM
- $2MB$  (1Mx16) SRAM
- 8Mb (4Mx16) Flash
- 32Kb EEPROM

#### Ranura para tarjetas SD:

• Proporciona el modo SPI y el modo SD 4 bits para control de la tarjeta SD

#### Conectores:

- 2 puertos Ethernet  $10/100/1000$  Mbps
- Tarjeta de alta velocidad HSMC
- Niveles de voltaje para pines configurables entrada/salida:  $3.3/2.5/1.8/1.5$  V
- $\bullet$  Puerto de expansión de 40 bits
- Conector de salida VGA
- Conector serie DB9 para puerto RS-232 con control de flujo
- USB tipo A y B:
	- Proporciona los controladores de host y de dispositivo compatibles con USB 2.0
	- Soporte para transferencia de datos a alta y baja velocidad
	- PC driver

#### **Clocks:**

- 3 clocks de 50 Mhz
- Conectores SMA (entrada/salida de reloj externo)
- Audio:
	- Codificador/decodificador de 4 bits (CODEC)
	- $\bullet$  Conectores de micrófono
- **Display:** 
	- Módulo LCD  $16x2$

#### $\blacksquare$  Interruptores y leds:

- 18 interruptores y 4 pulsadores
- Leds: 18 rojos y 9 verdes
- 8 displays 7-segmentos

#### $\blacksquare$  Suministro de energía:

- Entrada DC
- Interruptor y regulador LM3150MH

#### Otras característica:

- Módulo receptor de control remoto por infrarrojo
- <span id="page-25-1"></span>• Decodificador de TV(NTSC/PAL/SECAM)y conector TV

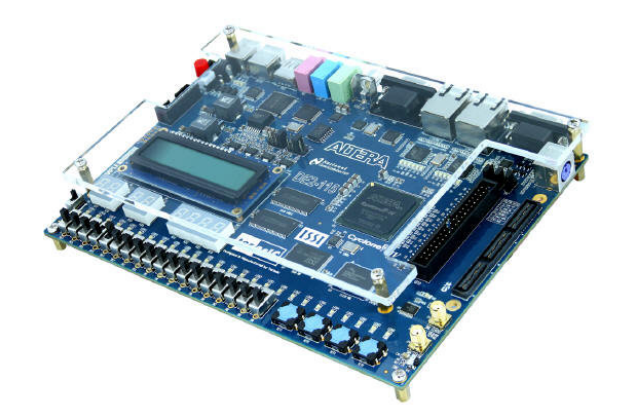

Figura  $2.1$  – Altera DE2-115 Board

<span id="page-25-0"></span>Para la implementación del sistema de transmisión en esta placa de desarrollo se utilizó: para el ingreso de los datos a ser transmitidos, el módulo receptor de control remoto por infrarrojo, y los 8 displays 7 segmentos para mostrar la información relacionada a la trama que enmascaran los datos a transmitir. También se utilizó un interruptor para el reseteo completo del sistema, y el conector de alta velocidad HSMC a través del cual se envían los datos por cable plano a la placa de desarrollo del sistema receptor.

## 2.2. Placa de desarrollo del receptor

Para realizar la recepción del sistema de comunicación ya descripto, se trabajó con la placa de desarrollo Cyclone III 3C120 de la empresa Altera, la cual ofrece una plataforma de hardware para el desarrollo y creación de prototipos de bajo consumo, gran volumen, y diseños ricos en funciones. A continuación se mencionan sus principales características:

#### Dispositivo FPGA:

- Cyclone III EP3C120
- Elementos ogicos: 119K
- Memoria embebida: 3.888 Kbits
- Bloques multiplicadores: 288 (18x8)
- 4 PLLs
- $\blacksquare$  Configuración de FPGA:
	- $\bullet$  Modo de configuración: JTAG
	- Circuito blaster USB

#### Dispositivo de memoria:

- 256Mb (doble canal) DDR2 SDRAM
- 8Mb SRAM
- 64Mb de memoria flash
- **Conectores:** 
	- 1 puerto Ethernet  $10/100/1000$  Mbps
	- Conector para parlante
	- Tarjeta de alta velocidad HSMC
	- $\bullet$  Puerto de expansión de 40 bits
	- Proporciona los controladores de host y de dispositivo compatibles con USB 2.0
- Clocks:
	- $\bullet$  50 Mhz
	- 125 Mhz
- Conectores SMA (entrada/salida de reloj externo)
- **Display:** 
	- LCD 128x64
	- LCD  $16x2$
- Interruptores y leds:
	- 4 pulsadores de proposito general y 16 interruptores
	- Interruptor de control JTAG
	- Leds:
	- 8 displays 7-segmentos
- <span id="page-27-0"></span> $\blacksquare$  Suministro de energía:
	- Entrada DC: 14V 20V

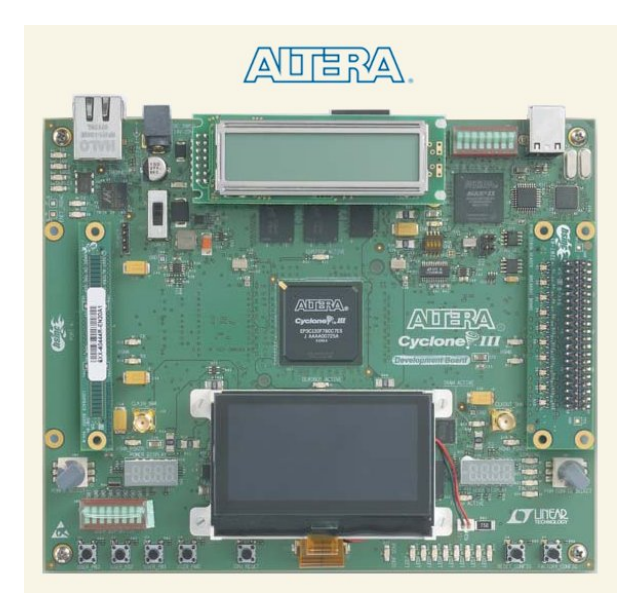

Figura 2.2 – Cyclone III 3C120 Development Board

Para la implementación del sistema de recepción en esta placa de desarrollo, se utilizaron un interruptor para poder resetear todo el sistema, y la interfaz de alta velocidad HSMC. A través de ella, se reciben los datos esparcidos mediante la técnica de secuencia directa, y se envían dichos datos decodificados a la PC a travez de una comunicacion RS232 para poder visualizarlos.

## <span id="page-28-0"></span>2.3. Entorno de programación

El entorno de programación utilizado tanto para la placa transmisora como receptora, es el Quartus II. Esta es una herramienta de software producida por la empresa Altera para el análisis y síntesis de diseños realizados en HDL, proporcionando el máximo rendimiento y productividad para FPGA, CPLD, y proyectos HardCopy ASIC. Este software permite al desarrollador compilar sus diseños, realizar análisis temporales, examinar diagramas RTL, y configurar el dispositivo de destino con el programador.

En este trabajo se utilizó el lenguaje VHDL para la realización de la mayoría de los bloques paramétricos, en combinación con el lenguaje Verilog, que se utilizó solo para algunos bloques específicos, como por ejemplo, los bloques asociados a la detección de datos ingresados a través de un control remoto. Todos los programas desarrollados se pueden ver en el Apéndice.

## $\overline{\text{Capitulo 3}}$ Transmision

<span id="page-29-0"></span>En este capítulo se describen los diferentes módulos paramétricos utilizados para la implementación del sistema transmisor de Espectro Esparcido por Secuencia Directa. Además, se explica el funcionamiento de cada uno de los bloques, los cuales tienen arquitectura IP Core, permitiendo crear de este modo bloques cerrados dentro del sistema.

## <span id="page-29-1"></span>3.1. Bloque de transmisión

En la figura [3.15](#page-43-0) se muestra un diagrama en bloques del sistema transmisor de Espectro Esparcido por Secuencia Directa. Este diagrama se encuentra formado por 6 módulos, un bloque PLL, una compuerta OR, y una compuerta XNOR.

Los módulos utilizados son los siguientes:

- Anti-rebote
- Separador inicial
- Separador
- Secuencia directa trans total (Generador secuencia pseudoaleatoria)
- **DE2 115 IR**
- Datos a transmitir

A continuación, se describe el funcionamiento de cada uno de ellos.

### <span id="page-30-0"></span>3.2. Anti-rebote

El comportamiento de rebotes genera problemas en los circuitos digitales que trabajan a altas velocidades, ya que puede capturar estos rebotes como valores que considera válidos.

Por este motivo es que se utiliza un bloque anti-rebote de manera tal que mantenga la señal del primer flanco durante el tiempo suficiente para ignorar el rebote.

<span id="page-30-2"></span>El módulo anti-rebote que se muestra en la figura [3.1,](#page-30-2) se utiliza para el interruptor del reset de todo el sistema transmisor.

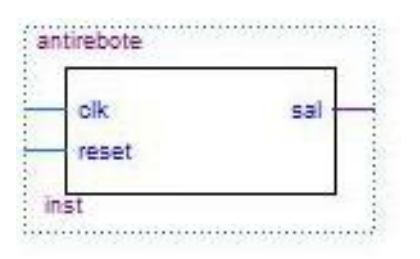

Figura 3.1 – Bloque Anti-rebote

Básicamente, este modulo recibe a la entrada el pulso del interruptor y asigna a la salida el valor obtenido en el primer flanco de la entrada durante un periodo de tiempo lo suficientemente largo para evitar los rebotes, pero lo suficientemente corto para no llegar a ignorar las conmutaciones reales. En este caso el periodo de tiempo establecido es de 5 mseg.

<span id="page-30-1"></span>Como se muestra en la figura [3.1,](#page-30-2) este módulo solo necesita dos entradas, una es la entrada del clock de sincronización, y la otra es la señal del interruptor al que se le quieren eliminar los rebotes. En la salida del módulo se obtiene la señal del interruptor pero ya libre de rebotes.

## 3.3. PLL

Este módulo es el encargado de generar las diferentes frecuencias de transmisión de datos. Esto se debe a que la FPGA transmisora cuenta con solo un clock de 50 Mhz. También maneja el reset general del sistema transmisor

<span id="page-31-0"></span>En la figura [3.2](#page-31-0) se muestra el módulo PLL utilizado en el sistema.

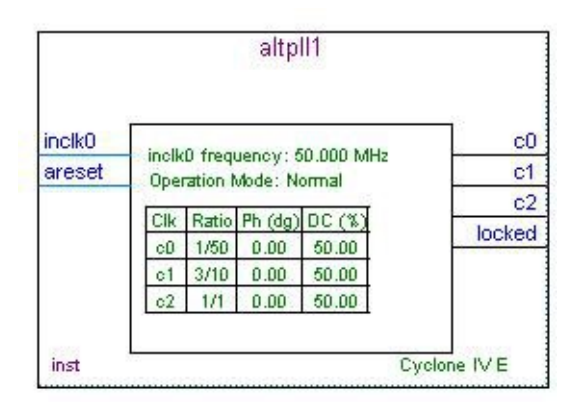

Figura 3.2 – Bloque PLL

Como se ve en dicha figura, el módulo PLL consta de 2 entradas y 4 salidas.

En cuanto a las entradas, una se conecta al clock interno de la placa de 50 Mhz, y la otra a la salida del bloque anti-rebote, es decir, que se conecta al interruptor del reset libre de rebotes.

Por otro lado, en cuanto a las salidas del módulo PLL, una de ellas, locked, brinda el reset que se conecta a todos los bloques del sistema transmisor. De esta manera, luego del tiempo de establecimiento del PLL, todos los bloques son habilitados al mismo tiempo. Esto ayuda a la sincronización de todo el sistema.

Las restantes 3 salidas generan 3 frecuencias distintas. Así, una de estas salidas se encarga de generar el clock de los datos, otra el clock de la secuencia pseudoaleatoria, y la otra salida genera un clock de 50 Mhz, el cual es utilizado para la etapa del ingreso de datos que se quieren transmitir. Si bien este último clock no sería necesario ya que el clock interno de la placa

de la FPGA ya es de 50 Mhz, se coloca para lograr un mejor sincronismo en las señales del sistema.

### <span id="page-32-0"></span>3.4. Generadores PN

Un PRBS es una señal binaria pseudoaleatoria. Esta secuencia binarias de 1's y 0's cumple con las propiedades descritas en el apartado teórico (balance, corrida y correlación).

Para realizar un PRBS se utiliza un generador de secuencia PN, el cual es generado a partir de un registro de desplazamiento con realimentación lineal (LFSR), ya que permite generar varios tipos de secuencias PN. Los dos tipos de secuencia PN m´as conocidos son las secuencias ML (secuencias de longitud máxima), y los códigos dorados. Para este sistema de transmisión se hace uso de las secuencias ML.

Las secuencias ML son LFSR basados en generadores de secuencias PN, los cuales pueden producir una secuencia con la máxima longitud posible. De esta manera, para un registro de desplazamiento de "'n" bits, la longitud de la secuencia PN será de  $2^{n} - 1$  bits, teniendo  $2^{n-1}$  bits de 1's y  $2^{n-1} - 1$  bits de 0's. As´ı, por ejemplo, si se implementa un LSFR de 4 bits, se obtiene una secuencia ML de 15 bits, como se muestra en la figura [3.3.](#page-32-1)

<span id="page-32-1"></span>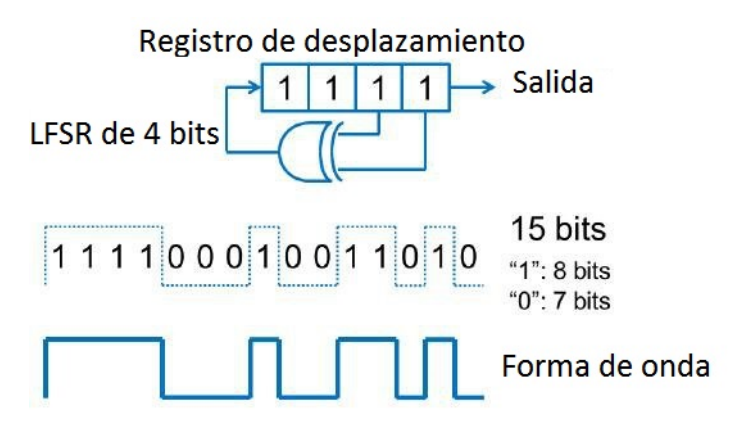

Figura 3.3 – Señal PRBS para un LFSR de 4 bits

La correlación cruzada es la medida de semejanza entre dos secuencias de c´odigos diferentes. Si el generador PN se quiere usar para diferenciar usuarios, es deseable que la correlación cruzada sea baja comparada con la autocorrelación. En este contexto los códigos dorados tiene mejores propiedades de correlación.

En la figura [3.4](#page-33-0) se muestra el módulo encargado de generar la secuencia pseudoaleatoria.

<span id="page-33-0"></span>

| secuencia directa trans total |        | Parameter Value |    | Type           |
|-------------------------------|--------|-----------------|----|----------------|
|                               |        | width reg       | 14 | Signed Integer |
| clk dato                      | salida | num bits        | 15 | Signed Integer |
| clk secuencia                 |        |                 |    |                |
| reset                         |        |                 |    |                |
|                               |        |                 |    |                |
|                               |        |                 |    |                |
| inst13                        |        |                 |    |                |

Figura 3.4 – Bloque generador de secuencia pseudoaleatoria

Este módulo presenta 3 entradas y una única salida de la cual resulta la secuencia pseudoaleatoria elegida. En cuanto a las señales de entrada, estas son el clock de datos, clock de secuencia y el reset, todas provenientes del módulo PLL. Además, tiene dos variables paramétricas que son: width reg y num bits. Estas representan el n´umero de bits y la longitud de la secuencia respectivamente. Con estos parámetros es posible elegir una de las 17 secuencias pseudoaleatorias que puede generar el módulo, las cuales se muestran en la tabla [3.1.](#page-34-1)

<span id="page-34-1"></span>

| Secuencias     | Polinomio generador             | Width_reg      | Num_bits       |
|----------------|---------------------------------|----------------|----------------|
| $\mathbf{1}$   | $x^2 + x + 1$                   | $\overline{2}$ | 3              |
| $\overline{2}$ | $x^3 + x^2 + 1$                 | 3              | $\overline{7}$ |
| 3              | $x^4 + x^3 + 1$                 | $\overline{4}$ | 15             |
| $\overline{4}$ | $x^5 + x^3 + 1$                 | $\overline{5}$ | 31             |
| 5              | $x^6 + x^5 + 1$                 | 6              | 63             |
| 6              | $x^7+x^6+1$                     | $\overline{7}$ | 127            |
| $\overline{7}$ | $x^8 + x^6 + x^5 + x^4 + 1$     | 8              | 255            |
| 8              | $x^9 + x^5 + 1$                 | 9              | 511            |
| 9              | $x^10 + x^7 + 1$                | 10             | 1023           |
| 10             | $x^11+x^9+1$                    | 11             | 2047           |
| 11             | $x^12 + x^11 + x^10 + x^4 + 1$  | 12             | 4095           |
| 12             | $x^13 + x^12 + x^11 + x^8 + 1$  | 13             | 8191           |
| 13             | $x^14 + x^13 + x^12 + x^2 + 1$  | 14             | 16383          |
| 14             | $x^15 + x^14 + 1$               | 15             | 32767          |
| 15             | $x^16 + x^14 + x^13 + x^11 + 1$ | 16             | 65535          |
| 16             | $x^17 + x^14 + 1$               | 17             | 131071         |
| 17             | $x^18 + x^11 + 1$               | 18             | 262143         |

Tabla  $3.1$  – Tabla de secuencias pseudoaleatorias

## <span id="page-34-0"></span>3.5. Ingreso de datos

Para cargar los datos de información a transmitir se hace uso del módulo receptor infrarrojo a control remoto (modelo IRM-V538N7/TR1) que se encuentra incorporado en la placa de desarrollo DE2 115 utilizada en el sistema transmisor. Este solo es compatible con una portadora de 38Khz teniendo una velocidad de transmisión de datos máxima de 4Kbps. Por su parte el control remoto tiene incorporado un chip de codificación uPD6121G a partir del cual se mandan las se˜nales infrarrojas. En la figura [3.5](#page-35-0) se muestra un esquema correspondiente al receptor infrarrojo.

Una vez que la señal ha sido decodificada y procesada a través de la FPGA, la información relacionada al botón presionado se mostrará sobre los displays 7 segmentos en formato hexadecimal. Estos contendr´an el c´odigo identificador del control remoto, el código del botón y el código invertido del botón. El código identificador del control remoto y el código del botón son usados para identificar el control remoto y el dato enviado respectivamente.

<span id="page-35-0"></span>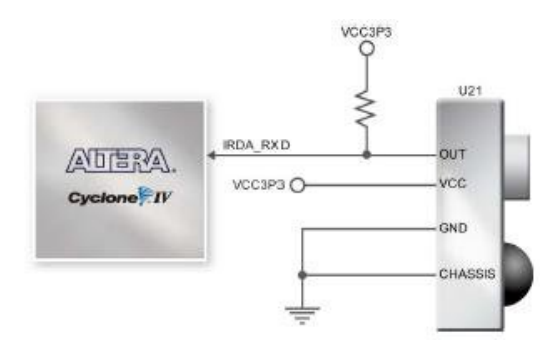

Figura 3.5 – Conexión entre FPGA y IR

El funcionamiento es el que se describe a continuación. Cuando se presiona un bot´on del control remoto, este emite una trama como la que se muestra en la figura [3.6.](#page-35-1) Al comienzo de la trama un bit representa el c´odigo de inicio, seguido de la información relacionada con el botón presionado, y finalizando con un bit de fin de código que representa el fin de la trama.

<span id="page-35-1"></span>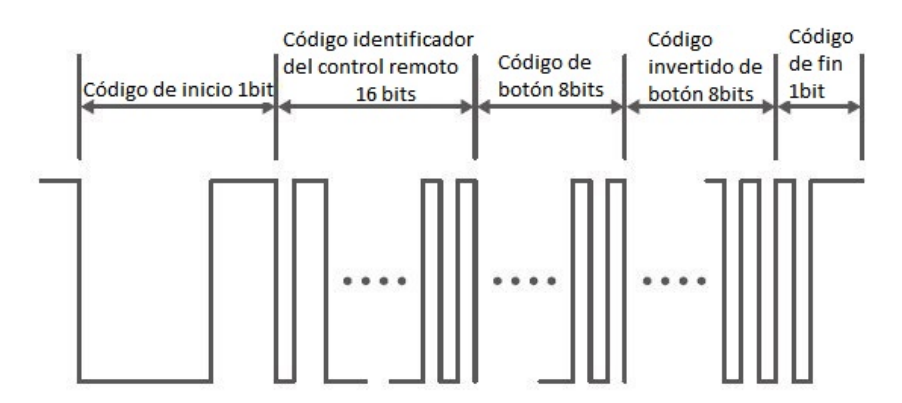

Figura 3.6 – Trama de transmisión del control remoto IR

Posteriormente, el receptor IR que se encuentra sobre la placa recibe la trama, y directamente la transmite a la FPGA, en la cual se implementa el controlador del receptor IR. Como se muestra en la figura [3.7,](#page-36-0) este incluye un detector de código, una máquina de estados y un registro de desplazamientos. Primero, el receptor IR decodifica la señal de entrada a través del bloque detector de código. Este comprueba el código de inicio, y realimenta el resultado examinado al bloque de la máquina de estados.

Este bloque cambia del estado Inactivo al estado Intermedio una vez que es detectado el código de inicio. Luego, cuando el bloque detector de código
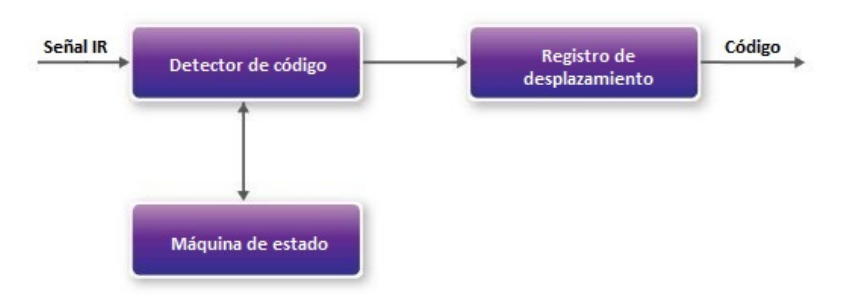

Figura 3.7 – Controlador IR

ha detectado el estado del código identificador del control remoto, el estado actual cambiará del Intermedio al estado de Lectura de Datos. En este estado, el bloque detector de código guarda el código identificador del control remoto, el código del botón y el código invertido del botón para luego mostrarlos en los display 7 segmentos. En la figura [3.8,](#page-36-0) se muestra el diagrama del bloque de la m´aquina de estados. Cabe destacar que el clock de entrada debe ser de 50Mhz.

<span id="page-36-0"></span>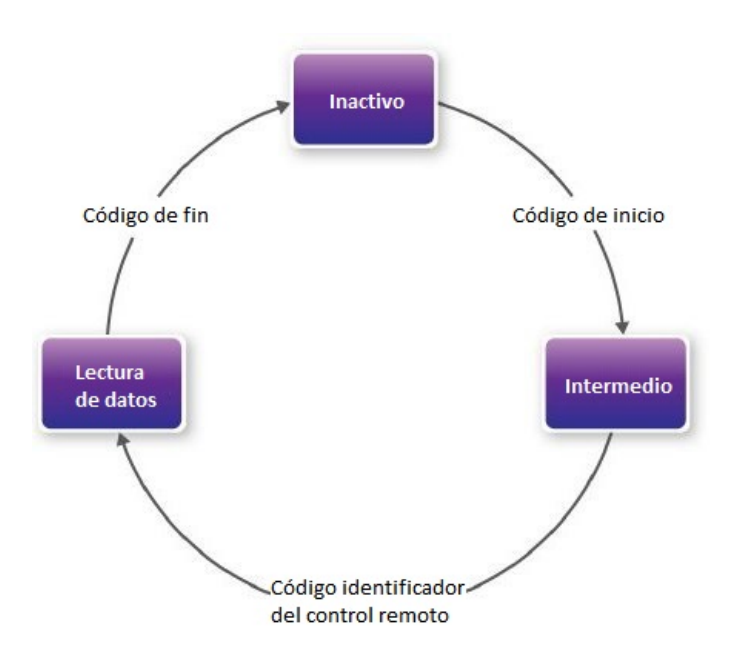

Figura 3.8 – Máquina de estados IR

En la figura [3.9](#page-37-0) se muestra el módulo del controlador del receptor IR. Este módulo está formado por 3 entradas y 10 salidas. En cuanto a sus entradas, estas son: el clock de 50Mhz y el reset, ambos provenientes del módulo PLL, y la entrada IRDA RXD, la cual recibe la trama emitida por el control remoto al presionar un botón.

Por otra parte, en cuanto a las salidas, 8 de ellas envían el código identificador del control remoto, código del botón y código invertido del botón en formato hexadecimal a los display 7 segmentos de la placa de desarrollo. Otra de las salidas (Dato Listo), envía un pulso cuando la trama ingresada es decodificada, habilitando así, el módulo "separador", es decir, es una bandera que indica cuando el dato se encuentra cargado en el sistema y listo para ser enviado. Por último la salida restante contiene la trama completa en formato binario, y se envía al módulo "datos a transmitir". Este módulo solo se encarga de quedarse con el código del botón de la trama, que es precisamente el dato que se va a empaquetar para luego transmitir.

<span id="page-37-0"></span>

| Parameter                       | Value       | <b>Type</b>                                     |                               |                             |
|---------------------------------|-------------|-------------------------------------------------|-------------------------------|-----------------------------|
| dato_control_remoto             | 32          | Signed Integer                                  |                               |                             |
| width_dato                      | 10          | Signed Integer                                  | datos a transmitir            |                             |
| DE2 115 IR                      |             |                                                 | dato [dato_control_remoto-10] | salida dato [width dato-10] |
| CLOCK 50                        | SALIDA(310) | <b>OUTPUT</b>                                   | inst16<br>H E 20 [60]         |                             |
| <b>RESET</b><br><b>IRDA RXD</b> |             | HE/D[60]<br>OUTPUT<br>HEX1[60]<br>OUTPUT        | HEX1[60]<br>HEZ[60]           |                             |
|                                 |             | HE/2[60]<br><b>OUTPUT</b><br>HE@[60]<br>OUTPUT  | $H E \, G [60]$<br>HE(4[60]   |                             |
|                                 |             | HEX4[60]<br>OUTPUT<br>HEX5[60]<br><b>OUTPUT</b> | $HE \& [60]$                  |                             |
|                                 |             | HE/6[60]<br><b>OUTPUT</b><br>HE/7[60]           | H E 36 [60]<br>H E 7 [60]     |                             |
|                                 |             | Dato_Listo                                      |                               |                             |
| inst2                           |             |                                                 | OUTPUT<br>Dato Listo          |                             |

Figura  $3.9$  – Módulo controlador del receptor IR

## 3.6. Transmisión de datos

El proceso de transmisión de datos es dividido en tres etapas bien diferenciadas. La primera de ellas está asociada al envío de una determinada cantidad de veces de la secuencia pseudoaleatoria, con el fin de lograr la detección y el sincronismo en el sistema receptor. Por su parte, la segunda etapa está asociada al envío de los datos que se quieren transmitir. Cada una de estas etapas es realizada por un módulo paramétrico cerrado. Por ´ultimo, en cuanto a la tercer etapa, esta se asocia a la transmisi´on final del sistema, es decir, que se combinan las dos etapas anteriormente mencionadas, obteniendo como resultado la se˜nal que se va a transmitir.

En la figura [3.10](#page-38-0) se muestra el módulo asociado a la primer etapa de la transmisión de datos.

<span id="page-38-0"></span>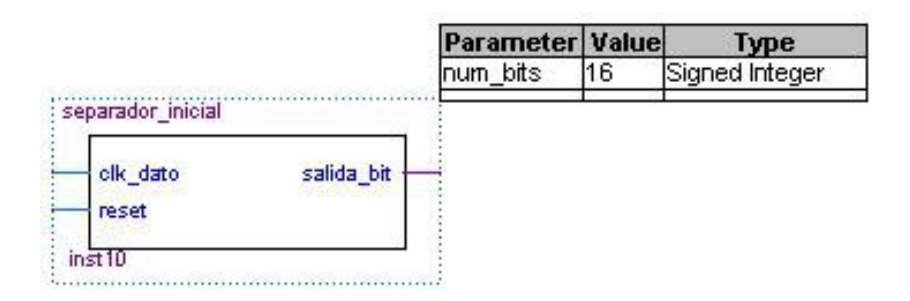

Figura 3.10 – Bloque Separador Inicial

Este módulo recibe como señales de entrada el "clock de datos" y el "reset", ambos provenientes del módulo PLL. Como única salida, envía una señal que va a estar en "1" durante el tiempo necesario para que el receptor detecte la transmisión y sincronice los relojes. Luego, esta señal pasa a estar en bajo durante la transmisión efectiva de la información.

El número de veces a mandar la secuencia pseudoaleatoria previo a los datos de información está relacionada directamente con la cantidad de bits que tenga la secuencia pseudoaleatoria elegida. Esta relación se muestra en la ecuación [3.1.](#page-38-1)

<span id="page-38-1"></span>
$$
M = 2(n - 1) + 3\tag{3.1}
$$

donde "M" es la cantidad de veces a mandar la secuencia pseudoaleatoria, y "n" es el número de bits de dicha secuencia. Así, por ejemplo, si se elije una secuencia pseudoaleatoria de 7 bits, entonces esta secuencia debe mandarse 15 veces antes de enviar los datos. Las primeras 12 veces la se˜nal de salida del módulo estará en alto, pasando luego a los estados bajo, alto y bajo respectivamente. El motivo de que la señal no se mantenga en alto hasta el ´ultimo periodo de la secuencia pseudoaleatoria es debido a que el receptor una vez que detecta dicha secuencia, sabe que a partir de la detección de un " $010$ " va a comenzar a recibir los datos de interés.

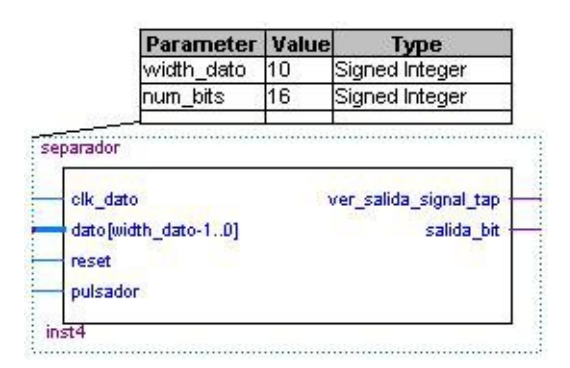

<span id="page-39-0"></span>En la figura [3.11](#page-39-0) se muestra el módulo asociado a la segunda etapa de la transmisión de datos.

Figura 3.11 – Bloque Separador

Su funcionamiento consiste en la recepción de los datos de información a transmitir, y en la creación de los paquetes de datos. De esta manera, a cada grupo de 8 bits lo precede un bit de start y lo finaliza un bit de stop. Así, se envían paquetes de 10 bits, los cuales se desempaquetan en el sistema receptor.

Como se puede ver en la figura [3.11,](#page-39-0) este módulo está conformado por 4 entradas y 2 salidas, de las cuales una de ellas (ver salida signal tap) sirve solamente para verificar su correcto funcionamiento. La otra salida es la encargada de enviar una señal en alto cuando se manda un dato, que se mantiene durante los 10 bits del paquete. Luego, cuando no hay datos para enviar, esta salida se mantiene en bajo.

En cuanto a las señales de entrada, se encuentran el clock de datos y el reset provenientes del módulo PLL, los datos a transmitir, y una señal de habilitación de dichos datos (pulsador). Esta última señal permite empaquetar y transmitir los datos una vez que estos fueron cargados al sistema.

Finalmente, la tercer etapa se compone de dos compuertas lógicas: una compuerta OR y una XNOR. La función que cumple la compuerta OR es la de sumar las dos salidas de los módulos separadores. Por su parte, la función de la compuerta XNOR es obtener a la salida de la misma la señal a transmitir. Esto se muestra en la figura [3.12.](#page-40-0)

<span id="page-40-0"></span>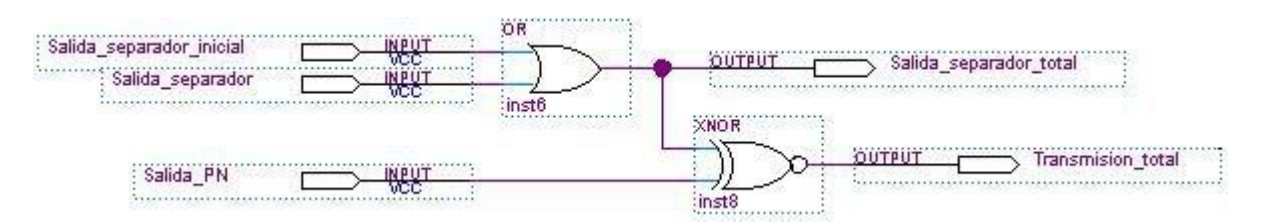

Figura  $3.12 -$  Compuertas

Para lograr esto es necesario que la sincronización entre el módulo encargado de generar la secuencia pseudoaleatoria y la salida total de los separadores, dada por la compuerta OR, sea perfecta, ya que es necesario que cada periodo de la secuencia pseudoaleatoria esté asociado a un nivel alto o a un nivel bajo para que la función XNOR tenga el efecto deseado. De esta manera, la señal representa a cada bit de dato mediante la secuencia pseudoaleatoria previamente elegida en caso que se quiera transmitir un 1, o con dicha secuencia pero invertida si se quiere transmitir un 0.

Cabe destacar que al haber establecido previamente la relación de frecuencias entre el clock de datos y el clock de secuencia pseudoaleatoria, y luego de haber elegido la secuencia pseudoaleatoria con la que se quiere aplicar la técnica de Espectro Esparcido, a la entrada de la compuerta XNOR van a quedar perfectamente sincronizadas las salidas de los separadores con la salida del módulo encargado de generar la secuencia pseudoaleatoria.

En la figura [3.13](#page-40-1) se presenta una gráfica en donde se pueden observar las diferentes señales que se mencionaron anteriormente, y que forman parte del sistema de transmisión. En dicha gráfica se observa la perfecta sincronizanción entre las salidas de los separadores y la salida del generador pseudoaleatorio, y como se combinan estas para armar la se˜nal final que se va a transmitir.

<span id="page-40-1"></span>

| Name                | 1280 | 1408 | 1536 | 1664 | 1792          | 1920 | 2048 | 2176 |
|---------------------|------|------|------|------|---------------|------|------|------|
| Locked              |      |      |      |      |               |      |      |      |
| Clk_dato            |      |      |      |      |               |      |      |      |
| Clk_secuencia       |      |      |      |      |               |      |      |      |
| Sal_separador_a     |      |      |      |      |               |      |      |      |
| Sal_separador_b     |      |      |      |      |               |      |      |      |
| Sal_separador_total |      |      |      |      |               |      |      |      |
| Salida_PN_total     |      |      |      |      | $\mathbf{nn}$ |      |      | n mn |
| Transmision_total   |      |      |      | ות ו | n nr          |      | n mn |      |

Figura  $3.13$  – Señales de transmisión

## 3.7. Creación de bloque transmisor

En la figura [3.14](#page-42-0) se muestra el sistema transmisor completo. En él se pueden observar 3 partes.

La primer parte está compuesta por el módulo PLL junto al módulo anti-rebote, en los cuales se configuran las frecuencias del clock de datos y el clock de secuencia pseudoaleatoria. Adem´as, brinda el reset general para todo el sistema transmisor y el clock de 50Mhz necesario para el m´odulo de ingreso de los datos.

La segunda parte se compone del módulo en el que se implementa el controlador del receptor IR. Con el fin de facilitar el ingreso de datos por otro medio que no sea por una se˜nal infrarroja, como puede ser utilizar un conversor anal´ogico-digital, este m´odulo no es integrado al m´odulo encargado de realizar toda la transmisión.

La tercer parte se compone del resto de los módulos ya descritos, los cuales se integraron en un único módulo parametrizable. Se hizo esto, con el objetivo de que el usuario que utilice este IP Core tenga que cambiar los parámetros una única vez en todo el sistema de transmisión, ya que de otro modo tendría que cambiar dichos parámetros en los distintos bloques.

Como se puede observar en la figura [3.14,](#page-42-0) este módulo tiene 4 parámetros configurables. Con Width reg y Num bits se selecciona la secuencia pseudoaleatoria que se quieran emplear para esparcir el espectro de los datos a través de la técnica de espectro esparcido. Con Width dato trans se establece la cantidad de bits que tiene cada paquete de datos que se transmite. En este caso su valor es 10, ya que a los 8 bits de datos se le agrega un bit de start y un bit de stop como ya fue explicado. Por último, el par´ametro Dato control remoto sirve para configurar la cantidad de bits que tiene la trama en la que se encuentran enmascarados los datos que se quieren transmitir.

<span id="page-42-0"></span>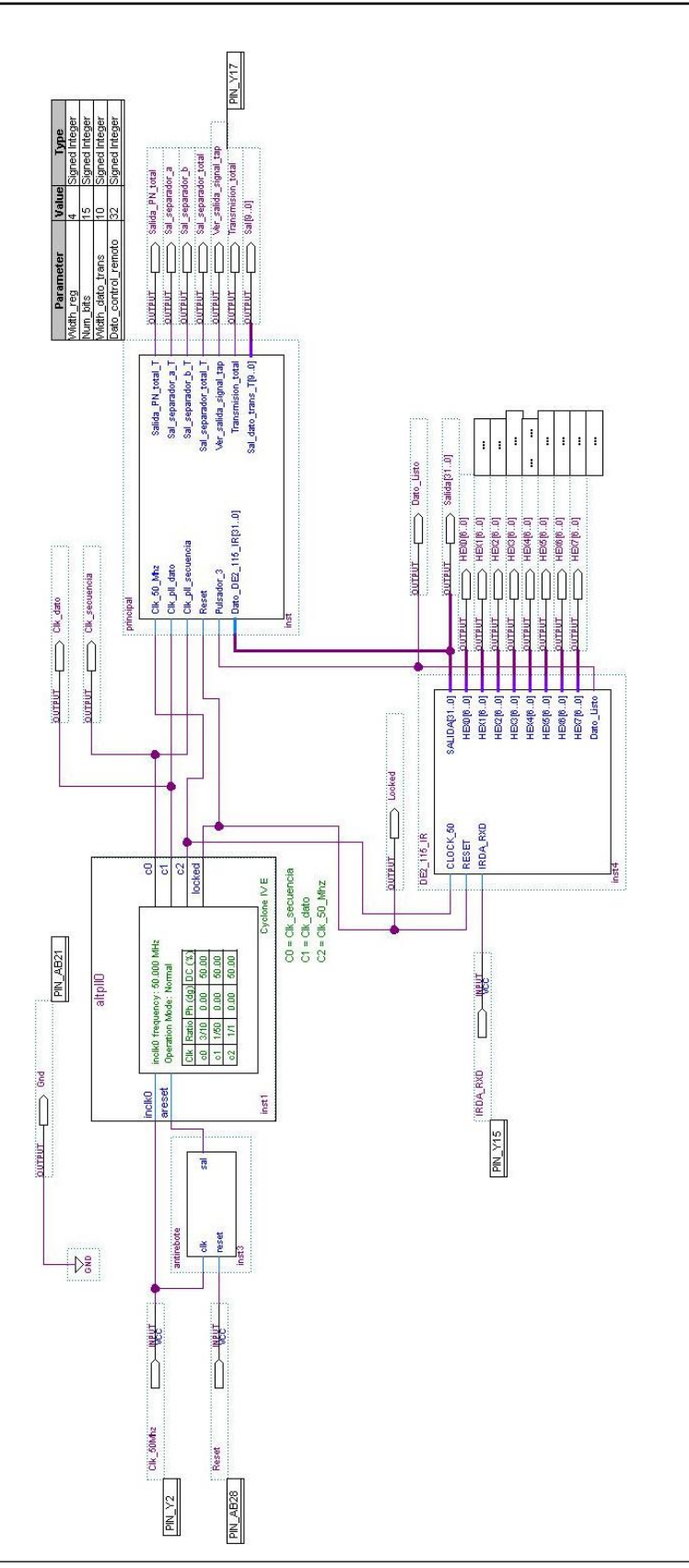

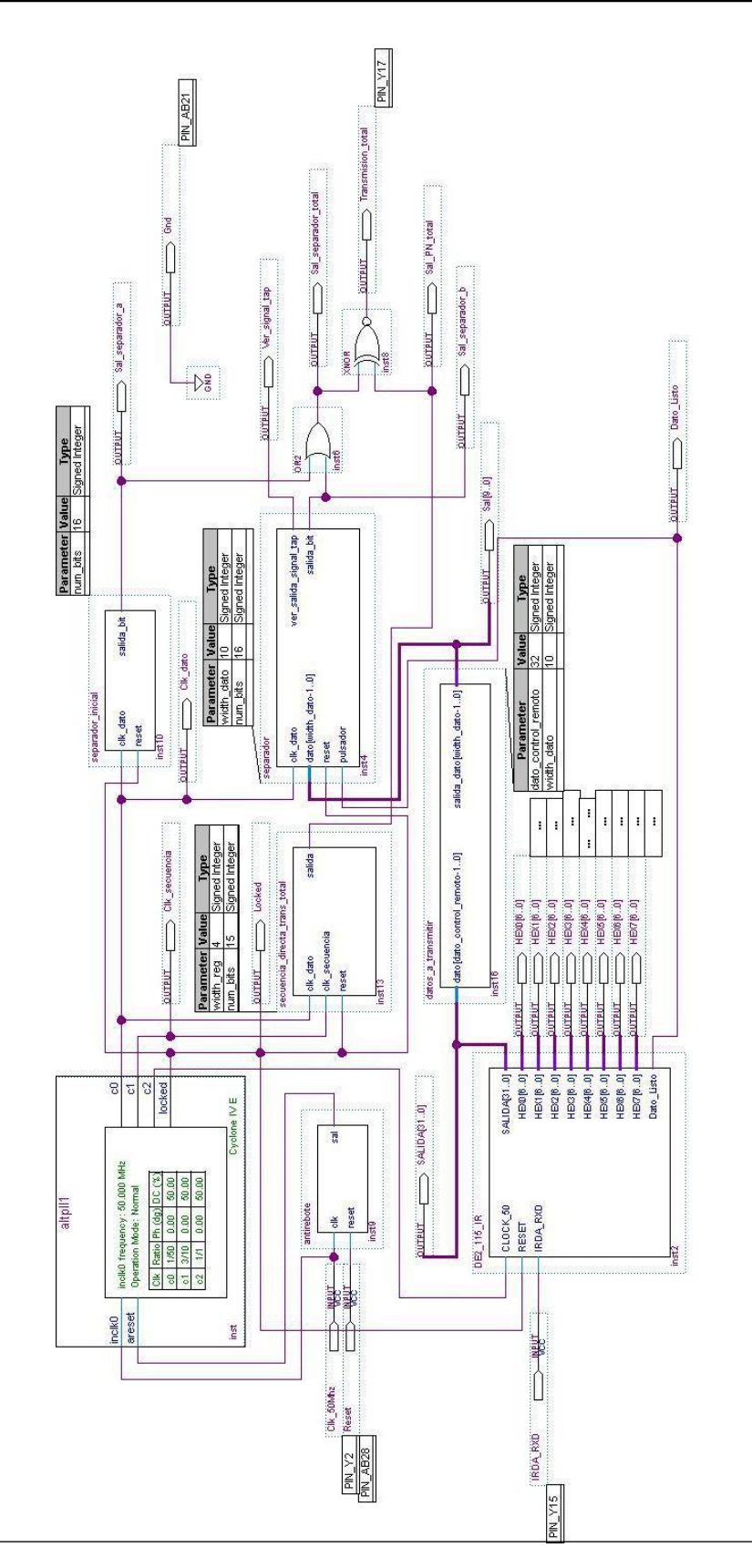

Figura 3.15 – Diagrama en bloque del sistema transmisor

# Capítulo 4 Recepcion

En este capítulo se describen los diferentes módulos paramétrico utilizados para la implementación del sistema receptor de Espectro Esparcido por Secuencia Directa. Además, al igual que en el capítulo 3, se explica el funcionamiento de cada uno de los bloques, los cuales tienen arquitectura IP Core.

## 4.1. Bloque de recepción

El bloque del sistema receptor de Espectro Esparcido por Secuencia Directa se encuentra formado por tres etapas: adquisición de la señal, seguimiento o rastreo de la señal, y recuperación de los datos.

Los módulos utilizados en la etapa de adquisición de la señal son:

- $\blacksquare$  Acumulador sincronización inicial
- Generador secuencia pseudoaleatoria

Los módulos utilizados en la etapa de seguimiento o rastreo de la señal son:

- Desfasador de señal
- Acumulador secuencia avance
- Acumulador secuencia retroceso
- Acumulador secuencia sincronizada
- Selección de secuencia sincronizada
- Generador de secuencias pseudoaleatorias

Los módulos utilizados en la etapa de recuperación de los datos son:

- Paquetes recibidos
- **Desempaquetar**
- **RS232**

Además de los módulos mencionados, también se utilizaron los módulos Anti-rebote y PLL. El primero es idéntico al del sistema transmisor y sirve para el interruptor del reset de todo el sistema receptor. Por su parte el m´odulo PLL, al igual que en el sistema transmisor maneja el reset general del sistema y genera las frecuencias necesarias para la recepción de los datos. En este sentido, solo se necesitan el clock de secuencia (debe ser el mismo que el usado en el sistema transmisor) y un clock de 50Mhz a diferencia del módulo PLL utilizado en la transmisión, en donde además, generaba el clock de los datos. El clock de 50Mhz es necesario para el envió de los datos hacia la PC a través del RS232.

A continuación se describe el funcionamiento del resto de los módulos que conforman el sistema receptor.

### 4.2. Etapa de adquisición de la señal

El sistema que se emplea para la etapa de adquisición de la señal es un sistema de adquisición serie como el mencionado en el marco teórico. Básicamente, su funcionamiento consiste en comparar la salida de la correlación entre la secuencia pseudoaleatoria generada en el sistema receptor y la señal recibida, con un determinado nivel a través de un detector umbral, con el objetivo de sincronizar los relojes de los sistemas transmisor y receptor.

#### 4.2.1. Acumulador sincronización inicial

El módulo denominado "acumulador enganche inicial" cumple el rol de integrador y detector de umbral. Su funcionamiento consiste en contar la cantidad de chips de la secuencia PN en un período y comparar su resultado con la cantidad de 1's y 0's de la salida del correlacionador, chip a chip. Así, en el caso que se logre la sincronización y por ende la adquisición de la señal, la salida de la correlación se debe mantener en estado alto, con lo que al comparar la cantidad de 1's con la cantidad de chips de la secuencia PN en un per´ıodo, estos deben coincidir. Sin embargo, debido al ruido o interferencia, puede darse el caso que la cantidad de 1's no sea exactamente igual a la cantidad de chips de la secuencia PN. Es por esto que existe un umbral (el cual se encuentra como variable param´etrica) que el usuario puede modificar. As´ı, cuanto mayor sea el ancho de la secuencia pseudoaleatoria, mayor puede ser la tolerancia a errores. En el caso que la cantidad de 1's se encuentre entre la cantidad de chips de la secuencia PN en un periodo y el umbral definido, la secuencia PN avanza un chip, repitiéndose todo el proceso. Caso contrario, los datos recibidos se toman como errores, resultando en el no desplazamiento de la secuencia PN durante ese periodo.

En la figura [4.1](#page-47-0) se muestra el módulo encargado de realizar la integración y detección umbral.

<span id="page-47-0"></span>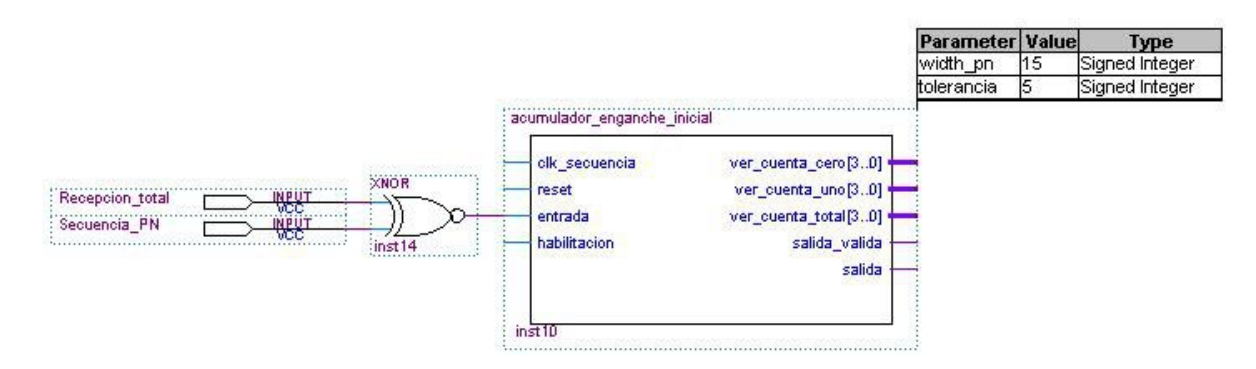

Figura 4.1 – Bloque integrador

Como se observa en la figura [4.1,](#page-47-0) este módulo presenta 4 entradas, 5 salidas y 2 variables param´etricas. Las se˜nales de entrada son el clock de secuencia y reset, ambos provenientes del módulo PLL, una señal de habilitación, y la señal denominada "entrada". Esta última, es el resultado de hacer la función lógica XNOR entre la señal recibida y la secuencia pseudoaleatoria generada en el sistema receptor. Esto equivale a hacer la correlación de la señal recibida con la secuencia pseudoaleatoria local.

Las 5 salidas son las denominadas ver cuenta cero, ver cuenta uno, ver cuenta total, salida, y salida válida. En cuanto a las 3 primeras señales de salida, estas se encargan de contar la cantidad de chips de la secuencia pseudoaleatoria, y la cantidad de coincidencias y diferencias en un periodo entre la secuencia PN generada en el receptor y la señal recibida. Por su parte, las 2 últimas señales solo sirven para verificar el correcto funcionamiento del módulo integrador.

En cuanto a las  $2$  variables paramétricas, "width PN" y "tolerancia", están asociadas al ancho de la secuencia PN elegida y al margen que el sistema tolera para dar por exitoso el proceso de adquisición de la señal, es decir, la cantidad de chips de errores que se toleran al momento de definir el umbral de comparación.

#### 4.2.2. Generador secuencia pseudoaleatoria

Para poder recuperar la información esparcida, tanto en el sistema de transmisión como en el de recepción es necesario que ambos generen la misma secuencia pseudoaleatoria, y que estas se encuentren perfectamente sincronizadas. Por este motivo, es que se encuentran cargadas las mismas 17 secuencias pseudoaleatorias que se muestran en la tabla [3.1.](#page-34-0)

<span id="page-48-0"></span>En la figura [4.2](#page-48-0) se muestra el módulo encargado de generar la secuencia pseudoaleatoria.

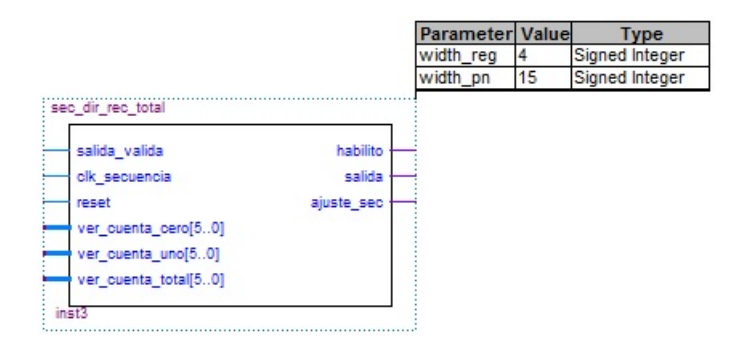

Figura 4.2 – Bloque generador de secuencia pseudoaleatoria

Como se observa en dicha figura, este módulo presenta 6 entradas, 3 salidas, y dos variables paramétricas, a partir de las cuales se puede elegir una de las 17 secuencias pseudoaleatorias.

Las señales de entradas son el clock de secuencia y reset, ambos provenientes del módulo PLL, y las señales denominadas salida valida, ver cuenta cero, ver cuenta uno y ver cuenta total. Estas 4 últimas son las salidas del m´odulo integrador y sirven para saber si la secuencia PN generada localmente se encuentra perfectamente sincronizada con la secuencia PN recibida. En caso de que esto no suceda, la secuencia PN es retrasada en un chip, volviendo a tomar la decisión de retrasarla o no en el final del próximo periodo de la secuencia. En la figura [6.4](#page-67-0) se observa un tramo de este proceso cíclico.

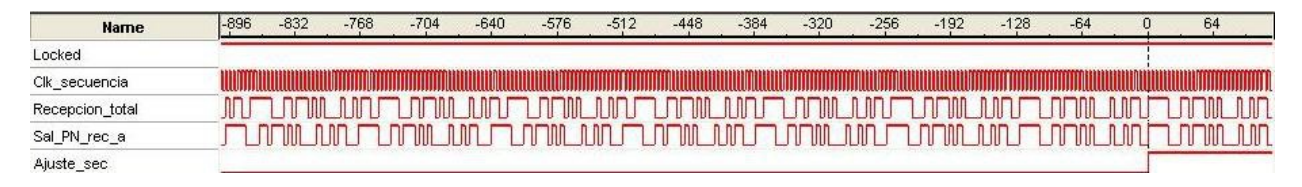

Figura  $4.3$  – Adquisición de la señal recibida

En cuanto a las se˜nales de salida, estas son: la secuencia pseudoaleatoria elegida; una señal de habilitación del módulo integrador; y una señal de habilitación para el resto del sistema receptor, es decir, para las etapas de rastreo o seguimiento de la señal, y recuperación de los datos recibidos. Esta señal, como se ve en la figura [6.4](#page-67-0) toma el valor alto una vez que se encuentran las secuencias PN sincronizadas.

#### 4.2.3. Desfasador de señal

Para comparar la señal esparcida recibida con la secuencia pseudoaleatoria generada en el sistema receptor, la cual ya ha sido sincronizada en la etapa de adquisición de la señal, se utiliza un desfasador de se˜nal. Este es el encargado de ajustar la se˜nal recibida a las se˜nales que se van a utilizar para realizar la etapa de rastreo o seguimiento de la señal, a partir de la cual se van a recuperar los datos recibidos. En la figura [4.4](#page-50-0) se muestra dicho módulo.

<span id="page-50-0"></span>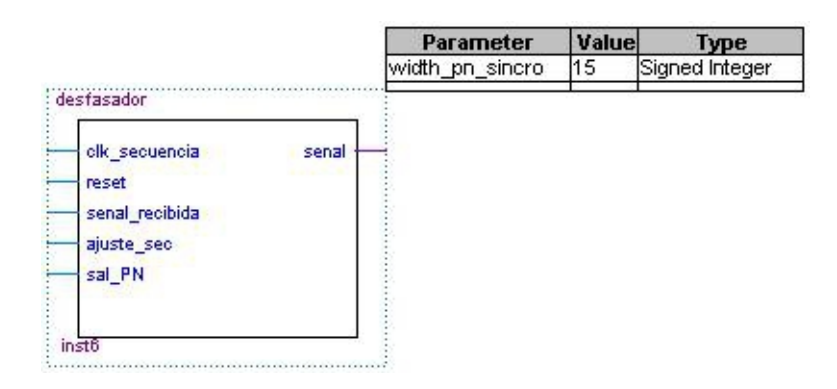

Figura  $4.4$  – Módulo desfasador de señal

Este módulo cuenta con 5 señales de entrada y una única salida, que es justamente la señal recibida corrida en el tiempo. Como entradas se encuentran el clock de secuencia y reset, ambos provenientes del módulo PLL, la secuencia pseudoaleatoria generada localmente, la señal recibida por el sistema receptor, y una entrada de habilitación. Esta última proviene del m´odulo generador de secuencia pseudoaleatoria, la cual indica que el proceso de adquisición de la señal fue exitoso. Además este módulo cuenta con una variable paramétrica, "width PN sincro", que está relacionada con la longitud de la secuencia PN elegida.

## 4.3. Etapa de rastreo o seguimiento de la señal

La etapa de seguimiento de la señal recibida es necesaria debido a los posibles desajustes de los clocks ya sincronizados en la etapa de adquisición entre la señal recibida y la secuencia pseudoaleatoria generada por el sistema receptor.

Para lograr esto, lo que se hace es generar 3 secuencias pseudoaleatorias idénticas entre si e iguales a la generada en la etapa de adquisición, pero desfasadas unas de otras en un chip. De esta manera, gracias a la etapa de adquisición y al módulo desfasador de señal ya descrito, se logra sincronizar perfectamente a la señal recibida con una de estas 3 secuencias, la cual es denominada "secuencia sincro". Por otro lado, se genera una secuencia retrasada en un chip respecto a esta ´ultima, denominada "secuencia retroceso", y otra adelantada en un chip, la cual se denomina "secuencia avance".

El funcionamiento consiste en correlacionar la señal recibida con cada una de las 3 secuencias para luego decidir mediante un detector umbral, cual es la secuencia PN que produjo un resultado de correlación mayor. Esta secuencia va a ser la que se encuentre sincronizada con la señal recibida. En condiciones ideales las 3 secuencias no deberían ser modificadas durante la recepción de la señal, sin embargo, en la práctica, si una secuencia que no es la "secuencia sincro" da la mayor correlación, esta pasa a ser la nueva "secuencia sincro". En este caso, se ajustan las otras dos secuencias para que siempre halla una secuencia adelantada y otra retrasada en un chip.

A continuación se describen los módulos de esta etapa.

#### 4.3.1. Acumuladores

En la figura [4.5](#page-51-0) se muestra el módulo que se encarga de realizar el proceso de integración correspondiente a la secuencia pseudoaleatoria que se encuentra sincronizada con la señal recibida.

<span id="page-51-0"></span>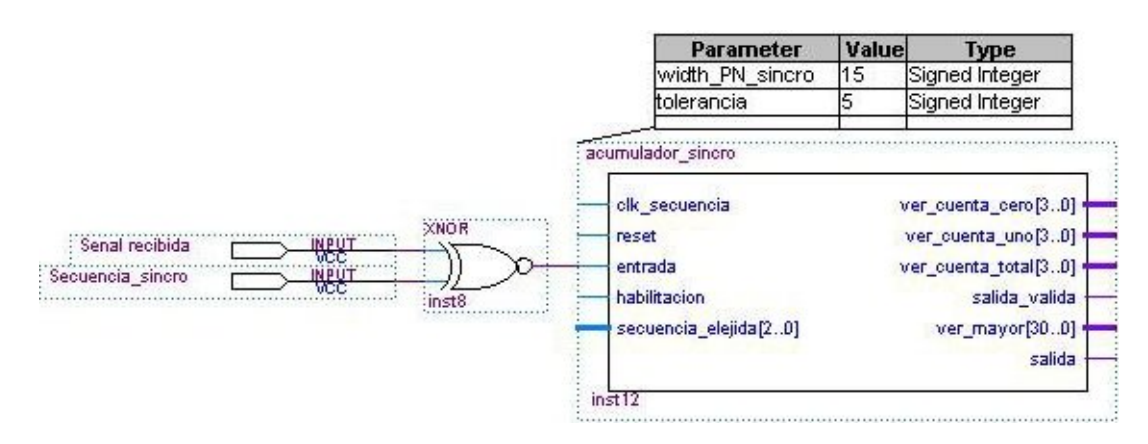

Figura  $4.5$  – Módulo acumulador de la secuencia sincronizada

Este módulo presenta 5 entradas, 6 salidas y 2 variables paramétricas. Las entradas son el clock de secuencia y reset, ambos provenientes del módulo PLL, una señal de habilitación que indica cuando la etapa previa de adquisición es exitosa, una señal de entrada de datos, y una entrada denominada "secuencia elegida". Esta última informa cual de las 3 secuencias pseudoaleatorias es la que se encuentra sincronizada con la se˜nal recibida. En la señal de entrada de datos ingresa el resultado de la correlación entre la señal recibida y la secuencia PN sincronizada.

En cuanto a las 2 variables paramétricas "width PN sincro" y "tolerancia", y a las salidas denominadas "ver cuenta cero", "ver cuenta uno", "ver cuenta total", "salida", y "salida valida", ya fueron explicadas en la sección *acumulador sincronización inicial*. Por su parte, la señal de salida "ver mayor" envía el mayor número entre las señales cuenta cero y cuenta uno. Cabe destacar, que en ellas se guardan el número de coincidencias y no coincidencias chip a chip, en un periodo de la secuencia PN, entre la se˜nal recibida y la secuencia PN generada localmente. De esta manera, este resultado permite conocer si la secuencia pseudoaleatoria corresponde a un 0 o a un 1.

Los otros dos módulos acumuladores pertenecientes a la etapa de rastreo y que se encargan de realizar el proceso de integración, son exactamente idénticos al mencionado en los párrafos anteriores. La diferencia radica en que cambia una de las se˜nales de la entrada de cada XNOR, que hace las veces de correlacionador, por la secuencia pseudoaleatoria retrasada o adelantada en un chip, según corresponda.

#### 4.3.2. Selección de secuencia sincronizada

El módulo seleccionador de secuencia se encarga de detectar cual de las 3 secuencias generadas en la etapa de rastreo de la señal es la que se encuentra sincronizada con la señal recibida. Este bloque se muestra en la figura [4.6.](#page-53-0)

Como se puede observar, el módulo seleccionador de secuencia sincronizada cuenta con 13 entradas, 3 salidas y dos variables param´etricas, las cuales son idénticas a la de los módulo acumuladores. Las 3 salidas se forman por una señal que indica un mal funcionamiento de la etapa de rastreo, una señal que indica cual de las 3 secuencia PN se encuentra en sincronía con los datos recibidos, y una señal denominada "datos", en la que se muestra la información ya descomprimida, se decir, el mensaje transmitido sin el espectro esparcido.

<span id="page-53-0"></span>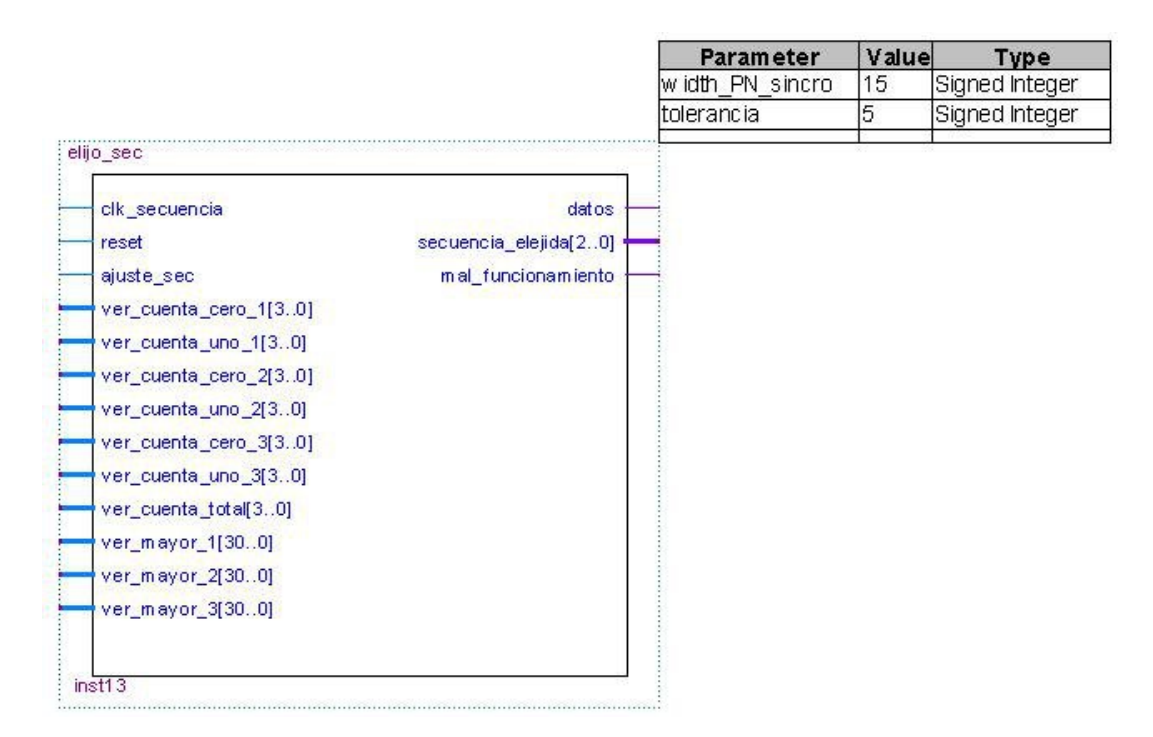

Figura 4.6 – Módulo de selección de secuencia sincronizada

En cuanto a las entradas, se encuentran el clock de secuencia y reset, ambas provenientes del módulo PLL, y una entrada de habilitación. Las 10 señales restantes brindan información sobre la cantidad de coincidencias de la se˜nal recibida con respecto a las 3 secuencias pseudoaleatorias generadas localmente.

#### 4.3.3. Generador de secuencias pseudoaleatorias

En la figura [4.7](#page-54-0) se muestra el módulo encargado de generar las 3 secuencias pseudoaleatorias que se utilizan en la etapa de rastreo de la señal.

Este módulo presenta 4 entradas, 3 salidas, y 4 variables paramétricas. Las entradas son el clock de secuencia y el reset, ambas provenientes del módulo PLL, una señal de habilitación, y una señal de entrada que indica cual de las 3 secuencias pseudoaleatorias es la que se encuentra sincronizada con la señal recibida. Por otro lado, las salidas son las denominadas "salida retrocesp", "salida sincro". y "salida avance", que corresponden a las secuencias PN generadas por este bloque y que se encuentran desfasadas unas de otras

<span id="page-54-0"></span>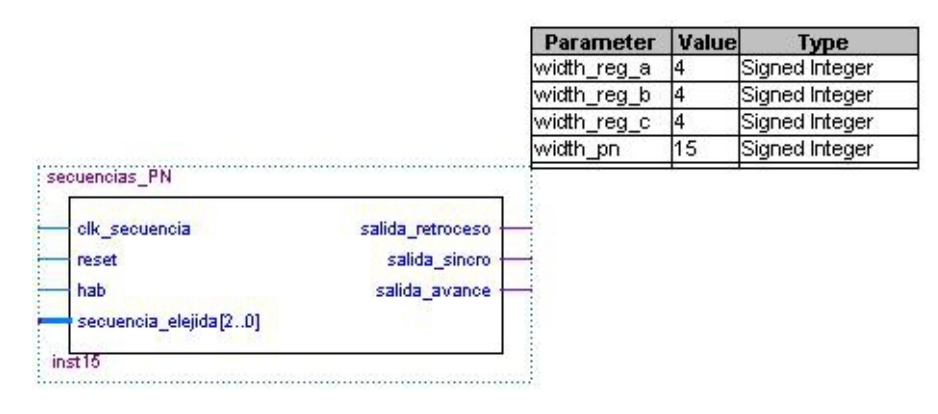

Figura 4.7 – Módulo generador de secuencias  $PN$ 

en un chip. Estas se encuentran realimentadas a las compuertas XNOR para realizar la correlación con la señal recibida.

En cuanto a las variables paramétricas, una de ellas define el ancho de la secuencia pseudoaleatoria, es decir, la cantidad de bits que la componen, mientras que las otras 3 están asociadas a la cantidad de bits que se necesitan para representar en formato decimal el ancho de cada una de las 3 secuencias.

## 4.4. Etapa de recuperación de datos

En las etapas previas de adquisición y rastreo de la señal recibida, se logró eliminar el esparcimiento del espectro de la información recibida. De esta manera, a la etapa de recuperación de datos ingresan los paquetes de información que contienen el mensaje. Esta etapa consiste en desempaquetar la información para obtener el mensaje original, y posteriormente enviar los datos mediante RS232 a la PC para visualizar los datos a través de una aplicación realizada con el programa Matlab.

#### 4.4.1. Paquetes recibidos

Como se dijo anteriormente a esta etapa y por ende a este módulo, llega la transmisi´on sin el espectro esparcido. Si bien es esperable que solo se encuentren los paquetes de datos al ingreso de este módulo, esto no es exactamente así. Esto se debe a que en la etapa de adquisición en donde se sincronizan los datos recibido con la secuencia pseudoaleatoria generada en el sistema receptor, no se puede predecir el momento del enganche. De este modo, una vez producida la adquisición, puede darse el caso que todavía se encuentre presente la secuencia PN que se había transmitido una determinada cantidad de veces antes de enviar los paquetes de datos para lograr la adquisición de la señal. Cabe recordar que la cantidad de veces que se envía la secuencia PN depende del ancho de dicha secuencia, y que luego de esta y antes de enviar los paquetes de datos, se envía la secuencia "010" para poder reconocer y separar la información.

<span id="page-55-0"></span>La función de este módulo denominado "datos recibidos", el cual se muestra en la figura [4.8,](#page-55-0) es la de obtener a su salida solo los paquetes de datos, filtrando todo lo referido a la etapa de adquisición.

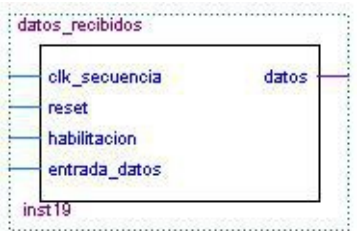

Figura  $4.8$  – Módulo paquetes recibidos

Este módulo se encuentra formado por 4 entradas y una única salida, en la cual se envían los paquetes de datos. Las entradas son clock de secuencia, reset, habilitación y entrada de datos.

#### 4.4.2. Desempaquetar

Una vez obtenidos los paquetes de información es necesario desempaquetarlos para poder recuperar los datos originales. Como se explicó en la sección *transmisión de datos* cada paquete se encuentra precedido por un bit de start y finalizado por un bit de stop. En la figura [4.9](#page-56-0) se muestra el módulo encargado de desempaquetar los datos.

<span id="page-56-0"></span>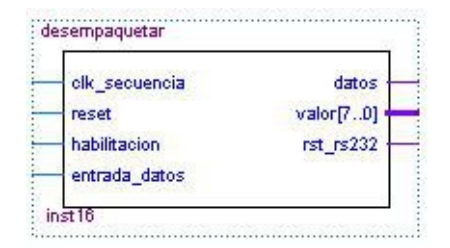

Figura 4.9 – Módulo desempaquetar

Como se observa en la figura [4.9,](#page-56-0) este módulo está formado por 4 entradas y 3 salidas. Las se˜nales de entrada son los paquetes de datos provenientes del módulo "datos recibidos", y las señales de clock de secuencia, reset y habilitación.

En cuanto a las salidas, la señal denominada "datos" solo se utiliza para verificar el correcto funcionamiento del m´odulo. Esta muestra los datos recibidos sin los bits de start y stop. La señal "valor" indica en formato binario el dato original ya desempaquetado. Por su parte, la señal denominada "rst rs232" env´ıa un pulso una vez que es detectado el bit de stop y el dato desempaquetado se encuentra cargado en la señal "valor". Estas dos últimas señales se envían al último módulo del sistema receptor, el cual requiere de estos pulsos cada vez que halla un dato.

### 4.4.3. RS232

Este módulo, el cual se muestra en la figura [4.10,](#page-57-0) es necesario ya que la comunicaci´on entre la placa de desarrollo del sistema receptor y la PC se realiza a través de un circuito RS232 cuya salida se conecta a través de un adaptador USB a RS232 serie.

<span id="page-57-0"></span>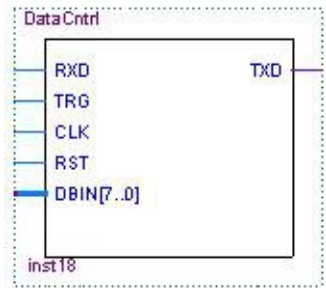

Figura  $4.10 - Módulo$  RS232

## 4.5. Creación de bloque receptor

En la figura [4.11](#page-58-0) se muestra el sistema de recepción completo.

Como se observa en la figura [4.11,](#page-58-0) este módulo presenta 3 parámetros configurables. Los dos primeros parámetros, "Width PN" y "Width reg". sirven para seleccionar la secuencia pseudoaleatoria. El primero indica el ancho de la secuencia PN generada en la etapa de adquisición de la señal, mientras que el segundo indica la cantidad de bits que se necesitan para representar el ancho de las 3 secuencias PN generadas en la etapa de rastreo de la señal. Cabe destacar que todas las secuencias pseudoaleatorias generadas en el sistema receptor deben ser idénticas entre si y también con respecto a la utilizada en el sistema de transmisión.

El tercer parámetro configurable denominado "Tolerancia" está relacionado con el margen de error en la recepción de los datos, es decir, indica la cantidad de chips de la secuencia PN que se toleran antes de tomar a los datos como no válidos.

En cuanto a las señales de salida, las dos más importantes son las denominadas "Datos finales 3 R" y "Valor" en las cuales se pueden observar los datos recibidos. El resto de las señales corresponden a las salidas de los m´odulos que conforman el sistema receptor, y que sirven para verificar el correcto funcionamiento del sistema.

<span id="page-58-0"></span>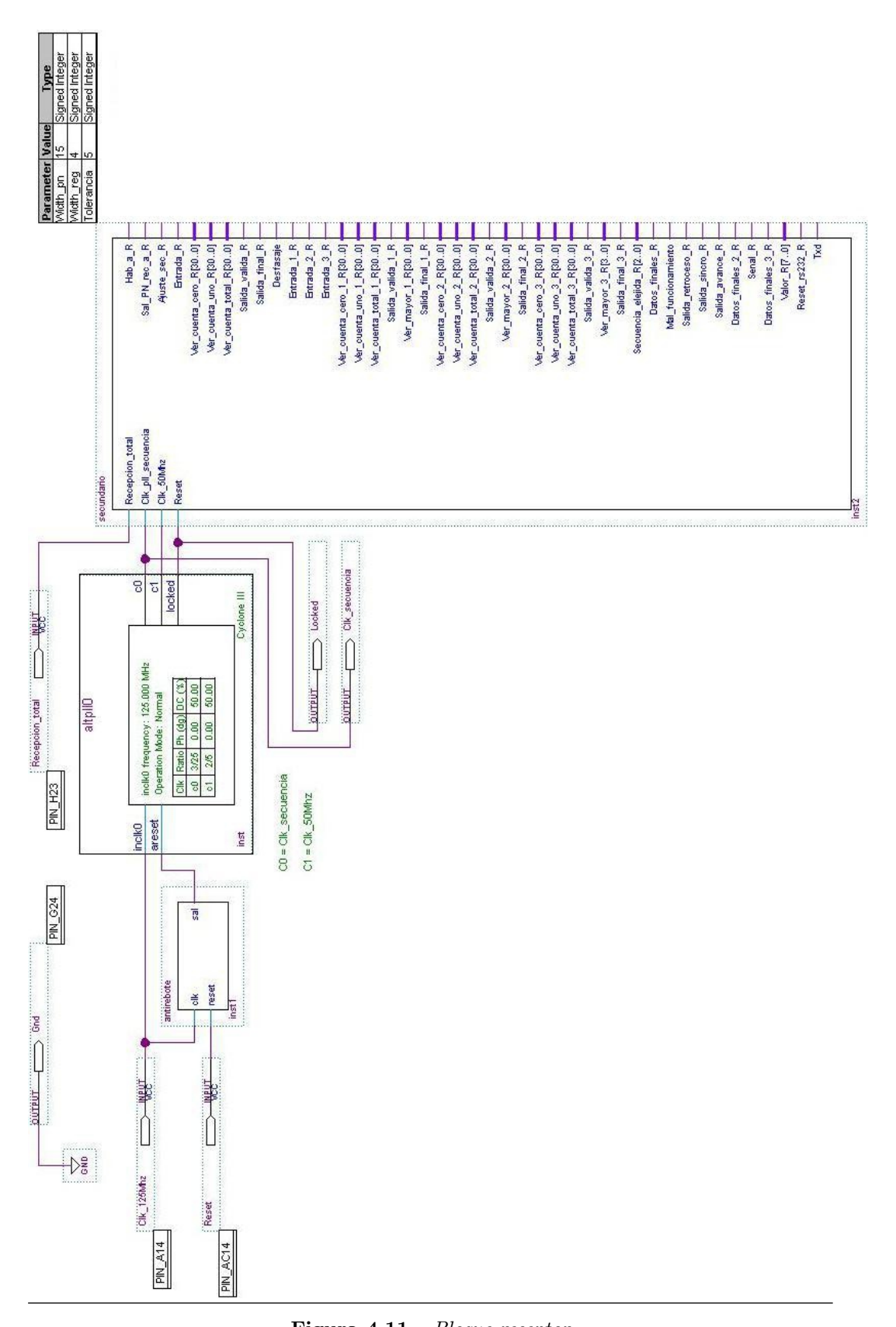

Figura 4.11 – Bloque receptor

# Capítulo 5 Interfaz Gráfica

Una interfaz gráfica es el vínculo entre el usuario y un programa computacional, constituida generalmente por un conjunto de comandos o menús, instrumentos y métodos por medio de los cuales el usuario se comunica con el programa durante las operaciones que se desean realizar, facilitando la entrada y salida de datos e información.

En este capítulo se explica la manera en que fue desarrollada la interfaz gráfica utilizada para mostrar los datos que llegan al sistema receptor.

## 5.1. Introduccion al GUIDE de Matlab

El entorno de desarrollo utilizado para desarrollar la interfaz gráfica es el software Matlab, con su herramienta GUIDE.

Matlab nos permite realizar GUIs de una manera sencilla usando una herramienta llamada GUIDE (GUI Development Environment). Esta ´ posibilita la creación de entornos gráficos para controlar los diferentes parámetros que caractericen los sistemas.

GUIDE es un juego de herramientas que se extiende por completo en el soporte de Matlab, diseñadas para crear GUIs fácil y rápidamente, prestando ayuda en el diseño y presentación de los controles de la interfaz. Este ambiente de programación está compuesto por una interfaz gráfica con varias herramientas distribuidas en ventanas que permiten programar, revisar, analizar, registrar datos, utilizar funciones y desarrollar diversas aplicaciones.

Una vez que los controles están en posición se editan las funciones de llamada (Callback) de cada uno de ellos, escribiendo el código de Matlab que se ejecutará cuando el control sea utilizado.

El desarrollo de GUIs se realiza en dos etapas:

- Diseño de los componentes (controles, menús y ejes) que formarán el GUI.
- Codificaci´on de la respuesta de cada uno de los componentes ante la interacción del usuario.

## 5.2. Diseño de Interfaz Gráfica

La interfaz gráfica desarrollada en el entorno GUIDE de Matlab se compone de dos ventanas. La primera ventana, que es aquella que se abre al iniciar la aplicación, muestra los parámetros de la comunicación serie a través del puerto COM entre la FPGA receptora y la PC, y los datos recibidos. La segunda ventana, que se desprende de la primera, muestra la configuración para guardar dichos datos recibidos.

La primera interfaz, que se muestra en la figura [5.1,](#page-61-0) está compuesta por 7 menús desplegables,4 botones (Start, Stop, Save, Clear),una lista que muestra los datos recibidos, y una figura. Esta última le permite al usuario conocer el estado de la aplicación, es decir, saber si se está esperando recibir datos (figura de color verde) o si la aplicación se encuentra detenida (figura de color rojo)

Los menús desplegables le permiten al usuario configurar los parámetros de la comunicación serie a través del puerto COM. De esta manera, los par´ametros a configurar son: puerto (COM1, COM2, COM3, COM4, COM5, COM6), cantidad de bits de datos (8, 10, 12), tipo de paridad (none, even, odd), baud rate (1200, 2400, 4800, 9600, 19200, 38400, 57600, 115200), cantidad de bits de stop (1, 2), control de flujo (none, hardware, software), y timeout  $(10, 100, 500).$  $(10, 100, 500).$  $(10, 100, 500).$ <sup>1</sup>

<span id="page-60-0"></span> ${}^{1}$ La configuración de cantidad de bits de datos, cantidad de bits de paridad, baud rate, y tipo de paridad deben coincidir con la configuración de la FPGA receptora

<span id="page-61-0"></span>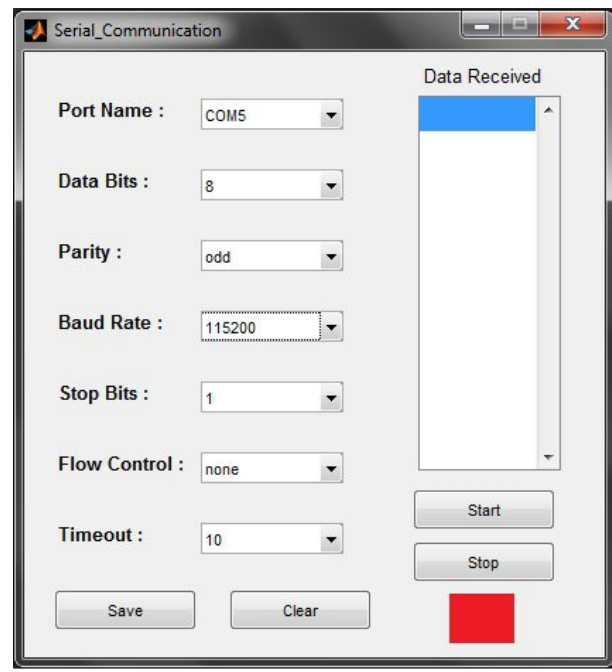

Figura 5.1 – Interfaz de configuración de parámetros y recepción de datos

Una vez configurado los respectivos parámetros mencionados anteriormente se puede establecer la comunicación presionando el botón "Start", a partir de lo cual se comienzan a mostrar los datos recibidos por la FPGA receptora en la pantalla de la aplicación.

Luego de haber recibido los datos se finaliza la comunicación presionando el botón "Stop". A partir de aquí se pueden borrar los datos recibidos o guardar dichos datos. En este último caso, al presionar el botón "Save", se abrirá una nueva interfaz gráfica.

La segunda interfaz, que se muestra en la figura [5.2,](#page-62-0) está compuesta por un menú desplegable, un botón ("Save"), dos editores de texto, y un visor de texto est´atico. Al iniciar la misma, se muestra en ella, por defecto, los nombres de la carpeta (Resultados") y archivo ("Salida") , como así también el directorio de salida. Tanto los nombres de la carpeta y archivo pueden ser cambiados por el usuario, mientras que el directorio de salida se actualizará con estos nombres al presionar el botón "Save". Cabe destacar que el archivo creado junto con la carpeta que lo contiene se guardar´an en la dirección actual en la que se encuentre la aplicación.

<span id="page-62-0"></span>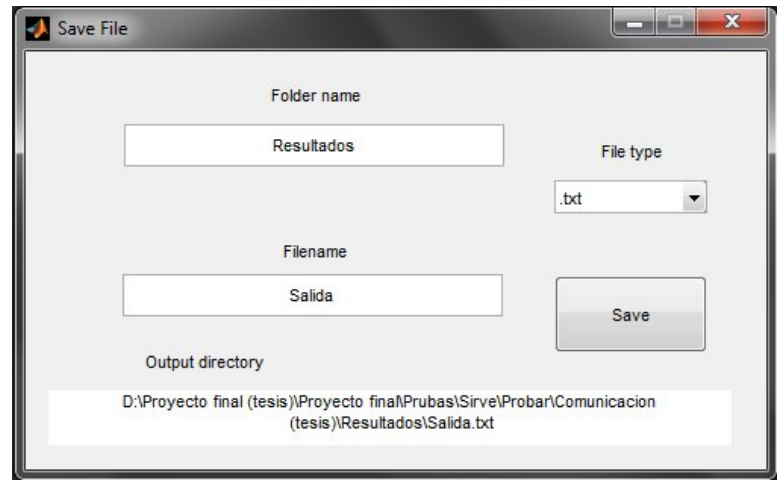

Figura  $5.2$  – Interfaz para guardar los datos recibidos

En el menú desplegable, el usuario puede seleccionar el tipo de archivo en el que quiere guardar los datos recibidos. Este tiene tres opciones:

- .txt
- $\blacksquare$ .xls
- .mat

En cuento a los editores de texto, uno es para colocar el nombre de la carpeta en donde se va a guardar el archivo con los datos, y el otro es para colocar el nombre de dicho archivo. Por su parte en el visor de texto estático, aparece la dirección completa en la que se van a crear tanto la carpeta como el archivo. Una vez establecido el directorio de salida, presionando el botón "Save", se crean la carpeta y el archivo.

## 5.3. Instalación de la aplicación

La aplicación desarrollada tiene extension de archivo .exe, por lo que se esperaría que esta se ejecute en cualquier computadora al hacer doble clic sobre la misma sin necesidad de ser instalada previamente. Es decir, que con solo copiar la aplicación de una computadora a otra bastaría. Sin embargo, como esta aplicación fue desarrollada en Matlab, al querer ejecutarla en una computadora que no tenga este software, saldr´a un error, como el que se muestra en la figura [5.3.](#page-63-0)

<span id="page-63-0"></span>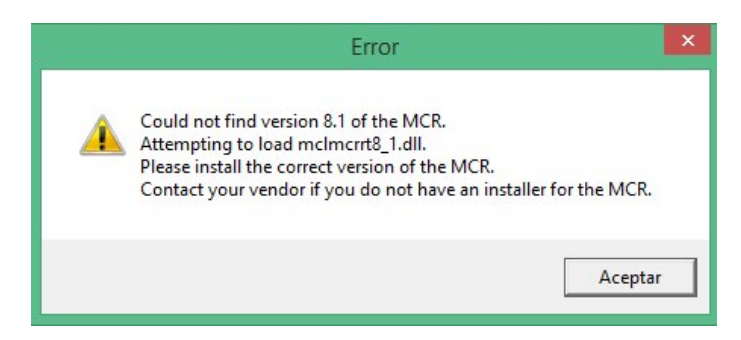

Figura 5.3 – Mensaje de error

Para instalar la aplicación en una computadora que no tenga Matlab hay que seguir los siguientes pasos:

En primer lugar, hay que buscar el instalador del Run Time correspondiente a la version de Matlab R2013a o superior, para el sistema operativo que tenga instalado. El nombre de este archivo instalador es "MCRInstaller".

<span id="page-63-1"></span>En segundo lugar, luego de haber descargado el archivo "MCRInstaller", desempaquetar los instaladores haciendo doble clic en el mismo. De esta manera aparecerá una pantalla como la que se muestra en la figura [5.4.](#page-63-1)

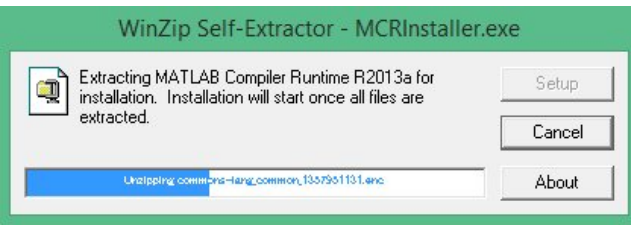

Figura  $5.4$  – *Extracción de archivos* 

Luego de haber desempaquetado los archivos aparecerá una pantalla como la que se muestra en la figura [5.5.](#page-64-0) A continuación, siguiendo los pasos del proceso de instalación, se procede a instalar *MCRInstaller*.

Una vez finalizada la instalación del Run Time, ya es posible correr la aplicación .exe desarrollada en el software de cálculo Matlab.

<span id="page-64-0"></span>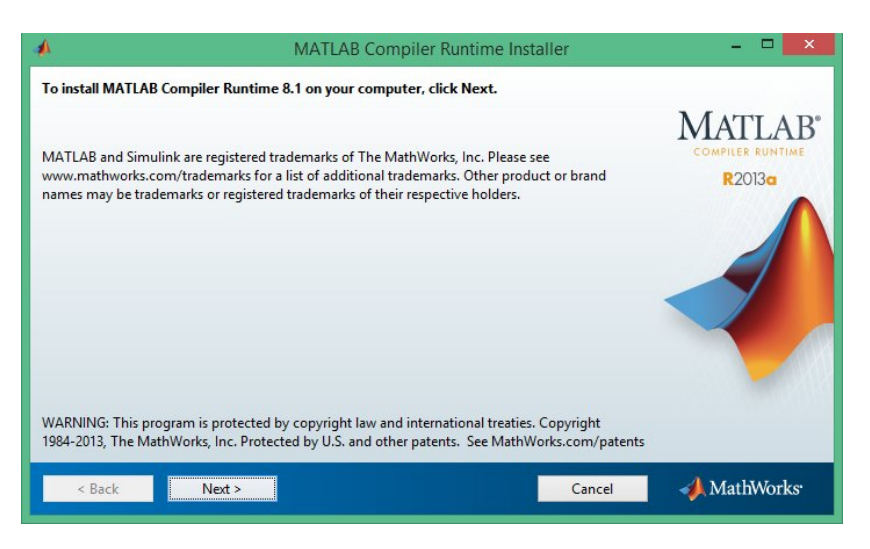

Figura 5.5 – Instalación del componente Run Time

Tomando la precaución de seguir estos pasos, la aplicación desarrollada puede ejecutarse en cualquier computadora independientemente si esta tenga o no instalado el software Matlab.

# $\overline{\text{Capitulo 6}}$ Mediciones

Se realizaron distintos ensayos y mediciones tanto en el sistema transmisor como en el sistema receptor, pudiendo constatarse lo mencionado en el marco teórico.

Para la realización de las distintas mediciones se hizo uso de un osciloscopio digital y de la herramienta Signal Tap II provista por el software Quartus II de la empresa Altera, que junto con el software de cálculo Matlab, permiten la obtención de varias gráficas que muestran el funcionamiento del sistema de comunicaciones DSSS.

## 6.1. Transmision

A continuación se presentan algunas de las gráficas obtenidas en el sistema de transmisión a través del software Signal Tap II:

En la figura [6.1](#page-66-0) se muestra la salida del generador de secuencia pseudoaleatoria, previo a la correlación con los datos, para secuencias de diferentes longitud de bits. Todas ellas fueron generadas con un clock de secuencia de 1 Mhz.

La figura [6.2](#page-66-1) presenta la señal de salida de los datos empaquetados. En ella se pueden observar otras señales de interés como la denominada "SALIDA", que muestra los datos pertenecientes a la trama que se emite cuando se presiona un botón del control remoto. En ella se destacan el tercer y cuarto byte, los cuales representan el dato a transmitir (en este caso, se quiere transmitir un 8 como dato). Por otra parte, la señal "Sal" indica en formato binario el paquete de datos que se va a correlacionar con la

<span id="page-66-0"></span>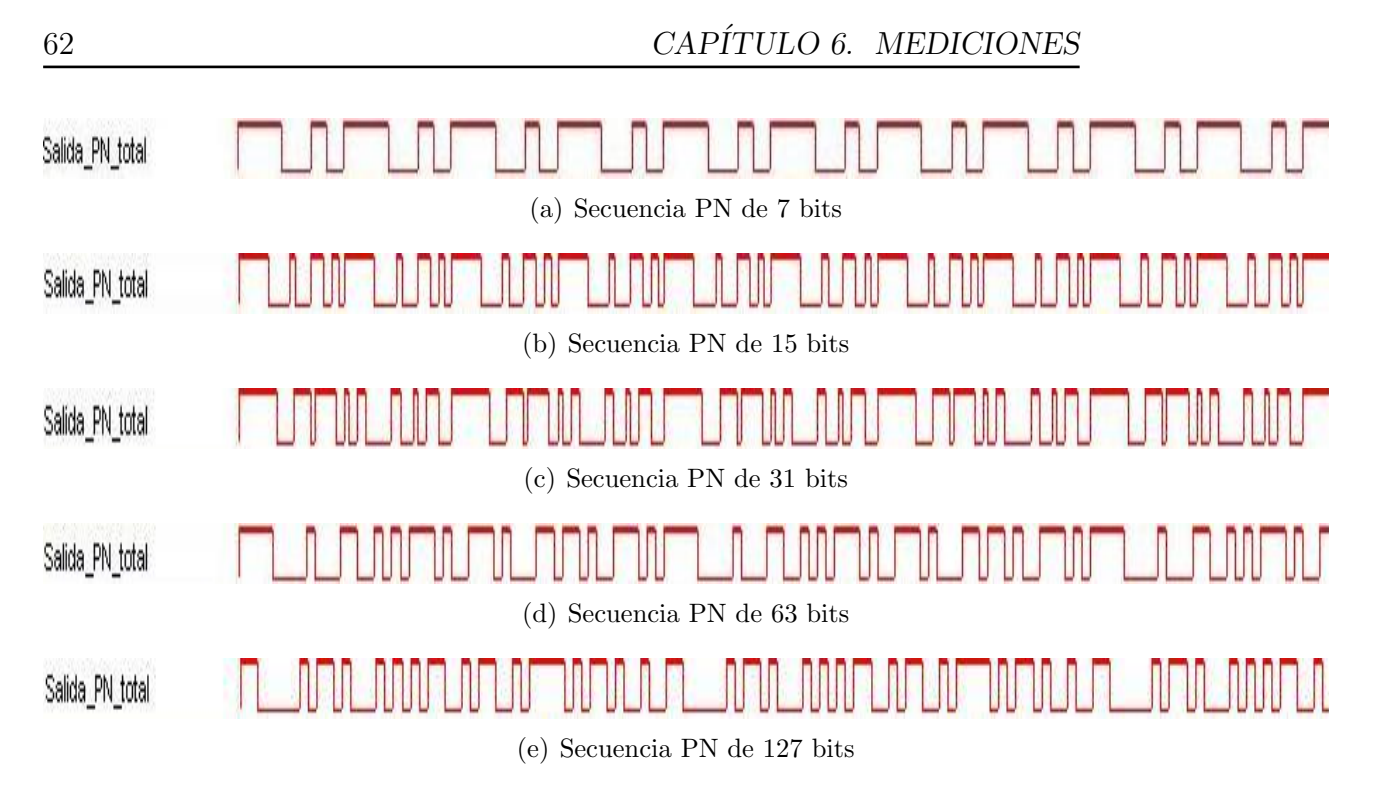

Figura  $6.1$  – *Secuencias pseudoaleatorias* 

<span id="page-66-1"></span>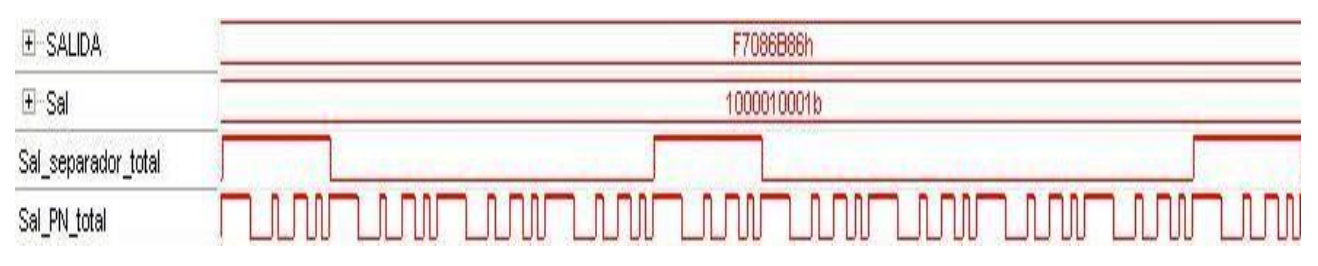

Figura  $6.2$  – Datos empaquetados

secuencia pseudoaleatoria, en la que se pueden apreciar el bit de inicio y fin del paquete. Por su parte, la señal que representa al paquete es la denominada "Sal separador total".

En la figura [6.3](#page-67-1) se observa la salida final del sistema de transmisión, luego de realizada la correlación entre la secuencia PN y los datos empaquetados. En esta figura, se muestran todas las señales de interés de dicho sistema.

<span id="page-67-1"></span>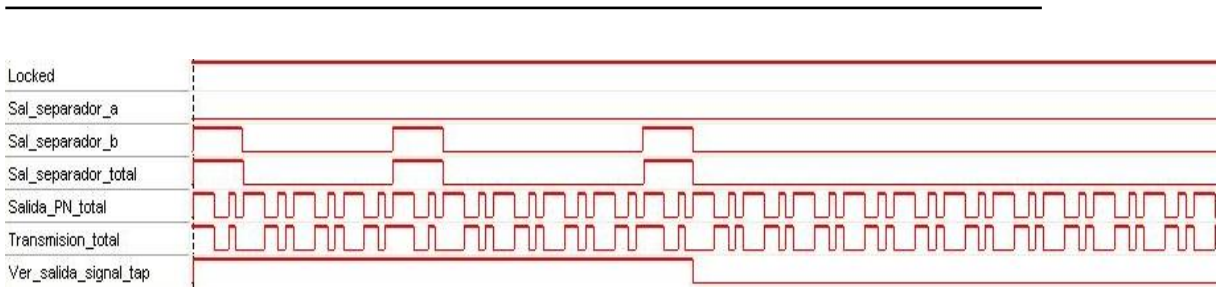

Figura  $6.3$  – Señal de transmisión

## 6.2. Recepción

A continuación se presentan algunas de las gráficas obtenidas en el sistema de recepción a través del software Signal Tap II correspondientes al proceso de sincronización para la recuperación del mensaje:

En la figura [6.4](#page-67-0) se muestra el proceso de adquisición de la señal que fue transmitida para una secuencia de 15 bits de longitud. En ella se observa como la secuencia pseudoaleatoria generada localmente en el sistema de recepción, se va desplazando en el tiempo hasta que queda sincronizada con la secuencia PN enviada por el transmisor, la cual corresponde a la trama previa al envío de los datos, como se explixó en la sección  $4.2$ (tanto). Una vez lograda la adquisición de la señal, el flag denominado "Ajuste sec" se coloca en "1". Este, luego es utilizado para la etapa de rastreo de la señal.

<span id="page-67-0"></span>

| <b>Name</b>     | $-896$ | $-832$ | $-768$ | $-704$ | $-640$ | $-576$ | $-512$ | $-448$ | $-384$           | $-320$ | $-256$ | $-192$ | $-128$ | $-64$ |      | 64         |
|-----------------|--------|--------|--------|--------|--------|--------|--------|--------|------------------|--------|--------|--------|--------|-------|------|------------|
| Locked          |        |        |        |        |        |        |        |        |                  |        |        |        |        |       |      |            |
| Clk_secuencia   |        |        |        |        |        |        |        |        |                  |        |        |        |        |       |      |            |
| Recepcion_total |        |        |        | ור     |        | TM.    | Ш      | 100    | 4 N.F            |        | nr     |        | חוו ו  | Ш     | n nm |            |
| Sal_PN_rec_a    |        |        |        | זוור   |        | Ш      | ∕ NP   | חחר    | n <sub>n</sub> n | Ш      |        |        |        | Ш     |      | חחו<br>nnr |
| Ajuste_sec      |        |        |        |        |        |        |        |        |                  |        |        |        |        |       |      |            |

Figura 6.4 – Proceso de adquisición para M-secuencia de 15 bits de longitud.

La figura [6.5](#page-68-0) presenta el proceso de rastreo de la señal para una secuencia de 63 bits de longitud. Como se explicó en la sección 4.3(tanto), una vez lograda la adquisición de la señal, se generan 3 secuencias PN iguales entre sí, pero desfasadas unas de otras en un chip, con el objetivo de corregir pequeños desfasajes de la señal recibida producto, por ejemplo, del corrimiento del clock del sistema receptor. Así, se puede observar como la señal denominada "Señal", que corresponde a la señal recibida, se encuentra sincronizada con la secuencia denominada "Salida sincro'. De esta manera, la señal denominada "Secuencia elejida" decide cual de las 3 secuencias PN es la que tiene una correlación mayor, y por lo tanto cual es la secuencia en sincronía con la

<span id="page-68-0"></span>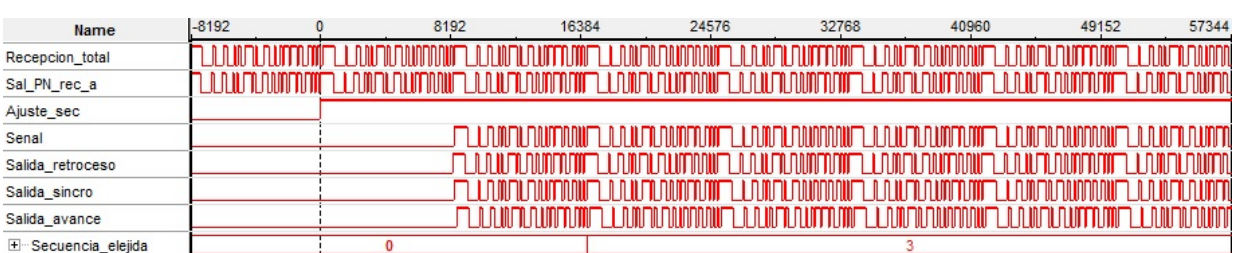

señal recibida. En este caso, la secuencia número 3 se corresponde con la señal "Secuencia elejda".

Figura 6.5 – Proceso de rastreo o seguimiento para M-secuencia de 63 bits de longitud.

## 6.3. Eficiencia del sistema de comunicaciones **DSSS**

Como fue mencionado en el apartado teórico, una de las principales ventajas de este tipo de sistemas DSSS es su capacidad para rechazar interferencias. Para verificar dicha característica se realizaron varios ensayos sobre el sistema. Ellos se corresponde al sometimiento del sistema de comunicaciones DSSS a diferentes niveles de ruido gaussiano blanco aditivo (AWGN). A continuación se detallan dichos ensayos.

#### 6.3.1. Señal inmersa en AWGN

Para analizar la respuesta del sistema de comunicaciones DSSS a AWGN, se realizó una estimación de la probabilidad binaria de error. Para tener una buena estimaci´on, lo que se hace es mandar un mismo dato una determinada cantidad de veces, y luego observar que cantidad de datos detectados coinciden con los enviado. De esta manera, la estimación de la probabilidad binaria de error queda dada por la ecuación [6.1.](#page-68-1)

<span id="page-68-1"></span>
$$
P_{be} = \frac{\text{cantidad de errores}}{40000000 \text{ de datos transmitidos}}\tag{6.1}
$$

Para realizar este ensayo, se generó el ruido AWGN dentro de la misma FPGA encargada de la transmisión. Además, se trabajó en complemento a 2 con 5 bits de parte entera y 11 bits de parte decimal con el objetivo de poder sumar la señal proveniente del sistema DSSS (unos y ceros) al ruido AWGN.

En la figura [6.6](#page-69-0) se muestra el diagrama en bloques del sistema de transmisión DSSS al cual se le sumó ruido AWGN. Este se compone de 9 módulos adicionales a los ya explicados en el capítulo 3, los cuales se muestran con mayor detalle en la figura [6.7.](#page-70-0) A continuación se describe brevemente el funcionamiento de cada uno de ellos.

<span id="page-69-0"></span>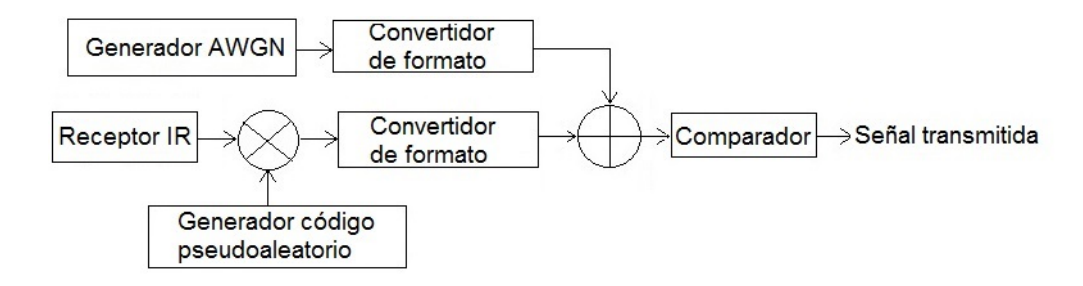

Figura  $6.6$  – Diagrama en bloques del sistema DSSS y AWGN

El bloque "gng" es el encargado de generar ruido AWGN en complemento a 2 con  $m = 0$  y  $\sigma = 1$ . Los bloques "senales ajuste" y "ajuste sal valida" brindan las señales necesarias para que se comience a generar ruido una vez que el sistema es puesto en marcha, y la señal de habilitación del sistema DSSS respectivamente. Luego, con el bloque "sigma" se establece el sigma deseado del ruido AWGN, para el cual se tiene en cuenta la tabla [6.1.](#page-71-0) De esta manera, al realizar una multiplicación con signo entre el ruido AWGN con  $m = 0$  y  $\sigma = 1$ , y el sigma especificado, se logra obtener el ruido con el sigma deseado. Posteriormente, la señal resultante ingresa al bloque "recortador", el cual da como salida el ruido AWGN en el formato de 5 bits de parte entera y 11 bits de parte decimal, eliminando los primeros 5 bits y los ultimos 11 bits del resultado de la multiplicación. Por otro lado, el módulo "convertir formato" transforma los 1's y 0's provenientes de la transmisión DSSS al mismo formato de 15 bits resultando "0000000000000000" para un "0", y "0000100000000000" para un "1". De esta manera, se logra asociar cada dato del sistema DSSS con uno del AWGN.

Finalmente, el módulo "LPM\_ADD\_SUB" se encarga de sumar el ruido AWGN a la señal DSSS en el formato de complemento a 2 ya mencionado; mientras que el módulo "lpm\_compare0" compara si el resultado es mayor o menor que  $0.5$ . Así, en el caso que sea mayor o igual que  $0.5$  se transmite un 1. Caso contrario se transmite un 0.

<span id="page-70-0"></span>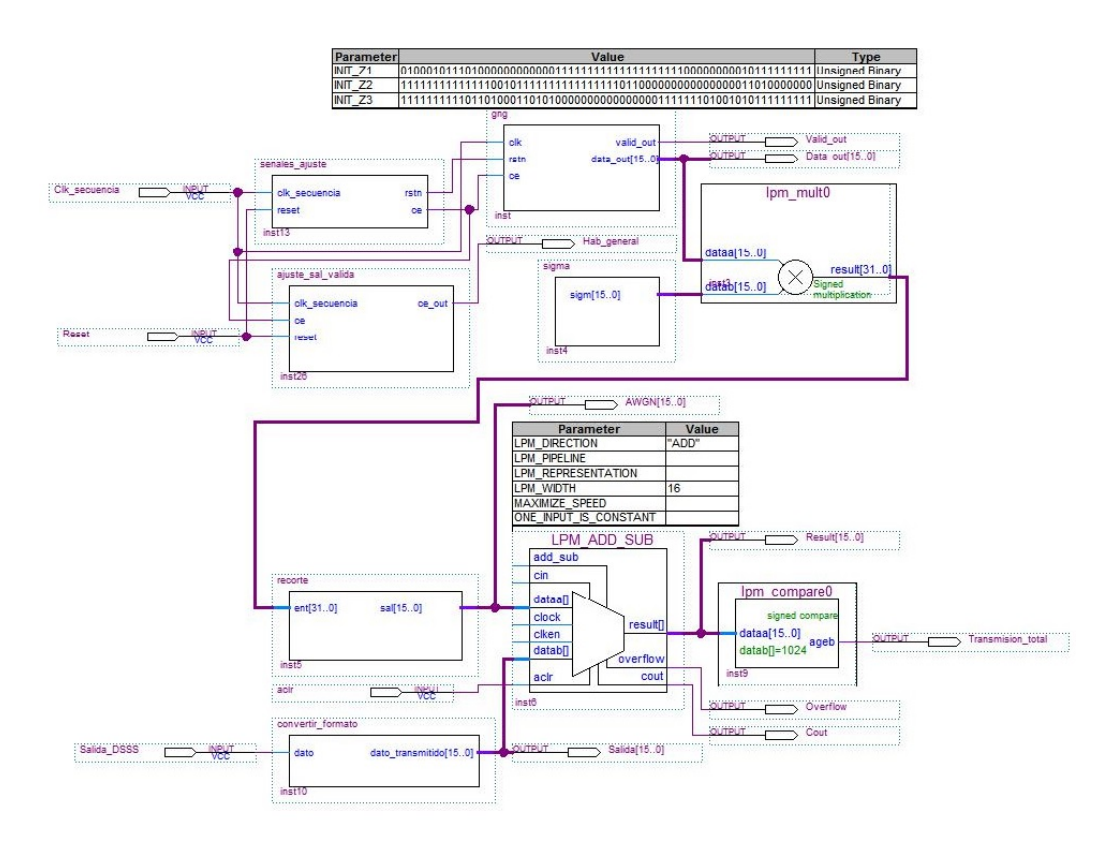

Figura 6.7 – Diagrama en bloque del AWGN

Para el cálculo del " $\sigma$ " se tiene en cuenta la fórmula de la relación señal-ruido asociada al ruido AWGN, la cual se muestra a continuación.

$$
SNR_{db} = 10 \log_{10}(\frac{A}{(2\sigma)^2})
$$
\n(6.2)

donde A es la amplitud de la señal proveniente del sistema DSSS, que es 1, y " $\sigma$ " es la dispersión del ruido AWGN, con lo cual resulta:

$$
\sigma = \frac{1}{2} \sqrt{\frac{1}{10^{\frac{SNR_{db}}{10}}}}
$$
(6.3)

De esta manera, dando distintos valores a la relación señal-ruido, se obtienen los " $\sigma$ " correspondientes a cada uno de ellos, los cuales serán usados para generar el ruido AWGN. Estos se muestran en la tabla [6.1](#page-71-0) junto a la probabilidad binaria de error asociada a ellos para distintas familias de secuencias pseudoaleatorias de 63 bits de longitud. Para este ensayo se hizo uso de secuencias PN caóticas y no caóticas. En cuanto a las primeras, se utilizaron las secuencias TWBM (Three-Way Bernoulli Map) para 1 y 4 iteraciones, y las secuencias FWTSM (Four-Way Tailed Shift Map). Por su parte, para las secuencias PN no caóticas se utilizaron las M-secuencias y c´odigos dorados. Para todos los casos se probaron 6 secuencias pertenecientes a cada una de las familias mencionadas con el objetivo de obtener una mejor estadística en cuanto a los resultados de las mediciones. En la figura [6.8](#page-71-1) a) b) y c) se muestran 3 gráficas obtenidas a través de un osciloscopio digital en donde se puede observar como es afectada la señal de transmisión para distintos niveles de AWGN.

<span id="page-71-1"></span>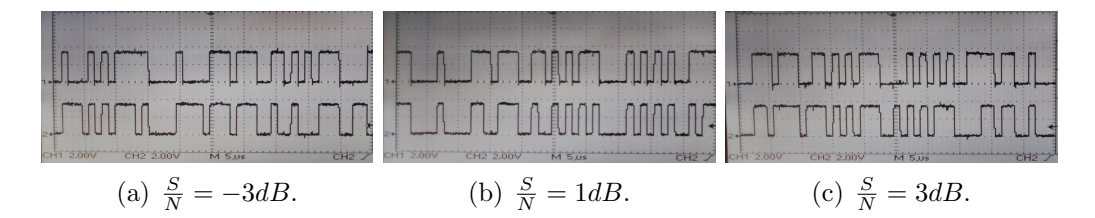

Figura 6.8 – Secuencia caótica afectada con AWGN(arriba) y la misma secuencia  $caótica \sin AWGN(abajo).$ 

El motivo por el cual se probó el sistema de comunicaciones con distintas familias de secuencias pseudoaleatorias, es porque el comportamiento de estas ya es conocido, y por lo tanto se puede constatar en forma cualitativa las curvas obtenidas por medio de las mediciones realizadas, y por lo tanto, el funcionamiento del sistema de comunicaciones. As´ı por ejemplo, las m-secuencias son las que mejor  $P_{be}$  tienen seguidas de los códigos dorados, dejando a las secuencias caóticas con una peor curva de  $P_{be}$ .

<span id="page-71-0"></span>

| SNR[db]        | Sigma  | $P_{be}$ M-Sec | $P_{be}$ TWBM41 | $P_{be}$ TWBM21 | $P_{be}$ TWBM1 | $P_{be}$ Cod-dorado |
|----------------|--------|----------------|-----------------|-----------------|----------------|---------------------|
| 5              | 0,2812 | $\overline{0}$ | $\theta$        | 0.000001        | $\Omega$       |                     |
| $\overline{4}$ | 0,3155 | $\theta$       | $\theta$        | 0.0000185       | $\theta$       | $\Omega$            |
| 3              | 0,3539 | 0.00000002     | $\Omega$        | 0.000086025     | 0.0004146      | 0.000454275         |
| $\overline{2}$ | 0,3972 | 0.00001572     | 0.000000266     | 0.000386025     | 0.0017326      | 0.0010819           |
|                | 0,4456 | 0.0003056      | 0.0004006       | 0.001690975     | 0.0014884      | 0.000763            |
| $\theta$       | 0,5    | 0.00183757     | 0.001659267     | 0.002282867     | 0.0044739      | 0.000972475         |
| $-1$           | 0,561  | 0.00183687     | 0.003152133     | 0.0038822       | 0.006748067    | 0.0018889           |
| $-2$           | 0,6295 | 0.0043302      | 0.0049111       | 0.0075322       | 0.0091335      | 0.003780125         |
| $-3$           | 0,7063 | 0.0072143      | 0.0098493       | 0.01185805      | 0.01740355     | 0.009424075         |
| $-4$           | 0,7924 | 0.0162527      | 0.0223346       | 0.0253885       | 0.0317217      | 0.018719275         |
| $-5$           | 0,8891 | 0.0463686      | 0.049720415     | 0.05496815      | 0.075533933    | 0.047800575         |

Tabla 6.1 – Tabla AWGN
En base a la tabla [6.1](#page-71-0) se realiza la gráfica que se muestra en la figura [6.9,](#page-72-0) en donde se observa los valores de  $P_{be}$  para distintos niveles de relación señal-ruido.

<span id="page-72-0"></span>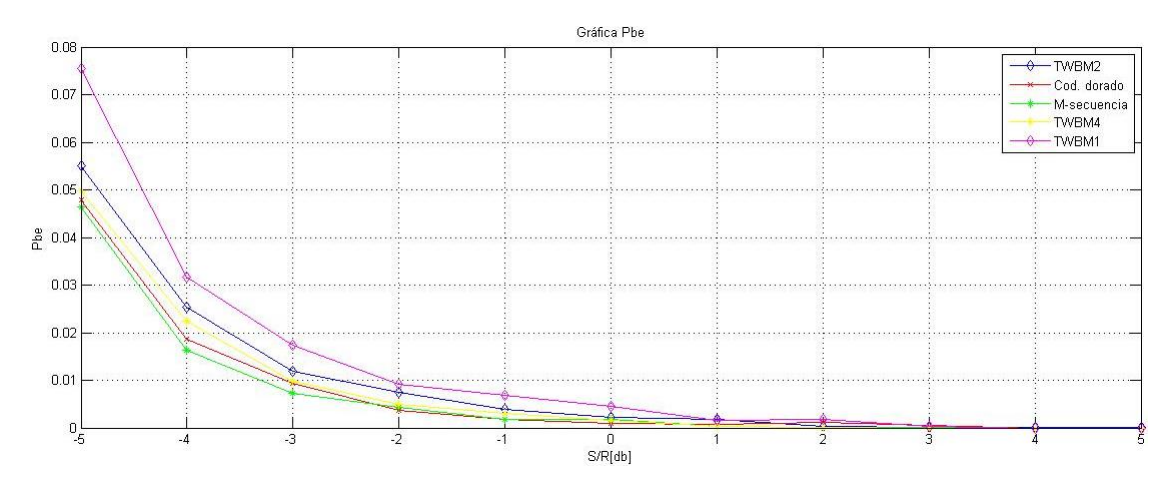

Figura 6.9 – Rendimiento del sistema completo DSSS

A continuación se presentan algunas de las gráficas obtenidas al realizar este ensayo por medio de las herramientas Signal Tap II y Matlab.

En la figura [6.10](#page-73-0) se muestra el histograma del ruido generado. En él se pueden apreciar las caracter´ısticas anteriormente mencionadas, es decir, ruido gaussiano con  $m = 0$  y  $\sigma = 1$ . Por su parte en la figura [6.11](#page-73-1) se muestra el ruido que se va a sumar a la señal DSSS para  $\sigma = 0,2808$ , el cual se corresponde a una relación señal-ruido de 5 db.

En la figura [6.12](#page-74-0) se muestran dos gráficas. En la primera de ellas se observan la se˜nal de salida del sistema DSSS y el ruido AWGN. En la segunda gráfica se muestran la señal DSSS luego de haberle sumado el ruido, y la señal que efectivamente se transmite. Esta señal surge luego de comparar la señal ruidosa con el umbral de 0.5, a partir del cual la señal se toma como '0' o '1'.

<span id="page-73-0"></span>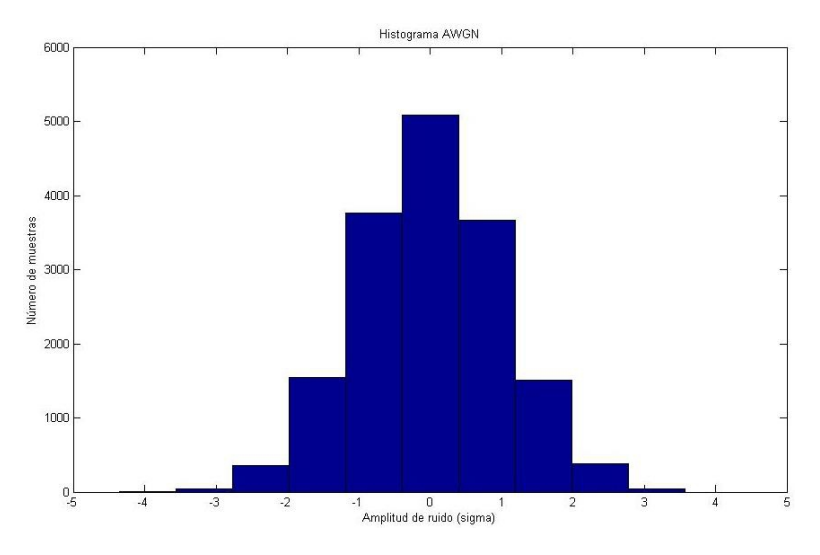

Figura  $6.10$  - Histograma AWGN

<span id="page-73-1"></span>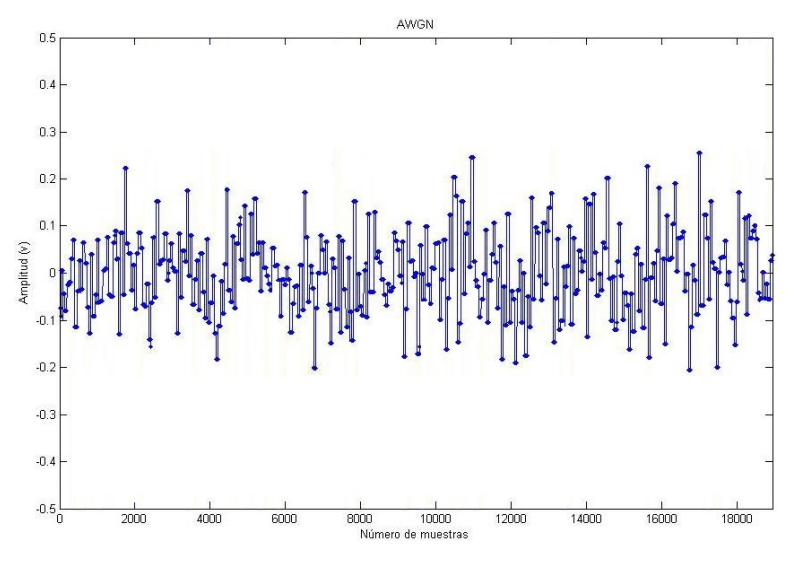

Figura  $6.11$  –  $Ruido$   $AWGN$ 

<span id="page-74-0"></span>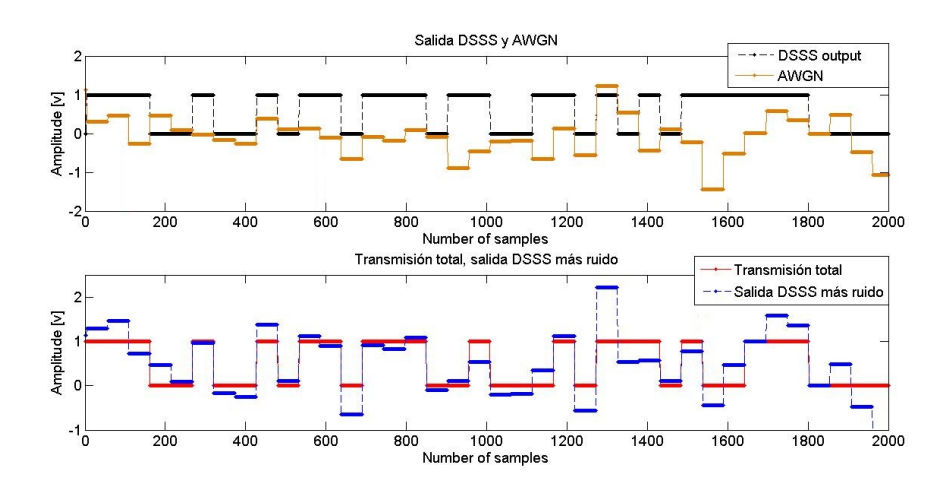

Figura  $6.12$  – Sistema de transmisión con AWGN

## Capítulo 7 Conclusiones

Se diseñó e implementó un sistema completo de comunicaciones DSSS en FPGA totalmente param´etrico. De esta manera, tanto el sistema de transmisión como el sistema de recepción admiten distintas variaciones en cuanto a frecuencia, tipo y longitud de secuencia PN, cantidad de bits por paquete, entre otras a definir por el usuario. As´ı, este software se transforma en una herramienta de fácil manejo y muy útil para el usuario ya que presenta arquitectura de IP Core, por lo que pueden ser empleados como bloques cerrados dentro de otros diseños.

Se desarrolló una interfaz gráfica, la cual brinda la posibilidad de visualizar y almacenar los datos recibidos a través de una comunicación RS232 entre la placa del sistema receptor y una PC.

Se añadió AWGN a la transmisión y se usaron diferentes tipos de secuencias pseudoaleatorias con el fin de explorar el comportamiento del sistema en diferentes escenarios.

Se realizaron los ensayos necesarios para verificar cada una de las partes del sistema completo de comunicación, comprobando su correcto funcionamiento.

Se concluye que los objetivos fijados fueron alcanzados, habiéndose adquirido una valiosa experiencia en el campo de FPGA, en programación en VHDL, y en los conocimientos de espectro esparcido.

# Apéndices

## $\overline{Apéndice A}$ Codigo VHDL

A continuación se describen los programas utilizados para realizar la interfaz gráfica, y los programas de los diferentes módulos desarrollados en VHDL, tanto para el sistema transmisor como para el sistema receptor. Adem´as, se describen los programas principales del transmisor y receptor encargados de vincular dichos módulos.

## A.1. Código Matlab de la interfaz gráfica

A continuación se muestra en detalle el código en Matlab utilizado para realizar las dos interfaces gráficas.

Código de la interfaz de configuración de parámetros y recepción de datos:

```
1 function varargout = Serial_Communication (varargin)
2 \mid gui_Singleton = 1;
3 \mid gui_State = struct ('gui_Name', mfilename, ...
 4 ' gui_Singleton ', gui_Singleton, ...
 5 Suigui_OpeningFcn ', @Serial_Communication_OpeningFcn , ...
 6 ' gui_OutputFcn ', @Serial_Communication_OutputFcn , ...
7 ' gui_LayoutFcn ', [] , ...
\begin{array}{ccc} 8 & \text{ } & \text{'} & \text{gui\_Callback'} \end{array} (1);
9 if nargin && ischar (varargin {1})
10 gui_State.gui_Callback = str2func (varargin{1});
\begin{array}{c|c} 11 & \text{end} \\ 12 & \text{if} \end{array}if nargout
13 \vert [varargout {1: nargout }] = gui_mainfcn (gui_State, varargin {: });
14 else
15 gui_mainfcn (gui_State, varargin{:});
16 end
17 % Finaliza ócdigo de óinicializacin
18
19 function Serial_Communication_OpeningFcn (hObject, eventdata, handles,
20 varargin )
21 background = imread ('Rojo.jpg');
```

```
22 axes (handles . background);
23 axis off;
24 imshow (background);
25 % Inicializo las variables
26 handles. Data_bits=8;
27 handles . Baud_rate=1200;<br>28 handles . Stop_bits=1;
    handles. Stop_bits=1;
29 handles . Timeout =10;
30 handles . Port_name = { ' COM1 ' };
31 handles . Parity = { 'none'};
32 handles . Flow_control = { 'none' };
33 global aux
34 global salida
\begin{array}{c|c} 35 & \text{global x} \\ 36 & \text{global t} \end{array}global true
37 true=1;
38 aux =1;
39 \mid salida=0;
40 \times z = 141 handles . output = hObject ;
42 guidata (hObject, handles);
43
\begin{array}{|l|l|} \hline \end{array} function varargout = Serial_Communication_OutputFcn (hObject, eventdata, handles)
     handles)
46 varargout \{1\} = handles. output;
47
48 function Port_name_Callback (hObject, eventdata, handles)
49 | Val_Port_name = get (hObject, 'String');
50 var_Port_name = get(hObject, 'Value');
\begin{array}{c|c} 51 & \textbf{switch} & \textbf{var\_Port\_name} \\ 52 & \textbf{case} & 1 \end{array}case 1
53 handles . Port_name='COM1';
54 case 2
55 handles . Port_name = 'COM2';
56 case 3
57 handles . Port_name = \degree COM3 ';<br>58 case 4
          case 4
59 handles . Port_name = 'COM4';
60 case 5
61 handles . Port_name='COM5';
62 case 6
63 handles . Port_name = 'COM6';
64 end
65 guidata (hObject, handles);
66
67 function Port_name_CreateFcn (h0bject, eventdata, handles)
68 if ispc && isequal (get (hObject, 'BackgroundColor'),
69 get (0 , ' defaultUicontrolBackgroundColor '))
70 set (h0bject, 'BackgroundColor', 'white');<br>
71 end
     71 end
72
73 function Data_bits_Callback (hObject, eventdata, handles)<br>
V = \begin{bmatrix} 0 & 0 & 0 \\ 0 & 0 & 0 \\ 0 & 0 & 0 \end{bmatrix}Val_Data_bits = get (hObject, 'String');
75 NewVal_Data_bits = str2double (Val_Data_bits);
76 var_Data_bits = get (hObject, 'Value');<br>77 switch var_Data_bits
     switch var_Data_bits
78 case 1
79 handles . Data_bits = NewVal_Data_bits (1) ;
80 case 2
81 handles . Data_bits = NewVal_Data_bits (2) ;
82 case 3
83 handles . Data_bits = NewVal_Data_bits (3) ;
```

```
84 end
85 guidata (hObject, handles);
86
87 function Data_bits_CreateFcn (hObject, eventdata, handles)
88 if ispc && isequal (get (hObject, 'BackgroundColor'),
89 get (0, 'defaultUicontrolBackgroundColor'))
 90 set (hObject, 'BackgroundColor', 'white');
91 end
92
93 function Parity_Callback (hObject, eventdata, handles)
 94 Val_Parity = get (hObject,'String');
 95 var_Parity = get (hObject,'Value');
96 switch var_Parity
97 case 1
98 handles . Parity = 'none';
99 case 2
100 handles . Parity = 'even';
101 case 3
102 handles . Parity = 'odd';
\begin{array}{|c|c|} \hline 103 & \textbf{end} \\ \hline 104 & \textbf{gui} \end{array}guidata (hObject, handles);
105
106 function Parity_CreateFcn (hObject, eventdata, handles)<br>107 if ispc & isequal (get (hObject, 'BackgroundColor').
      if ispc && isequal (get (hObject, 'BackgroundColor'),
108 get (0, 'defaultUicontrolBackgroundColor'))
109 set (hObject, 'BackgroundColor', 'white');
110 end
111
112 function Baud_rate_Callback (hObject, eventdata, handles)
113 Val_Baud_rate = get(hObject, 'String');<br>114 NewVal_Baud_rate = str2double(Val_Baud
      NewVal_Baud_rate = str2double (Val_Baud_rate);115 var_B var baud_rate = get (h0bject, 'Value');
116 switch var_Baud_rate
117 case 1
118 handles . Baud_rate=1200;
\begin{array}{c|cc} 119 & \text{case} & 2 \\ 120 & \text{has} \end{array}handles. Baud_rate=2400;
121 case 3
122 handles . Baud_rate = 4800;
123 case 4
124 handles . Baud_rate = 9600;
125 case 5
126 handles . Baud_rate=19200;
127 case 6
128 handles . Baud_rate = 38400;
129 case 7
130 handles . Baud_ratee=57600;
131 case 8
132 handles . Baud_rate=115200;
133 end
134 guidata (h0bject, handles);
135
136 function Baud_rate_CreateFcn (hObject, eventdata, handles)
137 if ispc && isequal (get (hObject, 'BackgroundColor'),<br>
138 get (0,'defaultUicontrolBackgroundColor'))
          get (0, 'defaultUicontrolBackgroundColor'))
139 set (h0bject, 'BackgroundColor', 'white');
140 end
141
142 function Stop_bits_Callback (hObject, eventdata, handles)
143 Val_Stop_bits = get (h0bject, 'String');
144 NewVal_Stop_bits = str2double (Val_Stop_bits);
145 var_Stop_bits = get(hObject, 'Value');
```

```
146 | switch var_Stop_bits
147 case 1
148 handles . Stop_bits=1;
149 case 2
150 handles . Stop_bits=2;
151 end
152 guidata (hObject, handles);
153
154 function Stop_bits_CreateFcn (hObject, eventdata, handles)
155 if ispc && isequal (get (hObject, 'BackgroundColor'),
156 get (0, 'defaultUicontrolBackgroundColor'))
157 set (hObject, 'BackgroundColor', 'white');
158 end
159
160 function Timeout_Callback (hObject, eventdata, handles)
161 Val_Timeout = get (h0bject, 'String');
162 NewVal_Timeout = str2double (Val_Timeout);
163 var_Timeout = get(hObject, 'Value');164 switch var_Timeout
165 case 1
166 handles.Timeout=NewVal_Timeout (1);
\begin{array}{c|cc} 167 & \text{case} & 2 \\ 168 & \text{ha} \end{array}168 handles . Timeout = NewVal_Timeout (2);<br>169 case 3
           case 3
170 handles . Timeout = NewVal_Timeout (3);
171 end
172 guidata (hObject, handles);
173
174 function Timeout_CreateFcn (hObject, eventdata, handles)
175 if ispc && isequal (get (h0bject, 'BackgroundColor'), <br>176 get (0, 'defaultUicontrolBackgroundColor'))
           get (0, 'defaultUicontrolBackgroundColor'))
177 set (hObject, 'BackgroundColor', 'white');
178 end
179
180 function Flow_control_Callback (hObject, eventdata, handles)
181 Val_Flow_control = get(hObject,'String');
182 var_Flow_control = get(hObject,'Value');
183 switch var_Flow_control
184 case 1
185 handles . Flow_control = 'none';
186 case 2
187 handles . Flow_control = 'hardware';
188 \qquad \qquad \qquad \qquad \qquad \qquad \qquad \qquad \qquad \qquad \qquad \qquad \qquad \qquad \qquad \qquad \qquad \qquad \qquad \qquad \qquad \qquad \qquad \qquad \qquad \qquad \qquad \qquad \qquad \qquad \qquad \qquad \qquad \qquad \qquad \qquad \189 handles . Flow_control = 'software';<br>190 end
      end
191 guidata (hObject, handles);
192
193 function Flow_control_CreateFcn (hObject, eventdata, handles)
194 | if ispc && isequal (get (hObject, 'BackgroundColor'),
195 get (0, 'defaultUicontrolBackgroundColor'))
196 set (h0bject, 'BackgroundColor', 'white');
197 end
198
199 function Start_Callback (hObject, eventdata, handles)
200 background = imread ('Verde.jpg');
201 axes (handles . background);
202 axis off;
203 imshow (background);
204 \mid global aux
\begin{array}{c|c} 205 & \text{global } \text{salida} \\ 206 & \text{global } \text{vt} \end{array}global yt
207 global true
```

```
208 true=1;
209 delete (instrfind (('Port'), ('COM5'))); \frac{\gamma}{\gamma}210 | pserial = serial('COM5','TimeOut', 10,'BaudRate',115200,'DataBits', 8,...
211 | Parity', 'odd','StopBit', 1,'FlowControl', 'none');
212 vt = 0:
\begin{array}{c|c} 213 & \text{start=0;} \\ 214 & \text{fopen (ps)} \end{array}fopen ( pserial ) ;
215 while (true==1)
216 yt = [];
217 byte=fread (pserial, 1, 'uint8');
218 y_t = [yt byte];219 if length (yt) == 1<br>220 salida (aux) = ysalida (aux) = vt;\begin{array}{c|c} 221 & \text{aux} = \text{aux} +1; \\ 222 & \text{set} (\text{handle}) \end{array}222 set (handles . Listbox, 'String', salida) \frac{222}{223} end
             end
224 drawnow ()
225 end
226 fclose (pserial);
227 background = imread ('Rojo.jpg');
228 axes (handles . background);
\begin{array}{|c|c|} \hline 229 & \text{axis of f}; \\ 230 & \text{imshow(ba)} \end{array}imshow (background);
231
232 function Save_Callback (hObject, eventdata, handles)
233 global un
234 global salida
\begin{array}{c|c} 235 & \text{un}= \texttt{salida}; \\ 236 & \text{Guardar\_ar} \end{array}Guardar_archivos
237
238 function figure1_CloseRequestFcn ( hObject , eventdata , handles )
239 opc = questdlg ('¿Desea salir del programa?', 'SALIR', 'Si', 'No', 'No');
240 if strcmp (opc, 'No')
241 return;
242 end
\begin{array}{c|c} 243 & \text{delete}(\texttt{hObject}); \\ 244 & \text{clear all} \end{array}clear all
245
246 function Clear_Callback (hObject, eventdata, handles)
247 global aux
\begin{array}{|c|c|c|}\n\hline\n248 & \text{global } \text{salida} \\
249 & \text{aux=1} \end{array}aux = 1;
250 \quad salida=0:
251 set (handles. Listbox, 'String', 'remove')
252
253 function Listbox_Callback (hObject, eventdata, handles)
254
255 function Listbox_CreateFcn (hObject, eventdata, handles)
256 if ispc && isequal (get (hObject, 'BackgroundColor'),
257 get (0, 'defaultUicontrolBackgroundColor'))
258 set (h0bject, 'BackgroundColor', 'white');
259 end
260
261 function Stop_Callback (hObject, eventdata, handles)<br>262 background = imread('Rojo.jpg');
       background = imread('Rojo.jpg');263 axes (handles . background);
\begin{array}{|c|c|c|}\n 264 & \text{axis of f}; \\
 265 & \text{imshow (ba)}\n \end{array}imshow (background);
266 global true
267 true =0;
```
Código de la interfaz para guardar los datos recibidos:

```
1 function varargout = Guardar_archivos (varargin)
\begin{array}{c|c} 2 & \text{gui\_Singleton} = 1; \\ 3 & \text{gui State} = \text{struct} \end{array}\overline{gui}\_State = struct('gui\_Name', \qquad \text{mfilename}, \ \ldots4 ' gui_Singleton', gui_Singleton,
5 Sui_OpeningFcn', @Guardar_archivos_OpeningFcn, ...
6 ' gui_OutputFcn', @Guardar_archivos_OutputFcn, ...<br>
\begin{array}{ccccccc}\n7 & & & 2 & \text{gui\_LayoutFor} & \text{gii\_LayoutFor} \\
\end{array}7 ' gui_LayoutFcn ', [] , ...
\begin{array}{c} \text{8} \\ \text{8} \end{array} \begin{array}{c} \text{9} \\ \text{10} \end{array} ; \begin{array}{c} \text{11} \\ \text{22} \end{array}9 if nargin && ischar (varargin {1})<br>10 gui_State.gui_Callback = str
         gui_State.gui_Callback = str2func (varargin<math>\{1\});
11 end
12 if nargout
13 \vert [varargout {1: nargout }] = gui_mainfcn (gui_State, varargin {: });
14 else
15 gui_mainfcn (gui_State, varargin{:});<br>16 end
     end
17
18 function Guardar_archivos_OpeningFcn ( hObject , eventdata , handles , varargin )
19 handles . Carpeta='Resultados';
20 handles . Archivo = 'Salida';
21 handles. Extension='txt';
22 %Obtener la ruta de la carpeta actual
23 [stat, struc] = fileattrib;
24 PathCurrent = struc. Name;
25 Name_inicial = [PathCurrent \quad \lor \quad handles . Carpeta \land \lor \quad handles . Archivo '.'
26 handles . Extension];
27 set (handles. Ruta_archivo, 'String', Name_inicial);
28 handles . output = hObject ;
29 guidata (hObject, handles);
30
31 function varargout = Guardar_archivos_OutputFcn (hObject, eventdata, handles)<br>32 varargout \{1\} = handles output:
     varargout{1} = handles. output;
33
34 function Guardar_Callback ( hObject , eventdata , handles )
35 %Obtener la ruta de la carpeta Actual
36 [stat, struc] = fileattrib;
37 PathCurrent = struc. Name;
38 % Crear las rutas para carpetas y archivos
39 PathFolder = [ PathCurrent '/' handles . Carpeta '/']; % Creo la carpeta en la
40 %direccion actual
41 % Recuperamos los datos que queremos guardar del GUIDE anterior
42 global un
43 \mid y=un';44 % Crear la carpeta para guardar los resultados
45 | mkdir ([PathCurrent '/' handles . Carpeta '/']);
46 if handles. Extension == 'txt
47 NameFile = [PathFolder handles Archivo '.' handles Extension];<br>set (handles .Ruta_archivo, 'String', NameFile);
          set (handles . Ruta_archivo, 'String', NameFile);
49 fileID = fopen(Namerile, w');
50 formato='%6.f \n';
51 fprintf (fileID, formato, y);
52 fclose (fileID);
53 elseif handles. Extension == ' xls '
54 Nameexcel = [PathFolder handles.Archivo '.' handles.Extension];
55 set (handles . Ruta_archivo, 'String', Nameexcel);
56 titulo = {'Datos recibidos'};
57 \vert xlswrite (Nameexcel, titulo, 'A', 'A1');
58 x1swrite (Nameexcel, y, 'A', 'A2');
59 else
```

```
60 save ([PathFolder handles . Archivo '.' handles . Extension]);
61 end
62
63 function Carpeta_Callback (hObject, eventdata, handles)
64 Val_Carpeta=get (hObject, 'String');
65 handles . Carpeta = Val_Carpeta ;
66 guidata (hObject, handles);
67
68 function Carpeta_CreateFcn (hObject, eventdata, handles)
69 if ispc && isequal (get (hObject, 'BackgroundColor'),
70 get (0 , ' defaultUicontrolBackgroundColor '))
71 set (hObject, 'BackgroundColor', 'white');
72 end
73
74 function Archivo_Callback ( hObject , eventdata , handles )
75 Val_Archivo=get (hObject, 'String');
76 handles . Archivo = Val_Archivo ;
77 guidata (h0bject, handles);
78
79 function Archivo_CreateFcn ( hObject , eventdata , handles )
80 if ispc && isequal (get (hObject, 'BackgroundColor'),
81 get (0, 'defaultUicontrolBackgroundColor'))
82 set (h0bject, 'BackgroundColor', 'white');
83 end
84
85 function Extension_Callback (hObject, eventdata, handles)
 86 Val_Extension = get (hObject, 'String');
 87 var_Extension = get (hObject, 'Value');
88 switch var_Extension
89 case 1
90 handles . Extension = 'txt';
91 case 2
92 handles . Extension = 'xls';
93 case 3
94 handles . Extension='mat';
\begin{array}{c|c} 95 & \textbf{end} \\ 96 & \textbf{gui} \end{array}guidata (hObject, handles);
97
98 function Extension_CreateFcn (hObject, eventdata, handles)
99 if ispc && isequal (get (hObject, 'BackgroundColor'),
100 get (0, 'defaultUicontrolBackgroundColor'))
101 set (h0bject, 'BackgroundColor', 'white');
102 end
```
## A.2. Códigos VHDL para el sistema transmisor

#### A.2.1. Anti-rebote

Este módulo también es utilizado en el sistema receptor.

```
1 library ieee;
2 use ieee.std_logic_1164.all;<br>3 use ieee.numeric std.all:
    use ieee.numeric_std.all;
4
```

```
5 entity antirebote is
6 port (clk: in std_logic;
7 reset: in std_logic;
\begin{array}{c|c}\n 8 & \text{sal: out std\_logic} \\
 9 & \text{)}\n \end{array});
10 end antirebote;
11
12 architecture eliminarebote of antirebote is
13 type state_type is (eReset, retardo, chk, reposo);
14 signal state: state_type;
15 begin
16
17 process (clk, reset)
18 variable cuenta: natural := 0;
19 variable inicio:std_logic:='0';
20 begin
\begin{array}{c|cc}\n\text{21} \\
\text{22}\n\end{array} if inicio = '0' then<br>cuenta:=0;
              cuenta := 0;23 inicio:='1';
24 state \langle = \text{eReset};<br>25 sal\langle = 0 \rangle;
               sal \leftarrow '0';26
27 elsif (rising_edge (clk)) then<br>28 case state is
               case state is
29
30 when eReset =>sal <= '0';
31 if reset = '1' then
32 state \le retardo;
33 else
\begin{array}{c|c|c|c|c} 34 & \text{cuenta := 0;} \end{array}<br>35 state \zeta = \mathbf{e}state <= eReset;
36 end if;
37
38 when retardo =>if (cuenta <625000) then
39 cuenta := cuenta +1;
40 else
41 cuenta :=0;
\vert and \vert state \vert = chk;
\begin{array}{c|c} 43 & \text{end if;} \end{array}44
45 when chk =>if reset = '1' then<br>
46<br>
46<br>
5al < -1';
46 \begin{array}{c} 46 \\ 47 \end{array} sal \begin{array}{c} 54 \\ 54 \end{array} state \begin{array}{c} 47 \\ 55 \end{array}state \leq reposo;
48 else
                               sal \leftarrow '0';50 state \leq reposo;
51 end if;
52
53 when reposo =>cuenta:=0;
54 if reset = '1' then
55 state <= retardo ;
\begin{array}{c|c|c|c|c} \hline 56 & & & \text{else} \end{array}state \leq reposo;58 end if;
59
60 end case;
\begin{array}{c|c} 61 & \text{end if;} \\ 62 & \text{end process} \end{array}end process;
63 end eliminarebote;
```
## A.2.2. Separador inicial

```
1 library ieee;<br>2 use ieee.std_
    use ieee.std_logic_1164.all;
3
4 package separador_inicial_package is
5 component separador_inicial
6 generic (num_bits: integer);
7 port (clk_dato: in std_logic;
8 reset: in std_logic;
9 salida_bit: out std_logic
10 );
11 end component:
12 end package separador_inicial_package;
13
\begin{array}{c|c} 14 & \text{library iee;} \\ 15 & \text{use ieee.std} \end{array}use ieee.std_logic_1164.all;
16
17 entity separador_inicial is
18 generic (num_bits: integer);
\overline{19} port (clk_dato: in std_logic;
20 reset: in std_logic;
21 Salida_bit: out std_logic
\begin{array}{c|c} 22 & & \\ 23 & \texttt{end} & \texttt{separado} \end{array}end separador_inicial;
24
25 architecture separador_dato_inicial of separador_inicial is
26 signal dato : std_logic_vector ((2*(num\_bits)+1) downto 0) :=(others=>'1');
27 begin
28
29 process (clk_dato, reset)
30 variable incremento: natural range 0 to (2*(num\_bits) + 4) := 0;<br>begin
        begin
32 if reset = '0' then
33 salida_bit <= '1':
34 incremento:=0;
35
36 elsif (rising_edge (clk_dato)) then
37
38 if incremento <(2*( num_bits ) +2) then
39 salida_bit <= dato (incremento);
40 incremento := incremento +1;
41 elsif incremento = (2*(num\_bits) + 2) then
42 \vert salida_bit <= '0';
43 incremento := incremento +1;
44 elsif incremento =(2*( num_bits ) +3) then
45 \vert salida_bit <= '1';
46 incremento := incremento +1;<br>
else
               else
48 \vert salida_bit <= '0';
49 end if;
50 end if;
51 end process ;
52 end separador_dato_inicial;
```
## A.2.3. Separador

```
1 library ieee;
2 use ieee.std_logic_1164.all;
3
4 package separador_package is
5 component separador
6 generic (width_dato: integer;
\begin{bmatrix} 7 \\ 8 \end{bmatrix} num_bits: integer<br>
\begin{bmatrix} 7 \\ 8 \end{bmatrix}\begin{array}{c|c} \hline \end{array} 8
9 port (clk_dato: in std_logic;
10 dato: in std_logic_vector (width_dato-1 downto 0);<br>11 reset: in std_logic;
                      reset: in std_logic;
\overline{12} pulsador: in std logic ;
13 ver_salida_signal_tap: out std_logic;
14 \begin{array}{c|c}\n 14 & \text{salida\_bit: out std\_logic} \\
 \hline\n 15 & \text{)}\n \end{array}\begin{array}{c|c} \hline 15 & \hspace{2.5cm} \end{array} );
16 end component;
17 end package separador_package;
18
\begin{array}{c|c} 19 & \text{library iee;} \\ 20 & \text{use iee. std} \end{array}use ieee.std logic 1164.all:
21
\begin{array}{c|c} 22 & \text{entity separation is} \\ 23 & \text{generic (width)} \end{array}generic (width_dato: integer;
24 num_bits: integer
\begin{array}{ccc} \text{25} & \text{ } & \text{ } \\ \end{array}26 port (clk_dato: in std_logic;<br>
27 dato: in std_logic_vect
                 dato: in std_logic_vector (width_dato-1 downto 0);
28 reset: in std_logic;
29 pulsador: in std_logic;
30 ver_salida_signal_tap: out std_logic;
31 Salida_bit: out std_logic
\begin{array}{c|c} 32 & \\ 33 & \text{end} \end{array} bend separado
     end separador;
34
35 architecture separador_dato of separador is<br>36 begin
     36 begin
37
38 process (clk_dato, reset)
39 variable incremento, clk_aj: natural := 0;
40 variable flag_pulsador: std_logic := '0';
41 variable aux_pulsador : natural :=0;
42 variable aux_pulsador_2: natural :=0;
43 begin
44 if reset = '0' then
45 \vert salida_bit \langle = '0';
46 incremento := 0;
47 clk_aj :=0;
48 flag_pulsador := '0';<br>aux pulsador := 0:
                   aux_pulsador := 0;50 ver_salida_signal_tap <= '0';
51 aux_pulsador_2 := 0;52
53 elsif (rising_edge (clk_dato)) then
54
55 if clk_aj <(2*( num_bits ) +5) then
56 clk_aj := clk_aj +1;<br>57 else
                   57 else
58
\begin{array}{c|c}\n 59 \\
 60\n \end{array} if pulsador='1' then<br>
aux pulsador 2:=
                            aux_pulsador_2:=1;
```

```
61 end if;
62
63 if aux_pulsador_2 =1 then
64 if aux_pulsador <10 then
65 \int flag_pulsador := '1';
66 ver_salida_signal_tap <= '1 ';
67 aux_pulsador := aux_pulsador +1;
68 else
69 \left| \begin{array}{ccc} \text{flag-pulsador} : & \text{?} \\ \end{array} \right.70 ver_salida_signal_tap <= '0 ';
71 aux_pulsador_2 :=0;
72 end if;
73 else
74 aux_pulsador :=0;<br>75 end if;
              end if;
76
77 if incremento < width_dato and flag_pulsador = '1' then
78 salida_bit <= dato ( incremento ) ;
79 incremento := incremento +1;
\begin{array}{c|c} 80 & \text{else} \end{array}salida_bit \leftarrow '0';82 ver_salida_signal_tap <= '0';
83 incremento := 0;
84 end if;
85
86 end if;
87 end if;
88 end process;
89 end separador_dato;
```
## A.2.4. Generador secuencia pseudoaleatoria

```
1 library ieee;
2 use ieee.std_logic_1164.all;
3
4 package secuencia_directa_trans_total_package is
5 component secuencia_directa_trans_total
6 generic (width_reg: integer;
7 num_bits: integer<br>8 );
 8 );
9 port (clk_dato: in std_logic;
10 clk_secuencia: in std_logic;
11 reset: in std_logic;
12 salida: out std_logic
\begin{array}{c} \hline \hline \end{array} );
14 end component;
15 end package secuencia_directa_trans_total_package;
16
17 library ieee;
18 use ieee.std_logic_1164.all;
19
20 entity secuencia_directa_trans_total is<br>21 seneric (width_reg: integer;
       generic (width_reg: integer;
22 num_bits: integer
23 );
24 port (clk_dato: in std_logic;
25 clk_secuencia: in std_logic;
```

```
26
                 reset: in std_logic;
                 salida: out std_logic
27
                 \mathcal{C}:
28
     end secuencia_directa_trans_total;
29
30
     architecture ds_inicial_total of secuencia_directa_trans_total is
31
     signal prueba: natural range 0 to 2:=0;
\overline{32}begin
33
34
     Proceso_1: process(clk_dato, reset)
35^{\circ}variable otra_prueba: natural range 0 to 2:=0;
3637
          begin
              if reset='0' then
38
                   otra\_prueba := 0;39
\overline{40}prueba \le 0;4142
               elsif (rising_edge(clk_dato)) then
                   if otra_prueba=1 then
43prueba \leq 1:
\overline{A}A45
                   else
46
                        otra\_prueba := otra\_prueba+1;end if;
47
48
               end if;
49
          end process Proceso<sub>1</sub>;
50\,Proceso_2: process(clk_secuencia, reset)
51variable reg_1: std\_logic\_vector(width\_reg-1 downto 0) := (others => '1');5253
          variable aux, r: std\_logic := '0';variable aux_2: natural range 0 to num bits := 0;
54
55
          variable cuenta_clk: natural range 0 to 2 := 0;
56variable elimino_primera: integer;
57
          begin
              if reset = '0' then
58
59
                   aux_2 := 0;r := 160aux := '0';61
                   reg_1 := (others \implies '1');
62
                   cuenta c1k := 0:
63
64
                   salida \leftarrow '0';elimino_primera:=0;65
66
               elsif (rising_edge(clk_secuencia)) then
67
                   if prueba=1 then
68
69
                      if elimino_primera=(2*num_bits-2) then
70
                          r := 0;
71720<sup>1</sup>elimino_primera: = elimino_primera+1;
73
74
                          r := '1':end if:
7576
                      case width_reg is
\frac{1}{77}when 5 \Rightarrow \text{aux} := \text{reg}_1(\text{width\_reg}-1) xor \text{reg}_1(\text{width\_reg}-3);
\overline{78}when 8 \Rightarrow aux := \text{reg}_1(width\_reg-1) xor \text{reg}_1(width\_reg-3)79
80
                                    xor reg_1(width_reg-4) xor reg_1(width_reg-5);
                        when 10 => aux := reg_1(width\_reg-1) xor reg_1(width\_reg-4);
81
                        when 11 \Rightarrow aux := reg_1(width_reg-1) xor reg_1(width_reg-3);82
                        when 12 \Rightarrow aux := \text{reg}_1(width_reg-1) \text{ xor reg}_1(width_reg-2)83xor reg_1(width_reg-3) xor reg_1(width_reg-9);
84
85
                        when 13 => aux := reg_1(width_reg-1) xor reg_1(width_reg-2)xor reg_1(width_reg-3) xor reg_1(width_reg-6);
86
87when 14 \Rightarrow aux := reg_1(width_reg-1) xor reg_1(width_reg-2)
```

```
88 \times 88 \times xor reg_1 (width_reg -3) xor reg_1 (width_reg -13);
89 when 16 => aux := reg_1 (width_reg -1) xor reg_1 (width_reg -3)
90 xor reg_1 (width_reg -4) xor reg_1 (width_reg -6);
91 when 17 => aux := reg_1(width_reg-1) xor reg_1(width_reg-4);
92 when others=>aux:=reg_1 (width_reg -1) xor reg_1 (width_reg -2);
g<sub>3</sub> end case;
94
95 reg_1(width_reg-1 downto 1) := reg_1(width_reg-2 downto 0);96 reg_1(0) := aux;97 end if;
98 end if;
99
100 if r = '0' then
101 \begin{array}{c|c} \text{101} & \text{112} \\ \text{102} & \text{113} \\ \text{113} & \text{122} \end{array} salida \text{4} \times \text{113} (width_reg-1);
             else
103 \vert salida \vert = '0';
104 end if;
105
106 end process Proceso<sub>-2</sub>;
107 end ds_inicial_total;
```
#### A.2.5. Ingreso de datos

Para identificar bien las etapas del circuito, a este módulo se lo separó en tres: IR receive Terasic; Seg hex; y DE2 115 IR.

#### Receptor IR

```
1 module IR_RECEIVE(iCLK,
                           iRST_n,
3 iIRDA ,
 4 oDATA_READY ,
5 oDATA
 \begin{array}{c|c} \hline \text{6} & \text{ }\end{array} );
7
8 // Declaracion de parametros<br>9 parameter IDLE = 2'b00;
9 parameter IDLE = 2' b00;<br>10 parameter GUIDANCE = 2' b01;
10 parameter GUIDANCE = 2'b01;<br>11 parameter DATAREAD = 2'b10;
11 parameter DATAREAD
12 parameter IDLE_HIGH_DUR = 262143;<br>13 parameter GUIDE_LOW_DUR = 230000;
13 parameter GUIDE_LOW_DUR = 230000;<br>
parameter GUIDE_HIGH_DUR = 210000;<br>
15 parameter DATA_HIGH_DUR = 41500;
14 parameter GUIDE_HIGH_DUR
15 parameter DATA_HIGH_DUR
16 parameter BIT_AVAILABLE_DUR = 20000;
17
18 \frac{1}{2} // Declaracion de puertos
19 input
20 input iRST_n;<br>21 input iIRDA;
21 input
22 output oDATA_READY;
23 output [31:0] oDATA;
24
25 // Declaracion de ñseales26 reg [31:0] oDATA ;
27 reg [17:0] idle_count;
```

```
28 reg idle_count_flag;
\begin{array}{c|c} 28 & 108 \\ 29 & \text{reg} \end{array} [17:0] state_count;
30 reg state_count_flag;
31 reg [17:0] data_count;
32 reg data_count_flag;<br>33 reg [5:0] bitcount;
\begin{array}{c|cc} 33 & \text{reg} & [5:0] & \text{bitcount}; \\ 34 & \text{reg} & [1:0] & \text{state}; \end{array}\begin{array}{c|cc} 34 & \text{reg} & [1:0] & \text{state}; \\ \text{reg} & [31:0] & \text{data}: & \end{array}reg [31:0]
36 reg [31:0] data_buf ;
37 reg data_ready;
38
39 // Estructura de codigo
40 assign oDATA_READY = data_ready;
41
42 always @(posedge iCLK or negedge iRST_n)
43 if (! iRST_n )
44 idle_count \leq 0;
45 else if (idle_count_flag)
46 \vert idle_count \vert idle_count + 1'b1;
\begin{array}{c|c}\n 47 & \text{else} \\
 48 & \text{else}\n \end{array}idle\_count \le 0;
49
50 always @ (posedge iCLK or negedge iRST_n)<br>51 if (!iRST n)
          if (!iRST_n)52 idle_count_flag <= 1'b0;
53 else if ((state == IDLE) && !iIRDA)
54 idle_count_flag <= 1'b1;
55 else
56 idle_count_flag \leq 1'b0;
57
58 always @( posedge iCLK or negedge iRST_n )
59 if (! iRST_n )
60 state_count <= 0;
          else if (state_count_flag)
62 state_count <= state_count + 1'b1;
\begin{array}{c|c}\n63 & \text{else} \\
64 & \text{else}\n\end{array}state_count \leq 0;
65
66 always @( posedge iCLK or negedge iRST_n )
67 if (! iRST_n )
68 state_count_flag <= 1'b0;
69 else if ((state == GUIDANCE) && iIRDA)
70 state_count_flag \leq 1'b1;
\begin{array}{c|c}\n71 & \text{else} \\
72 & \text{else}\n\end{array}state\_count\_flag \leq 1'b0;73
74 always @( posedge iCLK or negedge iRST_n )
75 if (! iRST_n )
76 data_count <= 1'b0;<br>77 else if (data_count_flag
          else if(data_count_flag)
78 data_count \leq data_count + 1'b1;
\begin{array}{c|c}\n 79 & \text{else} \\
 80 & \text{else}\n \end{array}data_count \leq 1'b0;81
82 always @(posedge iCLK or negedge iRST_n)
83 if (! iRST_n )
84 data_count_flag <= 0;
85 else if ((state == \text{DATAREAD}) \& iIRDA)
86 \vert data_count_flag \vert <= 1'b1;
87 else
88 data_count_flag \leq 1'b0;
89
```

```
90 always @(posedge iCLK or negedge iRST_n)
91 if (! iRST_n )
92 bitcount \leq 6' b0:
93 else if (state == DATAREAD)
94 begin
95 if ( data_count == 20000)
96 bitcount <= bitcount + 1'b1;
97 end
98 else
99 bitcount \leq 6' bo;
100
101 always @(posedge iCLK or negedge iRST_n)
_{102} if (!iRST_n)
\begin{array}{c|c}\n 103 & \text{state} & \text{<= IDLE}; \\
 \hline\n 104 & \text{else}\n \end{array}else
105 case (state)
106 | IDLE: if (idle_count > GUIDE_LOW_DUR)
107 state \leq GUIDANCE;
108 GUIDANCE: if (state_count > GUIDE_HIGH_DUR)
109 <br>
110 DATAREAD: if ((data_count >= IDLE_HIG
                  DATAREAD: if ((data_count >= IDLE_HIGH_DUR) || (bitcount >= 33))111 \left.\begin{array}{l}\n 111 \\
 \hline\n 112\n \end{array}\right\} state \left.\begin{array}{l}\n 111 \\
 \hline\n 112\n \end{array}\right\} state \left.\begin{array}{l}\n 111 \\
 \hline\n 112\n \end{array}\right\}112 default: state \langle = IDLE;<br>113 endcase
              endcase
114
115 always @(posedge iCLK or negedge iRST_n)
116 if (!iRST_n)
117 data \langle = 0;118 else if (state == DATAREAD)
\begin{array}{c|c}\n 119 \\
 120\n \end{array} begin
                  if (data_count >= DATA_HIGH_DUR)121 data [bitcount-1' b1] \leq 1'b1;
\begin{array}{c|c}\n 122 & \text{end}\n \hline\n 123 & \text{else}\n \end{array}else
124 data \leq 0:
125
126 always @(posedge iCLK or negedge iRST_n)
127 if (!iRST_n)
128 data\_ready \leq 1'b0;129 else if (bitcount == 32)
130 begin
131 if (data [31:24] == "data [23:16])132 begin
133 data_buf \le data \frac{133}{134} data \frac{133}{134} data \frac{1}{10} data \le 1'b
                           data\_ready \leq 1'b1;135 end
136 else
137 data_ready \leq 1'b0 ;
\begin{array}{c|c}\n 138 & \text{end} \\
 \hline\n 139 & \text{else}\n \end{array}else
140 data_ready \leq 1'b0 ;
141
142 always @(posedge iCLK or negedge iRST_n)
143 if (!iRST_n)
144 oDATA <= 32'b0000;
145 else if (data_ready)
146 oDATA \leq data_buf;
147
148 endmodule
```
#### DE2 115 IR

```
1 module DE2_115_IR (CLOCK_50,
\begin{array}{c|c}\n 2 \\
 3\n \end{array} RESET,
 \begin{array}{c|c}\n 3 \\
 4\n \end{array} SALIDA,
 \begin{array}{c|c} 4 & \text{HERO}_1 \\ 5 & \text{HERI}_1 \end{array}HEX1,
 6 HEX2,
7 HEX3.
\begin{array}{c|c}\n 8 & \text{HER4,} \\
 9 & \text{HER5,}\n\end{array}HEX5,
\begin{array}{c|c}\n 10 \\
 11\n \end{array} HEX6,
                                                HEX7,
12 Dato_Listo,
\begin{array}{c|c}\n 13 & \text{IPDA\_RXD} \\
 14 & \text{I}\n\end{array}\begin{array}{c|c} \hline 14 & \hline \end{array} );
15
16 // Declaracion de puertos
                        CLOCK_50;<br>RESET:
\begin{array}{c|c} 18 & \text{input} \\ 19 & \text{output} \end{array}\begin{array}{c|cc}\n 19 & \text{output} & [31:0] & \text{SALIDA}; \\
 20 & \text{output} & [6:0] & \text{HEX0}: \\
 \end{array}output [6:0] HEXO;
\begin{array}{c|cc}\n 21 & \text{output} & [6:0] & \text{HEX1}; \\
 \hline\n 22 & \text{output} & [6:0] & \text{HEX2};\n \end{array}\begin{array}{c|cc}\n 22 & \text{output} & [6:0] & \text{HEX2}; \\
 23 & \text{output} & [6:0] & \text{HEX3};\n\end{array}23 output
\begin{array}{c|cc}\n 24 & \text{output} & [6:0] & \text{HEX4}; \\
 \hline\n 25 & \text{output} & [6:0] & \text{HEX5};\n \end{array}output [6:0] HEX5;<br>output [6:0] HEX6;
\begin{array}{c|cc} 26 & \text{output} & [6:0] & \text{HEX6} \\ 27 & \text{output} & [6:0] & \text{HEX7} \end{array}output
28 output Dato_Listo;
29 input IRDA_RXD;
30
31 // Declaraciones REG / WIRE
32 wire data_ready;<br>33 reg data_read;
                                         data_read;
\begin{array}{c|cc} 33 & 156 \\ 34 & \text{wire} \end{array} [31:0] hex_data;
35
36 // Estructura de codigo
37 IR_RECEIVE u1(.iCLK(CLOCK_50),<br>38 .iRST_n(RESET),
                                      . iRST_n (RESET),
39 . \texttt{iIRDA}(\texttt{IRDA} \texttt{RXD}),
40 . oDATA_READY (data_ready),<br>41 . oDATA (hex_data)
                                       . oDATA (hex_data)
\begin{array}{c|c} 42 & \end{array} );
43
44 assign SALIDA = hex_data;
45 assign Dato_Listo = data_ready ;
46
47 SEG_HEX u2(.iDIG(hex_data[31:28]),
48 \n<br>\n49 \n<br>\n30 \n<br>\n31 \n<br>\n60 \n<br>\n160 \n<br>\n181 \n<br>\n192 \n<br>\n193 \n<br>\n194 \n<br>\n195 \n<br>\n196 \n<br>\n195 \n<br>\n196 \n<br>\n197 \n<br>\n198 \n<br>\n199 \n<br>\n199 \n<br>\n199 \n<br>\n199 \n<br>\n199 \n<br>\n199 \n<br>\n199 \n<br>\n199 \n<br>\n199 \n<br>\n199 \n<br>\n199 \n<br>\n199 \n<br>\n1);
50 SEG_HEX u3 (. iDIG ( hex_data [27:24]) ,
\begin{array}{c|c}\n 51 & . \text{oHEX_D (HEX1)} \\
 \hline\n 52 & .\n \end{array});
53 SEG_HEX u4(.iDIG(hex_data [23:20]),<br>.oHEX_D(HEX2)
                               . oHEX_D (HEX2)
\begin{array}{c|c} \hspace{-0.6cm} & \hspace{-0.6cm} & \hspace{-0.6cm} & \hspace{-0.6cm} & \hspace{-0.6cm} & \hspace{-0.6cm} & \hspace{-0.6cm} & \hspace{-0.6cm} & \hspace{-0.6cm} & \hspace{-0.6cm} & \hspace{-0.6cm} & \hspace{-0.6cm} & \hspace{-0.6cm} \end{array}56 SEG_HEX u5(.iDIG(hex_data [19:16]),<br>57 . oHEX_D(HEX3)
                               . oHEX_D (HEX3)
58 );
```

```
59 SEG_HEX u6 (. iDIG ( hex_data [15:12]) ,
60 . OHEX_D (HEX4)
61 );
62 SEG_HEX u7(.iDIG(hex_data[11:8]),
63 . oHEX_D (HEX5)
64 );
65 SEG_HEX u8(.iDIG(hex_data[7:4]),
66 . oHEX_D (HEX6)
67 );
68 SEG_HEX u9(.iDIG(hex_data[3:0]),
69 . oHEX_D (HEX7)
70 );
71 endmodule
```
#### Display 7 segmentos

```
1 module SEG_HEX(iDIG,
\begin{array}{c|c}\n2 & \text{oHEX\_D} \\
3 & \text{)}\n\end{array}\begin{array}{c} 3 \end{array} );
4
\begin{array}{c|cc} 5 & \text{input} & [3:0] & \text{iDIC}; \\ 6 & \text{output} & [6:0] & \text{oHEX} \end{array}6 output [6:0] oHEX_D;
 7 reg [6:0] oHEX_D ;
8
9 always @(iDIG)10 begin
11 case (iDIG)
12 4'h0: oHEX_D <= 7'b1000000;
13 4'h1: oHEX_D <= 7'b1111001;
14 4'h2: oHEX_D <= 7'b0100100;
15 4'h3: oHEX_D <= 7'b0110000;
16 4'h4: \text{ oHEX}_D \le 7'b0011001;17 4'h5: oHEX_D <= 7'b0010010;
18 4'h6: \text{oHEX}_D \le 7'b0000010;<br>
4'h7: \text{oHEX}_D \le 7'b1111000;4'h7: oHEX_D <= 7'b1111000;
20 \t 4'h8: oHEX_D <= 7'b0000000;
21 4'h9: oHEX_D <= 7'b0011000;
22 4'ha: oHEX_D <= 7'b0001000;
23 4'hb: oHEX_D <= 7'b0000011;
24 4'hc: oHEX_D <= 7'b1000110;
25 4'hd: oHEX_D <= 7'b0100001;
26 4'he: 0HEX_D \le 7' b0000110;<br>27 4'hf: 0HEX_D \le 7' b0001110;27 4'hf: \text{ oHEX}_D \le 7' \text{ b}0001110;<br>
28 4efault: \text{ oHEX}_D \le 7' \text{ b}10000\texttt{default}: \texttt{oHEX\_D} \leq 7' \texttt{b1000000};29 endcase
30 end
31 endmodule
```
#### A.2.6. Datos a transmitir

```
1 library ieee;<br>2 use ieee.std_
    use ieee.std_logic_1164.all;
3
```

```
4 package datos_a_transmitir_package is
5 component datos_a_transmitir
6 generic (dato_control_remoto: integer;
7 | width_dato: integer
 8 );
9 port (dato: in std_logic_vector(dato_control_remoto-1 downto 0);<br>salida_dato: out std_logic_vector(width_dato-1 downto 0)
10 salida_dato: out std_logic_vector (width_dato-1 downto 0) <br>11
\begin{array}{c|c|c|c} \hline 11 & & & \end{array} );
12 end component;
13 end package datos_a_transmitir_package;
14
15 library ieee;
16 use ieee.std_logic_1164.all;
17
18 entity datos_a_transmitir is
19 generic (dato_control_remoto: integer;
20 width_dato: integer
\begin{array}{c|c} \hline \end{array} );
22 port (dato: in std_logic_vector(dato_control_remoto-1 downto 0);
23 salida_dato: out std_logic_vector (width_dato-1 downto 0) \begin{pmatrix} 24 \\ 24 \end{pmatrix});
25 end datos_a_transmitir;
26
27 architecture datos_remoto of datos_a_transmitir is
28 begin
29 salida_dato \leq '1' & dato (23 downto 16) & '1';
30 end datos_remoto;
```
### A.2.7. Programa principal transmisor

```
1 library ieee;<br>2 use ieee.std_
    use ieee.std_logic_1164.all;
3 use ieee.numeric_std.all;
4
5 library work:
6 use work . secuencia_directa_trans_total . secuencia_directa_trans_total ;
7 use work . separador_inicial . separador_inicial ;
8 use work . separador . separador ;
9 use work.datos_a_transmitir.datos_a_transmitir;
10
11 entity principal is
12 generic (Width_reg: integer := 4;
13 Num_bits: integer :=15;
14 Width_dato_trans: integer :=10;
15 Dato_control_remoto: integer := 32
\left| \begin{array}{ccc} 16 & \hspace{1.5cm} \end{array} \right| );
17 port (Clk_50_Mhz:in std_logic;<br>18 Clk_pll_dato: in std_log
             Clk_pll_dato: in std_logic;
19 Clk_pll_secuencia: in std_logic;
20 Reset: in std_logic;
21 Pulsador_3: in std_logic;
22 Dato_DE2_115_IR: in std_logic_vector (31 downto 0);
23 Salida_PN_total_T: out std_logic;
24 Sal_separador_a_T: out std_logic;
25 Sal_separador_b_T: out std_logic;
26 Sal_separador_total_T: out std_logic;
27 Ver_salida_signal_tap: out std_logic;
```

```
Transmision_total: out std_logic;
\sqrt{28}Sal_dato_trans_T: out std_logic_vector (9 downto 0) -- (width_dato-1 downto 0)
29
              \cdot3031
    end principal;
32
33
    architecture arch_principal of principal is
           ******** declaracion de fiseales para interconectar bloques *************
34
      ***************** salida "secuencia_directa_trans_total" ***********************
35
36
    signal Salida_PN_total: std_logic;
                              * salida "separador inicial" **********************
37
38signal Sal_separador_a: std_logic;
                   *************** salida "separador" ****************
39
    signal Sal_dato_trans:std_logic_vector(Width_dato_trans-1 downto 0);
4041************** salida "separador_inicial" ************
42
    signal Sal_separador_b: std_logic;
                                          * Otras *******************************
43
44
    signal Sal_separador_total: std_logic;
4546
    begin
                   ********** ó Declaracin de componentes
47
                                                            *****
        secuencia_dir_transmision_T: secuencia_directa_trans_total
48
                                   generic map(width_reg=>Width_reg,
49
                                               num\_bits = >Num\_bits)50
                                   port map(clk_dato=>Clk_pll_dato,
51\verb|reset->Reset|52
                                            salida=>Salida_PN_total
5354\cdot55
         separador_inicial_T:separador_inicial
56
57
                                  generic map(num_bits=>(Num_bits+1))
                                  port map(clk_dato=>Clk_pll_dato,
58
                                           reset=>Reset,
59
                                           salida_bit=>Sal_separador_a
60
61
                                           \cdot62
         separador_T: separador
63
                          generic map (width_dato=>Width_dato_trans,
64
                                        num\_bits = >(Num\_bits + 1))65
66
                          port map (clk_dato=>Clk_pll_dato,
                                     data = > Sal_data_trans,
67
68
                                     reset=>Reset,
                                     pulsador=>Pulsador_3,
69
                                     ver_salida_signal_tap=>Ver_salida_signal_tap,
70
                                     salida_bit=>Sal_separador_b
71
                                     );
72
73
74
         datos_a_transmitir_T: datos_a_transmitir
                            generic map(dato_control_remoto=>Dato_control_remoto,
75
76
                                         width_dato=>Width_dato_trans)
                             port map(dato=>Dato_DE2_115_IR,
77salida_dato=>Sal_dato_trans
78
79
                                      );
80
                                            Salida_PN_total_T <= Salida_PN_total;
81
         Sal_separador_a_T <= Sal_separador_a;
82
         Sal_separador_b_T <= Sal_separador_b;
83
         Sal_separador_total <= Sal_separador_a or Sal_separador_b;
84
         Sal_separador_total_T <= Sal_separador_total;
85
         Transmision_total <= Salida_PN_total xnor Sal_separador_total;
86
         Sal\_dato\_trans_T \le Sal\_dato\_trans;87
88
89
  end arch_principal;
```
93

## A.3. Códigos VHDL para el sistema receptor

### A.3.1. Acumulador sincronización inicial

```
1 library ieee;
2 \times 10^{-10} use ieee.std_logic_1164.all;
3
4 package acumulador_enganche_inicial_package is
5 component acumulador_enganche_inicial
6 generic (width_pn: integer;
7 b tolerancia: integer
 8 );
 9 port ( clk_secuencia : in std_logic ;
10 reset: in std_logic;
11 entrada: in std_logic;<br>
12 habilitacion: in std 1
              habilitacion: in std_logic;
13 ver_cuenta_cero, ver_cuenta_uno: out natural range 0 to 63;
14 ver_cuenta_total: out natural range 0 to 63;
15 | salida_valida: out std_logic;
16 salida: out std_logic
\overline{\mathbf{17}} );
18 end component;<br>19 end package acum
    end package acumulador_enganche_inicial_package;
20
21 library ieee;
22 use ieee.std_logic_1164.all;
2324 entity acumulador_enganche_inicial is<br>25 seneric (width_pn: integer;
    generic (width_pn: integer;
26 tolerancia: integer
27 );
28 port (clk_secuencia: in std_logic;
29 reset: in std_logic;
30 entrada: in std_logic;
31 habilitacion: in std_logic;
32 ver_cuenta_cero , ver_cuenta_uno : out natural range 0 to 63;
33 ver_cuenta_total: out natural range 0 to 63;
34 salida_valida: out std_logic;
35 Salida: out std_logic
36 );
37 end acumulador_enganche_inicial;
38
39 architecture acum_enganche_inicial of acumulador_enganche_inicial is
\begin{array}{c|c} 40 & \text{begin} \text{begin}} \\text{array} \end{array}process (clk_secuencia, reset)
42 variable cuenta_cero , cuenta_uno : natural range 0 to width_pn :=1;
43 variable cuenta_total: natural range 0 to width_pn :=1;
44 variable variable_aj_sec: std_logic;
45 variable aux_aj_sec: natural range 0 to 10:=0;
46 variable hab: std\_logic := '0';47 begin
48 if reset = '0' then
49 cuenta_cero :=1;
50 ver_cuenta_cero <= cuenta_cero ;
```
51 cuenta\_uno :=1; 52 ver\_cuenta\_uno <= cuenta\_uno ; 53 cuenta\_total :=1; 54 ver\_cuenta\_total <= cuenta\_total;  $55$  salida\_valida <=  $'0$ , 56  $\vert$  salida <= '0'; 57 variable\_aj\_sec := '0';  $58$  aux\_aj\_sec :=0; 59  $hab := '0';$ 60 61 elsif (rising\_edge (clk\_secuencia)) then 62 if aux\_aj\_sec=5 then  $63$  hab := habilitacion; 64 if hab='1' then 65 66 if cuenta\_total = width\_pn then 67 cuenta\_total :=1; 68 cuenta\_uno :=0; 69 cuenta\_cero := 0;  $70$  salida\_valida <= '0';  $71$  ver\_cuenta\_total  $\leq$  cuenta\_total; 72 else 73 cuenta\_total := cuenta\_total +1; 74 ver\_cuenta\_total <= cuenta\_total ; 75 end if; 76 77 if entrada = '0 ' then 78 **cuenta\_cero : = cuenta\_cero +1;** 79 ver\_cuenta\_cero <= cuenta\_cero ; 80 if (cuenta\_cero>(width\_pn-tolerancia) and<br>81 cuenta\_total=width\_pn) then cuenta\_total=width\_pn) then 82 cuenta\_cero := 0; 83 cuenta\_uno := 0; 84 ver\_cuenta\_uno <= cuenta\_uno;  $85$  salida  $\leq$  '0': 86  $\begin{array}{c|c}\n 888 & \text{salida}_-\text{valida} \leq -1 \text{'}; \\
 \hline\n 87 & \text{end if};\n \end{array}$ end if; 88 89 elsif entrada='1' then 90 cuenta\_uno := cuenta\_uno +1; 91 ver\_cuenta\_uno <= cuenta\_uno; 92 if ( cuenta\_uno > ( width\_pn - tolerancia ) and 93 cuenta\_total=width\_pn) then 94 cuenta\_uno :=0; 95 cuenta\_cero := 0; 96 ver\_cuenta\_cero <= cuenta\_cero; 97  $\vert$  salida $\vert$  = '1'; 98  $\vert$  salida\_valida <= '1'; 99 end if;  $100$  end if; 101  $\begin{array}{c|c} 102 & \text{else} \end{array}$  $cuenta_cero :=1;$ 104 ver\_cuenta\_cero <= cuenta\_cero ; 105 cuenta\_uno :=1; 106 ver\_cuenta\_uno <= cuenta\_uno; 107 cuenta\_total :=1; 108 ver\_cuenta\_total <= cuenta\_total; 109  $\vert$  salida\_valida <= '0'; 110  $\vert$  salida <= '0'; 111  $variable_a j\_sec := '0';$ 112  $hab := '0';$ 

```
113 end if;
114
115 else
116 aux_a j\_sec := aux_a j\_sec + 1;117 end if;
118
119 end if;
120 end process;
121 end acum_enganche_inicial;
```
### A.3.2. Generador secuencia pseudoaleatoria

```
1 library ieee;
2 \nvert use ieee.std_logic_1164.all;
3
4 package sec_dir_rec_total_package is
5 component sec_dir_rec_total<br>6 generic (width_reg: integ
\begin{array}{c|c} 6 & \text{generic (width\_reg: integer)} \\ \hline 7 & \text{width on: integer} \end{array}7 width_pn : integer
8 );
9 \vert port (salida_valida: in std_logic;
10 clk_secuencia: in std_logic;
11 reset: in std_logic;
12 ver_cuenta_cero, ver_cuenta_uno: in natural range 0 to 63;
13 ver_cuenta_total: in natural range 0 to 63;<br>14 habilito: out std_logic;
              habilito: out std_logic;
15 salida: out std_logic;
16 ajuste_sec: out std_logic
\overline{\mathbf{17}} );
18 end component;
19 end package sec_dir_rec_total_package;
20
21 library ieee;
22 use ieee.std_logic_1164.all;
23
24 entity sec_dir_rec_total is
25 generic (width_reg: integer;
26 Width_pn: integer
27 );
28 port (salida_valida: in std_logic;
29 clk_secuencia: in std_logic;
30 reset: in std_logic;
31 ver_cuenta_cero, ver_cuenta_uno: in natural range 0 to 63;
32 ver_cuenta_total: in natural range 0 to 63;
33 habilito: out std_logic;
34 salida: out std_logic;
35 ajuste_sec: out std_logic<br>36 (36);
            36 );
37 end sec_dir_rec_total;
38
39 architecture ds_rec_total of sec_dir_rec_total is
40 begin
41
42 Proceso_1: process (clk_secuencia, reset)
43 variable reg<sub>-1</sub> : std_logic_vector (width_reg-1 downto 0) := (others => '1');
44 variable aux, r : std_logic := '0';45 variable aux_2 : natural range 0 to width_pn :=0;
```

```
variable cuenta_clk: natural range 0 to 2 := 0;
\sqrt{46}variable variable_aj_sec: std_logic;
47
            variable aux_aj_sec: natural range 0 to 2:=0;
\overline{AB}49
            begin
              if reset = '0' then
50^{\circ}\lambda aux 2 := 0 :
51r := '1';52aux := '0'53
54
                 reg_1 := (others \Rightarrow '1');
                 cuenta_clk := 0;55habilito \leq \geq 0';
56variable\_aj\_sec := '0';57
                 aux_a i\_sec := 0;58
                 ajuste\_sec \le 0;
59
60
                 salida \leftarrow '0';61
62
              elsif (rising_edge(clk_secuencia)) then
63
                 if ver_cuenta_total=width_pn and ver_cuenta_uno=width_pn
64and salida_valida='1' then
65
                   ajuste\_sec \leq '1';66
67
                    if aux_aj_sec=0 then
                      variable_{aj\_sec}: = '1';
68
                      ajuste\_sec \leq '1';69
70
                    else
71aux_a^i_sec:=aux_aj_sec+1;
                    end if.72
73
                 end if;
74
                 if (variable_aj_sec='1') or (ver_cuenta_total<width_pn)
75
                 or (ver_cuenta_total=width_pn and ver_cuenta_uno<(width_pn-43)) then
76
77habilito \leq \leq \leq \leq \leq \leq \leq \leq \leq \leq \leq \leq \leq \leq \leq \leq \leq \leq \leq \leq \leq \leq \leq \leq \leq \leq \leq \leq \leq \leq \leq \leq \leq \leq \leq \78
                    if cuenta_clk=2 then
79
                      r := 0;
                      if aux_2>1 then
80case width_reg is
81
                            when 5 = >aux := reg_1(width_reg-1) xor reg_1(width_reg-3);
82
                            when 8 = \lambda a u x := \text{reg}_1(width\_reg-1) xor \text{reg}_1(width\_reg-3)83
84
                                       xor reg_1(width_reg-4) xor reg_1(width_reg-5);
                            when 9 = \lambda a x := \text{reg}_1(width\_reg-1) xor \text{reg}_1(width\_reg-5);
85
                            when 10 = \lambda a x := \text{reg}_1(\text{width\_reg}-1) xor \text{reg}_1(\text{width\_reg}-4);
86
                            when 11 = \frac{3}{2} aux: = reg_1(width_reg-1) xor reg_1(width_reg-3);
87
                            when 12 = \lambda a u x := \text{reg}_1(width\_reg-1) xor \text{reg}_1(width\_reg-2)88xor reg_1(width_reg-3) xor reg_1(width_reg-9);
89
                            when 13 = \lambda a x := \text{reg}_1(\text{width}_reg - 1) xor \text{reg}_1(\text{width}_reg - 2)90
                                                 xor reg_1(width_reg-3) xor reg_1(width_reg-6);
Q<sub>1</sub>92when 14 = \lambda a u x := \text{reg}_1(width\_reg-1) xor \text{reg}_1(width\_reg-2)xor reg_1(width_reg-3) xor reg_1(width_reg-13);
93
94when 16 = >aux := reg_1(width\_reg-1) xor reg_1(width\_reg-3)xor reg_1(width_reg-4) xor reg_1(width_reg-6);
95when 17 = \lambda a u x := \text{reg}_1(width\_reg-1) xor \text{reg}_1(width\_reg-4);
96
                            when others =>aux:=reg_1(width_reg-1) xor reg_1(width_reg-2);
97
98
                         end case:
\alpha100
                         reg_1(width_reg-1 downto 1) := reg_1(width_reg-2 downto 0);reg_1(0) := aux;101
102
                       else
                         reg_1(width_reg-1) := '0';103
                         aux_2 := aux_2 + 1;104
105
                       end if;
                    else
106
107
                      cuenta_clk := cuenta_clk+1;
```
97

```
108 end if;
109
110 else
111 \vert habilito \langle = '0';
112 end if;
113
114 end if;
115
116 if r = '0' then
117 \vert salida \vert reg_1(width_reg-1);
118 else
119 \vert salida <= '0';
120 end if;
121
122 end process Proceso<sub>1</sub>;
123 end ds_rec_total;
```
## A.3.3. Desfasador de señal

```
1 library ieee;
2 \times 10^{-10} use ieee.std_logic_1164.all;
3 use ieee.numeric_std.all;
4
5 package desfasador_package is
6 component desfasador<br>
7 component (width_pn_
         generic (width_pn_sincro: integer
\begin{array}{c|c} \hline \end{array} 8
9 port (clk_secuencia: in std_logic;<br>
10 reset: in std_logic;
                 reset: in std_logic;
11 senal_recibida: in std_logic;
12 ajuste_sec: in std_logic;<br>
13 sal_PN: in std_logic;
                 sal_PN: in std_logic;
14 senal: out std_logic
\overline{15} );
16 end component;
17 end package desfasador_package;
18
19 library ieee;
20 use ieee.std_logic_1164.all;<br>21 use ieee.numeric_std.all;
     use ieee.numeric_std.all;
22
23 entity desfasador is
24 generic (width_pn_sincro: integer:=15
\begin{array}{c|c} 25 & & \\ 26 & & \text{port (clk_s)} \end{array}port (clk_secuencia: in std_logic;
27 reset: in std_logic;
28 senal_recibida: in std_logic;<br>29 ajuste_sec: in std_logic;
              ajuste_sec: in std_logic;
30 sal_PN: in std_logic;
31 Senal: out std_logic
32 );
33 end desfasador;
34
35 architecture arch_desfasador of desfasador is
\begin{array}{c|c} 36 & \text{begin} \\ 37 & \text{proj} \end{array}process ( clk_secuencia, reset )
38 variable cuenta_clk: natural range 0 to width_pn_sincro := 0;
```

```
39 variable almaceno_senal : std_logic_vector (( width_pn_sincro -1) downto 0)
^{40} :=(others => '0');
41 begin
42 if reset = '0' then
43 \vert senal \vert = '0';
44 cuenta_clk :=0;
45 almaceno_senal :=(others => '0');
46
47 elsif (rising_edge(clk_secuencia)) then
48 if ajuste_sec='1' then
49 if cuenta_clk=(width_pn_sincro) then
50 senal <= almaceno_senal (0);
51 almaceno_senal := '0' & almaceno_senal ((width_pn_sincro -1) downto 1);
52 almaceno_senal (width_pn_sincro -1) := senal_recibida;
53 else
54 almaceno_senal ( cuenta_clk ) := senal_recibida;
55 cuenta_clk := cuenta_clk +1;
56 end if;
57 end if;
58 end if;
59 end process ;
60 end arch_desfasador;
```
#### A.3.4. Acumulador etapa de rastreo

```
1 library ieee;
2 use ieee.std_logic_1164.all;
3 use ieee.numeric_std.all;
4
5 package acumulador_sincro_package is
6 component acumulador_sincro
     generic (width_PN_sincro: integer;
8 tolerancia: integer
9 );
10 port (clk_secuencia: in std_logic;
11 reset: in std_logic;
12 entrada: in std_logic;
13 habilitacion: in std_logic;
14 Secuencia_elejida: in natural range 0 to 4;
15 ver_cuenta_cero, ver_cuenta_uno : out natural range 0 to width_PN_sincro;
16 ver_cuenta_total: out natural range 0 to width_PN_sincro;
17 salida_valida: out std_logic;
\begin{array}{c|c} 18 & \text{ver} \text{.} \end{array} wer mayor: out natural;
19 salida: out std_logic
20 );
21 end component;
22 end package acumulador_sincro_package ;
23
24 library ieee;
25 use ieee.std_logic_1164.all;
26 use ieee.numeric_std.all;
27
28 entity acumulador_sincro is
29 generic (width_PN_sincro: integer;
\begin{array}{c|c}\n 30 & \text{tolerancia: integer} \\
 31 & \text{)}\n \end{array});
32 port (clk_secuencia: in std_logic;
```

```
33 reset: in std_logic;
34 entrada: in std_logic;
35 habilitacion: in std_logic;
36 secuencia_elejida: in natural range 0 to 4;
37 ver_cuenta_cero , ver_cuenta_uno : out natural range 0 to width_PN_sincro ;
38 ver_cuenta_total: out natural range 0 to width_PN_sincro;
39 salida_valida: out std_logic;
40 ver_mayor: out natural;
41 salida: out std_logic
42 );
43 end acumulador_sincro;
44
45 architecture acum_sincro of acumulador_sincro is
\begin{array}{c|c} 46 & \text{begin} \\ \hline 47 & \text{proc} \end{array}process ( clk_secuencia , reset )
48 variable cuenta_cero , cuenta_uno : natural range 0 to width_PN_sincro :=1;
49 variable cuenta_total : natural range 0 to width_PN_sincro :=1;
50 variable cuenta_aj_sec: natural range 0 to (width_PN_sincro+1) := 0;
51 variable cuenta_sec_1, cuenta_sec_2: std_logic := '0';
52 begin
53 if reset = '0' then
54 cuenta_cero :=1;
55 ver_cuenta_cero <= cuenta_cero ;
56 cuenta uno :=1:
57 ver_cuenta_uno <= cuenta_uno ;
58 cuenta_total :=1;
59 ver_cuenta_total <= cuenta_total ;
60 \vert salida_valida <= '0';
61 \vert salida <= '0';
\begin{array}{c|c} 62 & \text{ver\_mayor} \leq 0; \\ 63 & \text{cuenta\_aj\_sec} \end{array}cuenta_a_j_sec :=0;64 cuenta_sec_1 := '0';
65 cuenta_sec_2 := '0 ';
66
67 elsif (rising_edge(clk_secuencia)) then
68
69 if habilitacion='1' then
70 if (secuencia_elejida=0) or (secuencia_elejida=3)
71 or (secuencia_elejida=1 and cuenta_sec_1='1')
72 or (secuencia_elejida=2 and cuenta_sec_2='1') then
73 if secuencia_elejida /=1 and secuencia_elejida /=2 then
74 cuenta_sec_1 := '0';
75 \vert cuenta_sec_2 := '0';
76 elsif secuencia_elejida /=1 then
77 cuenta_sec_1 := '0';
78 elsif secuencia_elejida /=2 then
79 cuenta_sec_2 := '0';
80 end if;
81
82 if cuenta_aj_sec=(width_PN_sincro+1) then
83
84 if cuenta_total=width_PN_sincro then<br>85 cuenta_total:=1;
           cuenta\_total :=1;86 cuenta_uno := 0;
87 cuenta_cero := 0;
88 ver_cuenta_total <= cuenta_total;
89 else
90 cuenta_total := cuenta_total +1;
91 ver_cuenta_total \leq cuenta_total;
92 end if;
93
94 if entrada='0' then
```
95 cuenta\_cero := cuenta\_cero +1; 96 ver\_cuenta\_cero <= cuenta\_cero; 97 if ( cuenta cero > ( width PN sincro - tolerancia ) 98 and cuenta\_total=width\_PN\_sincro) then 99 ver\_mayor <= cuenta\_cero; 100 cuenta\_cero := 0; 101 cuenta\_uno := 0;  $102$  ver cuenta uno  $\leq$  cuenta uno : 103  $\vert$  salida <= '0'; 104  $\vert$  salida\_valida <= '1';  $105$  else 106  $\vert$  salida\_valida <= '0'; 107 107 if cuenta\_total=width\_PN\_sincro and cuenta\_cero> cuenta\_uno then 108 ver\_mayor <= cuenta\_cero ;<br>109 elsif cuenta\_total=width elsif cuenta\_total=width\_PN\_sincro then 110 ver\_mayor <= cuenta\_uno; 111 end if; 112 end if; 113 114 elsif entrada='1' then 115 cuenta\_uno := cuenta\_uno +1; 116 ver\_cuenta\_uno <= cuenta\_uno; 117 if ( cuenta\_uno > ( width\_PN\_sincro - tolerancia ) 118 and cuenta\_total=width\_PN\_sincro) then 119 ver\_mayor <= cuenta\_uno; 120 cuenta\_uno := 0; 121 cuenta\_cero := 0; 122 ver\_cuenta\_cero <= cuenta\_cero ; 123  $\vert$  salida <= '1'; 124  $\begin{array}{c} \text{salida}_\text{vallida} \leq '1';\\ 125 \end{array}$ else 126  $\vert$  salida\_valida <= '0'; 127 if cuenta\_total=width\_PN\_sincro and cuenta\_uno>=cuenta\_cero then 128 ver\_mayor <= cuenta\_uno; 129 elsif cuenta\_total=width\_PN\_sincro then 130 ver\_mayor <= cuenta\_cero ;<br>
131 and if ; end if; 132 end if: 133 end if; 134 135 else 136 cuenta\_aj\_sec := cuenta\_aj\_sec +1;  $137$  end if; 138 139 elsif secuencia\_elejida=1 then 140  $\vert$  cuenta\_sec\_1 := '1'; 141  $\vert$  cuenta\_sec\_2 := '0'; 142 143 elsif secuencia\_elejida=2 then 144 cuenta\_sec\_2 :=  $1'$  ; 145 cuenta\_sec\_1 := '0': 146 cuenta\_total := cuenta\_total +2;<br>147 ver\_cuenta\_total <= cuenta\_tota ver\_cuenta\_total <= cuenta\_total; 148 if cuenta\_total=width\_PN\_sincro then 149 **cuenta\_total :=1;** 150 cuenta\_uno := 0; 151 cuenta\_cero := 0; 152 ver\_cuenta\_total <= cuenta\_total; 153 end if; 154 if entrada='0' then 155 cuenta\_cero := cuenta\_cero +2; 156 ver\_cuenta\_cero <= cuenta\_cero ;

```
157 if ( cuenta_cero > ( width_PN_sincro - tolerancia )
158 and cuenta_total=width_PN_sincro) then
159 ver_mayor <= cuenta_cero;
160 cuenta_cero := 0;
161 cuenta_uno := 0;
162 ver_cuenta_uno <= cuenta_uno;
163 \vert salida \vert = '0';
164 \vert salida_valida <= '1';
165 else
166 salida_valida <= '0';
167 if cuenta_total=width_PN_sincro and cuenta_cero> cuenta_uno then
168 ver_mayor <= cuenta_cero;
169 elsif cuenta_total=width_PN_sincro then
170 ver_mayor \le = cuenta_uno;<br>171 end if;
            end if;
172 end if;
173
174 elsif entrada='1' then
175 cuenta uno := cuenta uno +2;
176 ver_cuenta_uno <= cuenta_uno;
177 if ( cuenta_uno > ( width_PN_sincro - tolerancia )
178 and cuenta_total=width_PN_sincro) then<br>179 ver_mayor <= cuenta_uno;
           ver_mayor <= cuenta_uno ;
180 cuenta_uno := 0;
181 cuenta_cero := 0;
182 ver_cuenta_cero <= cuenta_cero;
|183| salida\leq '1':
184 \vert salida_valida <= '1';
185 else
186 salida_valida <= '0';<br>187 if cuenta_total=wid
           if cuenta_total=width_PN_sincro and cuenta_uno>=cuenta_cero then
188 ver_mayor <= cuenta_uno;
189 elsif cuenta_total=width_PN_sincro then
190 ver_mayor <= cuenta_cero;
191 end if;
\begin{array}{c|c} 192 & \text{end if;} \\ 193 & \text{end if;} \end{array}end if;
194 end if;
195 end if;
196 end if;
197 end process;
198 end acum_sincro;
```
#### A.3.5. Selección de secuencia sincronizada

```
1 library ieee;
2 \mid use ieee.std_logic_1164.all;
3
4 package elijo_sec_package is
5 component elijo_sec<br>6 generic (width_PN_:
      generic (width_PN_sincro: integer;
7 tolerancia: integer
\begin{array}{c|c} 8 & 0 \\ 9 & 8 \end{array} );
      port (clk_secuencia: in std_logic;
10 reset: in std_logic;
11 ajuste_sec: in std_logic;
12 ver_cuenta_cero_1:in natural range 0 to width_PN_sincro;
```

```
13 ver_cuenta_uno_1:in natural range 0 to width_PN_sincro;
14 ver_cuenta_cero_2: in natural range 0 to width_PN_sincro;
15 ver_cuenta_uno_2:in natural range 0 to width_PN_sincro;
16 ver_cuenta_cero_3: in natural range 0 to width_PN_sincro;
17 ver_cuenta_uno_3:in natural range 0 to width_PN_sincro;
18 ver_cuenta_total: in natural range 0 to width_PN_sincro;
19 ver_mayor_1, ver_mayor_2: in natural range 0 to width_PN_sincro;
20 ver_mayor_3: in natural range 0 to width_PN_sincro;
21 datos: out std_logic;
\overline{22} secuencia_elejida: out natural range 0 to 4;
23 mal_funcionamiento: out std_logic
24 );
25 end component;
26 end package elijo_sec_package;
27
28 library ieee:
29 use ieee.std_logic_1164.all;
30
31 entity elijo_sec is
32 generic (width_PN_sincro: integer;
33 tolerancia: integer
34 );
35 port (clk_secuencia: in std_logic;
36 reset: in std_logic;
37 ajuste_sec: in std_logic;
38 ver_cuenta_cero_1 :in natural range 0 to width_PN_sincro ;
39 ver_cuenta_uno_1 :in natural range 0 to width_PN_sincro ;
40 ver_cuenta_cero_2 :in natural range 0 to width_PN_sincro ;
41 ver_cuenta_uno_2 :in natural range 0 to width_PN_sincro ;
42 ver_cuenta_cero_3:in natural range 0 to width_PN_sincro;
43 ver_cuenta_uno_3 :in natural range 0 to width_PN_sincro ;
44 ver_cuenta_total :in natural range 0 to width_PN_sincro ;
45 ver_mayor_1 , ver_mayor_2 : in natural range 0 to width_PN_sincro ;
46 ver_mayor_3 : in natural range 0 to width_PN_sincro ;
47 datos: out std_logic;
48 secuencia_elejida: out natural range 0 to 4;<br>mal funcionamiento: out std logic
          49 mal_funcionamiento : out std_logic
50 );
51 end elijo_sec ;
52
53 architecture elijo_secuencia of elijo_sec is
54 begin
55 process (clk_secuencia, reset)
56 variable aux: std_logic := '0';
57 variable elijo_cuenta : std_logic := '0 ';
58 begin
59 if reset = '0' then
60 datos \leq '0';
61 aux := '0';62 elijo_cuenta := '0 ';
63 secuencia_elejida <=0;
64 mal_funcionamiento <= '0';
65
66 elsif ( rising_edge ( clk_secuencia )) then
67
68 if ver_cuenta_total = width_PN_sincro then
69
70 if ver_mayor_3 >= ver_mayor_2 and ver_mayor_3 >= ver_mayor_1 then
71 secuencia_elejida <=3;
72 if ver_cuenta_uno_3 >= ver_cuenta_cero_3 then
73 datos \leq '1';
74 else
```
```
datos \leftarrow '0';
 75
                      end if;
 76
                     if ver_mayor_3>=(width_PN_sincro-tolerancia) then
 77
                         \verb|mal_funcionamiento<=?0";78
 79
                      else
                         mal_function \leftarrow '1';80
                      end if;
 81
 82
 83
                   elsif ver_mayor_2>=ver_mayor_3 and ver_mayor_2>=ver_mayor_1 then
                     secuencia_elejida \le 2;84
                     if ver_cuenta_uno_2>=ver_cuenta_cero_2 then
 85
 86
                        datos \leq \geq \leq \leq \leq \leq \leq \leq \leq \leq \leq \leq \leq \leq \leq \leq \leq \leq \leq \leq \leq \leq \leq \leq \leq \leq \leq \leq \leq \leq \leq \leq \leq \leq \leq \leq87
                     else
                        datos \leq 0':
 88
 89
                      end if;
                     if ver_mayor_2>=(width_PN_sincro-tolerancia) then
 90
 91mal_function \leftarrow '0';92
                     else
                       mal<sub>-funcionamiento</sub>\leftarrow'1';
 93
                     end if;
 94
 95
                   elsif ver_mayor_1>=ver_mayor_2 and ver_mayor_1>=ver_mayor_3 then
 96
 97
                     secuencia_elejjda \le 1;if ver_cuenta_uno_1>=ver_cuenta_cero_1 then
 98
 99
                        datos\leftarrow'1':
                     else
100
                       datos\left\{=\right\}101102
                      end if;
                     if ver_mayor_1>=(width_PN_sincro-tolerancia) then
103
104mal_function \leftarrow \text{``} 0 \right)105
                      else
106
                       mal<sub>-funcionamiento</sub> \left\langle -\right\rangle':
107
                     end if;
108
                  end if:
109110
               end if;
            end if;
111end process;
112
113
       end elijo_secuencia;
```
#### $A.3.6.$ Reorganización de las secuencias de los acumuladores

```
\,1\,library ieee;
\overline{2}use ieee.std_logic_1164.all;
     use ieee.numeric_std.all;
\overline{3}\overline{4}package secuencias_PN_package is
\overline{5}component secuencias_PN
 \overline{6}\overline{7}generic (width_reg_a: integer;
                    width_reg_b: integer;<br>width_reg_c: integer;
\overline{8}\,910width_pn: integer
                    );
1112
        port (clk_secuencia: in std_logic;
                reset: in std_logic;
13
14
                hab: in std_logic;
```

```
15 | secuencia_elejida: in natural range 0 to 4;
16 salida_retroceso: out std_logic;
17 salida_sincro: out std_logic;
18 Salida_avance: out std_logic
\frac{19}{ } ):
20 end component;
21 end package secuencias_PN_package ;
22
23 library ieee;
24 use ieee.std_logic_1164.all;
25 use ieee.numeric_std.all;
26
27 entity secuencias_PN is
28 generic (width_reg_a: integer := 4;<br>29 width reg b: integer := 4:
              width\_reg\_b: integer := 4;30 width_reg_c: integer :=4;
31 width_pn : integer :=15
32 );
33 port (clk_secuencia: in std_logic;
34 reset: in std_logic;
35 hab: in std_logic;
36 secuencia_elejida: in natural range 0 to 4;
37 salida_retroceso: out std_logic;
38 salida_sincro: out std_logic;
39 salida_avance : out std_logic
40 ):
41 end secuencias_PN;
42
43 architecture arch_secuencias_PN of secuencias_PN is
44 begin
45
46 Proceso_1: process (clk_secuencia, reset)
47 variable reg_1_a : std_logic_vector (width_reg_a-1 downto 0) := (others =& '1');
48 variable reg_1_b: std_logic_vector (width_reg_b-1 downto 0) := (others => '1');
49 variable reg_1_c: std_logic_vector (width_reg_c-1 downto 0) := (others => '1');
50 variable aux_a, aux_b, aux_c, r_a, r_b, r_c : std_logic := '0';
51 variable aux_2_a, aux_2_b, aux_2_c: natural range 0 to width_p. :=0;52 variable cuenta_clk_a, cuenta_clk_b, cuenta_clk_c: natural range 0 to 2 :=0;
53 variable aj_salidas_a , aj_salidas_b , aj_salidas_c : natural range 0 to width_pn ;
54 variable a,b,c,a_1 ,b_1 , c_1 : natural range 0 to width_pn ;
55 begin
56 if reset = '0' then
57 aux_2_a :=0;
58 aux_2_b :=0;
59 aux_2_c :=0;
60 r_a := '1';61 r_b := '1';62 \quad \text{r}_-\text{c} := \{1\};
63 aux_a := '0';64 aux b:= '0';
\overline{65} aux \overline{c} := '0':
66 reg_1_a := (others \Rightarrow '1');<br>67 reg_1 b := (others \Rightarrow '1'):
       reg_1_b := (others \implies '1');
68 reg_1_c := (others \Rightarrow '1');69 cuenta_clk_a :=0;
70 cuenta_clk_b :=0;
71 cuenta_clk_c := 0;
72 salida_retroceso <= '0';
73 \vert salida_avance <= '0';
74 salida_sincro <= '0';
75 aj_salidas_a:=0;
76 aj_salidas_b:=0;
```
 $aj$ \_salidas\_c:=0;  $a := 0;$  $a_1 := 0$ ;  $b := 2;$  $b_1 := 2$ ;  $c := 1$ :  $c_{-1}$ :=1; elsif (rising\_edge(clk\_secuencia)) then if  $hah = ?1$  then if secuencia\_elejida=3 then aj\_salidas\_a:=a;  $a = 1 := a$ :  $r_{-}a := 0$ ' if  $aux_2_a>(width_pn-2)$  then case width\_reg\_a is when =>aux\_a:=  $reg_1_a(width_reg_a-1)$  xor  $reg_1_a(width_reg_a-3)$ ;  $Q<sub>5</sub>$ when  $8 = \lambda a u x_a := \text{reg}_1_a(width_reg_a-1) x or \text{reg}_1_a(width_reg_a-3)$ xor reg\_1\_a(width\_reg\_a-4) xor reg\_1\_a(width\_reg\_a-5); when  $9 = \{3x_1 : 3x_2 : 5x_3 : 5x_4 : 5x_5 : 5x_6 : 5x_7 : 5x_8 : 5x_9 : 5x_9 : 5x_1 : 5x_2 : 5x_3 : 5x_4 : 5x_5 : 5x_6 : 5x_7 : 5x_8 : 5x_9 : 5x_1 : 5x_2 : 5x_3 : 5x_4 : 5x_5 : 5x_6 : 5x_7 : 5x_8 : 5x_9 : 5x_1 : 5x_2 : 5x_3 : 5x_4 : 5x_2 : 5x_3 : 5x_4 : 5$ when =>aux\_a:=  $reg_1_a(width_reg_a-1)$  xor  $reg_1_a(width_reg_a-4)$ ; when =>aux\_a:=  $reg_1_a(width_reg_a-1)$  xor  $reg_1_a(width_reg_a-3)$ ; when =>aux\_a:=  $reg_1_a(width_reg_a-1)$  xor  $reg_1_a(width_reg_a-2)$  $x$ or reg\_1\_a(width\_reg\_a-3)  $x$ or reg\_1\_a(width\_reg\_a-9); when =>aux\_a:=  $reg_1_a(width_reg_a-1) xor reg_1_a(width_reg_a-2)$ xor reg\_1\_a(width\_reg\_a-3) xor reg\_1\_a(width\_reg\_a-6); when =>aux\_a:=  $reg_1_a(width_reg_a-1) xor reg_1_a(width_reg_a-2)$ xor reg\_1\_a(width\_reg\_a-3) xor reg\_1\_a(width\_reg\_a-13); when =>aux\_a:=  $reg_1_a(width_reg_a-1) xor reg_1_a(width_reg_a-3)$ xor reg\_1\_a(width\_reg\_a-4) xor reg\_1\_a(width\_reg\_a-6); when =>aux\_a:=  $reg_1_a(width_reg_a-1)$  xor  $reg_1_a(width_reg_a-4)$ ; when others =>aux\_a:=  $reg_1_a(width_reg_a-1) xorr reg_1_a(width_reg_a-2);$ end case:  $reg_1_a(width_reg_a-1 downto 1):= reg_1_a(width_reg_a-2 downto 0);$  $reg_1_a(0) := aux_a;$ else  $reg_1_a(width_reg_a-1) := '0';$  $aux_2_a := aux_2_a + 1;$ end if; elsif aj\_salidas\_a=a then  $a \t1 := a$ :  $r_a := '0';$ if aux\_2\_a>(width\_pn-2) then case width\_reg\_a is when =>aux\_a:=  $reg_1_a(width_reg_a-1) xor reg_1_a(width_reg_a-3);$ when =>aux\_a:= reg\_1\_a(width\_reg\_a-1) xor reg\_1\_a(width\_reg\_a-3) xor reg\_1\_a(width\_reg\_a-4) xor reg\_1\_a(width\_reg\_a-5); when =>aux\_a:=  $reg_1_a(width_reg_a-1) xorr reg_1_a(width_reg_a-5);$ when =>aux\_a:=  $reg_1_a(width_reg_a-1)$  xor  $reg_1_a(width_reg_a-4)$ ; when =>aux\_a:=  $reg_1_a(width_reg_a-1) xor reg_1_a(width_reg_a-3);$ when =>aux\_a:=  $reg_1_a(width_reg_a-1)$  xor  $reg_1_a(width_reg_a-2)$ xor reg\_1\_a(width\_reg\_a-3) xor reg\_1\_a(width\_reg\_a-9); when =>aux\_a:=  $reg_1_a(width_reg_a-1) xor reg_1_a(width_reg_a-2)$ xor reg\_1\_a(width\_reg\_a-3) xor reg\_1\_a(width\_reg\_a-6); when =>aux\_a:=  $reg_1_a(width_reg_a-1) xor reg_1_a(width_reg_a-2)$ xor  $reg_1_a(width_reg_a-3)$  xor  $reg_1_a(width_reg_a-13)$ ; when =>aux\_a:=  $reg_1_a(width_reg_a-1)$  xor  $reg_1_a(width_reg_a-3)$ xor reg\_1\_a(width\_reg\_a-4) xor reg\_1\_a(width\_reg\_a-6); when =>aux\_a:=  $reg_1_a(width_reg_a-1) xor reg_1_a(width_reg_a-4)$ ; when others =>aux\_a:=  $reg_1_a(width_reg_a-1)$  xor  $reg_1_a(width_reg_a-2)$ ;

```
139 end case;
140 reg_1_a(width_reg_a -1 downto 1) := reg_1_a(width_reg_a -2 downto 0);141 reg_1_a(0) := aux_a;142 else
143 reg_1_a(width_reg_a-1) := '0';144 aux_2_a := aux_2_a + 1;145 end if;
146 elsif a_1/=a then
147 aj_salidas_a:=0;
148 a 1 := a;
149 else
150 aj_salidas_a:=aj_salidas_a+1;
151 end if;
152
153 if secuencia_elejida=3 then
154 aj_salidas_b:=b;
155 b_1 :=b;
156 r_b := '0';157 if aux_2_b>(width_pn-2) then
158 case width_reg_b is
159 when 5 = \text{aux}_b := \text{reg}_1_b(\text{width}_r = b - 1) xor \text{reg}_1_b(\text{width}_r = b - 3);
160 when 8 = \lambda a u x_b := \text{reg}_1 b (width\_reg_b - 1) xor reg_1 b (width\_reg_b - 3)161 xor reg_1_b (width_reg_b-4) xor reg_1_b (width_reg_b-5);
162 when 9 = >aux_b := \text{reg}_1_b(width\_reg_b-1) xor reg_1_b(width\_reg_b-5);
163 when 10 = \lambda a x_b := \text{reg}_1_b (\text{width}_reg_b - 1) \text{ xor } \text{reg}_1_b (\text{width}_reg_b - 4);164 when 11 = \verb|3aux_b| := \verb|reg_1_b(width_reg_b-1) xor \verb|reg_1_b(width_reg_b-3)|165 when 12 =>aux_b := reg_1_b(width_reg_b-1) xor reg_1_b(width_reg_b-2)166 xor reg_1_b (width_reg_b-3) xor reg_1_b (width_reg_b-9);
167 when 13 =>aux_b := reg_1_b (width_reg_b-1) xor reg_1_b (width_reg_b-2)
168 xor reg_1_b (width_reg_b -3) xor reg_1_b (width_reg_b -6);
169 when 14 = > aux_b := reg_1_b ( width_reg_b -1) xor reg_1_b ( width_reg_b -2)
170 xor reg_1_b (width_reg_b-3) xor reg_1_b (width_reg_b-13);
171 when 16 =>aux_b := reg_1_b (width_reg_b-1) xor reg_1_b (width_reg_b-3)
172 xor reg_1_b (width_reg_b-4) xor reg_1_b (width_reg_b-6);
173 when 17 =>aux_b := reg_1_b(width_reg_b-1) xor reg_1_b(width_reg_b-4);
174 when others =>aux_b := reg_1_b (width_reg_b-1) xor reg_1_b (width_reg_b-2);
175 end case;
176 reg_1_b(width_reg_b-1 downto 1) := reg_1_b(width_reg_b-2 downto 0);
177 reg_1_b(0) := aux_b;178 else
179 reg_1_b(width_reg_b-1) := '0';180 aux_2_b := aux_2_b+1;
181 end if;
182 elsif aj_salidas_b=b then
183 b_1 :=b;
184 r_b := '0';185 if aux_2_b>(width_pn-2) then
186 case width_reg_b is
187 when 5 => aux_b := reg_1_b(width_reg_b -1) xor reg_1_b(width_reg_b -3);
188 when 8 = \lambda a u x_b := \text{reg}_1 b (width\_reg_b - 1) xor \text{reg}_1 b (width\_reg_b - 3)189 \text{xor reg}_1\text{b}(\text{width\_reg}_b - 4) \text{ xor reg}_1\text{b}(\text{width\_reg}_b - 5);190 when 9 \leq \text{aux_b} := \text{reg_1_b(width_reg_b-1) xor reg_1_b(width_reg_b-5)};<br>
when 10 \leq \text{aux_b} := \text{reg_1_b(width_reg_b-1) xor reg_1_b(width_reg_b-4)}when 10 =>aux_b := reg_1_b(width_reg_b-1) xor reg_1_b(width_reg_b-4);
192 when 11 = \text{aux}_b := \text{reg}_1_b(\text{width}_reg_b - 1) xor \text{reg}_1_b(\text{width}_reg_b - 3);
193 when 12 =>aux_b:= reg_1_b(width_reg_b-1) xor reg_1_b(width_reg_b-2)
194 xor reg_1_b (width_reg_b-3) xor reg_1_b (width_reg_b-9);
195 when 13 = > aux_b := reg_1_b (width_reg_b-1) xor reg_1_b (width_reg_b-2)
196 x \text{ or } \text{reg}_1_b(width\_reg_b-3) \text{ xor } \text{reg}_1_b(width\_reg_b-6);197 when 14 =>aux_b := reg_1_b (width_reg_b-1) xor reg_1_b (width_reg_b-2)
198 xor reg_1_b (width_reg_b-3) xor reg_1_b (width_reg_b-13);
199 when 16 =>aux_b:= reg_1_b(width_reg_b-1) xor reg_1_b(width_reg_b-3)
200 x \text{ or } \text{reg}_1_b(width\_reg_b-4) x \text{ or } \text{reg}_1_b(width\_reg_b-6);
```

```
201 when 17 =>aux_b := \text{reg}_1_b(width\_reg_b-1) xor \text{reg}_1_b(width\_reg_b-4);
202 when others = > aux_b : = reg_1_b (width_reg_b-1) xor reg_1_b (width_reg_b-2);
203 end case ;
204 reg_1_b (width_reg_b-1 downto 1) := reg_1_b (width_reg_b-2 downto 0);
205 reg_1_b(0) := aux_b;206 else
207 \vert reg_1_b (width_reg_b-1) := '0';
208 aux_2_b := aux_2_b + 1;209 end if;
210 elsif b_1/-b then
211 aj\_salidas_b := 0;212 b 1 := b;
213 else
214 aj_salidas_b := aj_salidas_b +1;
215 end if;
216
217 if secuencia_elejida=3 then
218 aj_salidas_c := c;
219 c 1 := c;
220 r_{-}c := '0';221 if aux_2_c > (width_pn-2) then
222 case width_reg_c is
223 when 5 => aux_c := reg_1_c(width_reg_c-1) xor reg_1_c(width_reg_c-3);
224 when 8 => aux_c := reg_1_c ( width_reg_c -1) xor reg_1_c ( width_reg_c -3)
225 xor reg_1_c (width_reg_c -4) xor reg_1_c (width_reg_c -5);
226 when 9 = \lambda a x_c := \text{reg}_1_c (width\_reg_c - 1) xor \text{reg}_1_c (width\_reg_c - 5);
227 when 10 = \lambda a u x_c := \text{reg}_1 c (width\_reg_c - 1) xor \text{reg}_1 c (width\_reg_c - 4);
228 when 11 =>aux_c := reg_1_c (width_reg_c-1) xor reg_1_c (width_reg_c-3);
229 when 12 = \lambda a u x_c := \text{reg}_1 c ( \text{width}_reg_c - 1) xor \text{reg}_1 c ( \text{width}_reg_c - 2)230 \times xor reg_1_c (width_reg_c -3) xor reg_1_c (width_reg_c -9);
231 when 13 =>aux_c := reg_1_c (width_reg_c-1) xor reg_1_c (width_reg_c-2)
232 xor reg_1_c(width_reg_c-3) xor reg_1_c(width_reg_c-3)233 when 14 =>aux_c:= reg_1_c(width_reg_c-1) xor reg_1_c(width_reg_c-2)
234 xor reg_1_c (width_reg_c -3) xor reg_1_c (width_reg_c -13);
235 when 16 = \text{aux\_c}: \bar{e} = \text{reg\_1\_c} (width_reg_c -1) xor reg_1_c (width_reg_c -3)
236 x \text{ or } \text{reg}_1_c \text{ (width\_reg}_c - 4) \text{ xor } \text{reg}_1_c \text{ (width\_reg}_c - 6);237 when 17 = > aux_c := reg_1_c(width_reg_c-1) xor reg_1_c(width_reg_c-4);
238 when others => aux_c := reg_1_c (width_reg_c-1) xor reg_1_c (width_reg_c-2) ;
239 end case ;
240 reg_1_c (width_reg_c-1 downto 1) := reg_1_c (width_reg_c-2 downto 0);
241 reg_1_c (0) := aux_c;
242 else
243 reg_1_c(width_reg_c-1) := '0';244 aux_2_c := aux_2_c +1;
245 end if;
246 elsif aj_salidas_c=c then
247 c_1 :=c;
248 r_{-}c := '0';249 if \, aux_2_c \rangle (width_p n - 2) then250 case width_reg_c is
251 when 5 => aux_c := reg_1_c (width_reg_c -1) xor reg_1_c (width_reg_c -3);
252 when 8 = \lambda a \times c := \text{reg}_1_c \text{ (width\_reg}_c - 1) \text{ x or } \text{reg}_1_c \text{ (width\_reg}_c - 3)<br>
253xor reg_1_c ( width_reg_c -4) xor reg_1_c ( width_reg_c -5) ;
254 when 9 = \lambda a x_c := \text{reg}_1_c(width_reg_c - 1) \text{ xor reg}_1_c(width_reg_c - 5);255 when 10 = \lambda a u x_c := \text{reg}_1 c (width\_reg_c - 1) \text{ x or reg}_1 c (width\_reg_c - 4);256 when 11 = > aux_c := reg_1_c (width_reg_c -1) xor reg_1_c (width_reg_c -3);
257 when 12 =>aux_c := reg_1_c (width_reg_c-1) xor reg_1_c (width_reg_c-2)
258 xor reg_1_c (width_reg_c -3) xor reg_1_c (width_reg_c -9);
259 when 13 = > aux_c := reg_1_c (width_reg_c-1) xor reg_1_c (width_reg_c-2)
260 xor reg_1_c (width_reg_c -3) xor reg_1_c (width_reg_c -6);
261 when 14 = > aux_c := reg_1_cc (width_reg_c -1) xor reg_1_c (width_reg_c -2)
262 xor reg_1_c (width_reg_c -3) xor reg_1_c (width_reg_c -13);
```
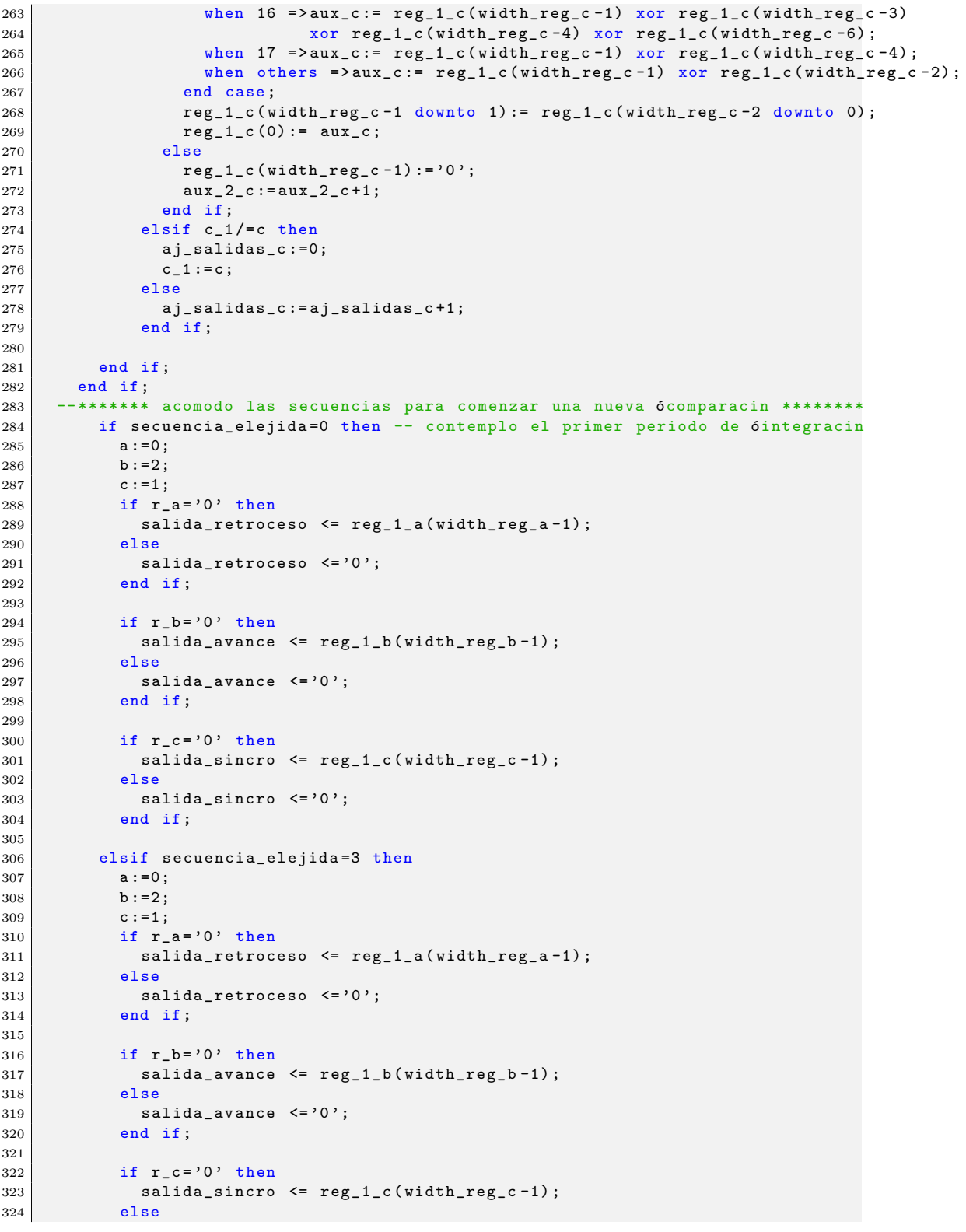

```
325 \vert salida_sincro \langle = 0 \rangle;
326 end if;
327
328 elsif secuencia_elejida=2 then
329 a: = width_pn -2;
\begin{array}{c|c} 330 & b:=width\_pn-2; \\ 331 & c:=width\_pn-2; \end{array}c:= width_pn -2;
332 if r_a = '0' then
333 \vert salida_retroceso \vert reg_1_a(width_reg_a-1);
334 else
335 \vert salida_retroceso \vert <= '0';
336 end if;
337
338 if r_b = '0' then<br>339 salida_avance
                 salida_avance \leq reg_1_b(width_reg_b-1);340 else
341 \vert salida_avance \langle 0' \rangle;
342 end if;
343
344 if r_c = '0' then
345 salida_sincro \leq reg_1_c (width_reg_c-1);
\begin{array}{c|c}\n 346 & \text{else} \\
 347 & \text{sa}\n \end{array}sality a_s salida_sincro \leq '0';
348 end if;
349
350 elsif secuencia_elejida=1 then
351 a:=width_pn;
352 b :=0;
353 c:=0;
\begin{array}{c|c}\n 354 & \text{if } r_a = '0' \text{ then} \\
 355 & \text{salida} \text{.} \n\end{array}salda_retroceso \leq reg_1_a(width_reg_a - 1);356 else
357 \begin{array}{c|c}\n 357 & \text{salida\_retroceso} \leq 0'\\
 \hline\n 358 & \text{end if};\n\end{array}end if;
359
\begin{array}{c|cc} 360 & \text{if } r_b = '0' & \text{then} \\ 361 & \text{salida_avance} \end{array}salida_avance \leq \text{reg}_1_b(width_reg_b-1);362 else
363 salida_avance \leq 20;
364 end if;
365
366 if r_c = '0' then
367 salida_sincro \leq reg_1_c (width_reg_c-1);
\begin{array}{c|c}\n 368 & \text{else} \\
 369 & \text{sa}\n \end{array}salida\_sincro \leq '0';370 end if;
371 end if;
372
373 end process Proceso_1;<br>374 end arch secuencias PN:
      end arch_secuencias_PN;
```
# A.3.7. Paquetes recibidos

```
1 library ieee;
2 \mid use ieee.std_logic_1164.all;
3
4 package datos_recibidos_package is
```

```
5 component datos_recibidos
6 port (clk_secuencia: in std_logic;
7 reset: in std_logic;
8 habilitacion: in std_logic;
9 entrada_datos: in std_logic;
10 datos: out std_logic;
11 ver_rec_datos: out std_logic_vector (3 downto 0);
12 ver_cuenta_clk: out natural range 0 to 63
13 );
14 end component;
15 end package datos_recibidos_package ;
16
17 library ieee;
18 use ieee.std_logic_1164.all;
19
20 entity datos_recibidos is
21 port (clk_secuencia: in std_logic;
22 reset: in std_logic;
23 habilitacion: in std_logic;
24 entrada_datos: in std_logic;
25 datos: out std_logic;
26 ver_rec_datos: out std_logic_vector (3 downto 0);
27 ver_cuenta_clk: out natural range 0 to 63
28 );
29 end datos_recibidos;
30
31 architecture datos of datos_recibidos is
32 begin
33
34 process (clk_secuencia, reset)
35 variable aux: std_logic := '0';
36 variable reconocimiento_datos : std_logic_vector (3 downto 0) :=" 0000 ";
37 variable cuenta_clk: natural range 0 to 63:=0;
38 begin
39 if reset = '0' then
40 datos \langle 40 \rangle datos \langle 2 \rangle ';
41 aux := '0';42 cuenta_clk := 0;
43 reconocimiento_datos :=" 0000 ";
44 ver_rec_datos <=" 0000 ";
45 ver_cuenta_clk <= 0;
46
47 elsif (rising_edge(clk_secuencia)) then
48
49 if habilitacion='1' and aux='0' and cuenta_clk=62 then
50 cuenta_clk :=0;
51 reconocimiento_datos (3 downto 1) := reconocimiento_datos (2 downto 0);
52 reconocimiento_datos (0) := entrada_datos ;
53 if reconocimiento_datos =" 1010 " then
54 aux := '1' :
55 end if;
56 ver_rec_datos <= reconocimiento_datos;
57 ver_cuenta_clk <= cuenta_clk;
58 elsif habilitacion='1' and aux='0' and cuenta_clk <62 then
59 cuenta_clk := cuenta_clk +1;
60 ver_cuenta_clk <= cuenta_clk ;
61 end if;
62
63 if aux='1' then
64 datos <= entrada_datos;
65 end if;
66
```
 $67$  end if; 68 end process ;  $69$  end datos;

## A.3.8. Desempaquetar

```
1 library ieee;
2 \times 10^{-10} use ieee.std_logic_1164.all;
3 use ieee.numeric_std.all;
4
5 package desempaquetar_package is
6 component desempaquetar
7 generic ( width_PN_sincro : integer
 \begin{array}{c|c} \hline \end{array} 8
9 port (clk_secuencia: in std_logic;<br>
10 reset: in std_logic;
                    reset: in std_logic;
11 habilitacion: in std_logic;<br>12 entrada_datos: in std_logic
12 entrada_datos: in std_logic;<br>
13 datos: out std logic:
                    datos: out std_logic;
14 valor: out std_logic_vector (7 downto 0);
15 rst_rs232: out std_logic
\frac{16}{16} );
17 end component;
18 end package desempaquetar_package;
19
20 library ieee;
21 use ieee.std_logic_1164.all;
22
23 entity desempaquetar is
24 generic ( width_PN_sincro : integer
25 );
26 port (clk_secuencia: in std_logic;
27 reset: in std_logic;
28 habilitacion: in std_logic;
29 entrada_datos: in std_logic;
30 datos: out std_logic;
31 valor: out std_logic_vector (7 downto 0);
32 rst_rs232: out std_logic
\begin{array}{c|c} 33 & \text{ } & \text{ } \\ 34 & \text{ } & \text{ } \\ \end{array} and desempaq
    end desempaquetar;
35
36 architecture datos_des of desempaquetar is
37 begin
38
39 process (clk_secuencia, reset)
40 variable flag: std_logic;
41 variable cuenta_bits, incremento: natural range 0 to 63;<br>
variable cuenta_clk_secuencia: natural range 0 to (widt
         variable cuenta_clk_secuencia: natural range 0 to (width_PN_sincro+1);
43 begin
44 if reset = '0' then
45 datos \langle 5 \rangle datos \langle 6 \rangle;
46 cuenta_bits := 0;<br>
47 flag := '0';
                 flag := '0';48 incremento:=0;
\begin{array}{c|c} \hline 49 & \text{rst}\_rs1232 <= '0 \; ; \ \hline 50 & \text{cuent}\_ck\_sel \end{array}cuenta_clk_secuencia := width_PN_sincro;
51
```

```
52 elsif (rising_edge(clk_secuencia)) then
53
54 if habilitacion = '1 ' and entrada_datos = '1 ' and cuenta_bits <10 then
55 _{\text{flag} := '1';}56 end if;
57
58 if flag='1' then
59
60 if cuenta_clk_secuencia = width_PN_sincro then
61 cuenta_clk_secuencia :=0;
62 cuenta_bits := cuenta_bits +1;
63 if ( cuenta_bits >1) and ( cuenta_bits <10) then
64 valor (incremento) \leq entrada_datos;
65 datos <= entrada_datos;
66 incremento := incremento +1;
67 elsif cuenta_bits <2 then
68 datos \langle = '0' \rangle;
69 elsif cuenta_bits =10 and entrada_datos = '1 ' then
rst\_rs232 \leq '1';71 datos <= '0';
72 incremento :=0;
73 elsif cuenta_bits=10 and entrada_datos='0' then<br>
74 incremento:=0;
                   incremento:=0;
rst\_rs232 \leq 0,
76 else
77 flag := '0';
78 incremento :=0;
79 rst_rs232 <= '0';
80 end if;
\begin{array}{c|c} 81 & \text{else} \end{array}cuenta_clk_secuencia := cuenta_clk_secuencia +1;
83 end if;
84
85 else
86 datos \leq '0':
87 cuenta_bits :=0;
88 incremento := 0;
89 rst_rs232 <= '0':
90 cuenta_clk_secuencia := width_PN_sincro ;
91 end if;
92
93 end if;
94 end process;
95 end datos_des;
```
# A.3.9. RS232

Para identificar bien las etapas del circuito, a este módulo se lo separó en dos: RS232 Ref Comp, y Data control.

#### RS232 Ref Comp

```
1 library IEEE;<br>2 use IEEE.STD_
    use IEEE.STD_LOGIC_1164.ALL;
3 use IEEE. STD_LOGIC_ARITH. ALL;
```

```
4 | use IEEE.STD_LOGIC_UNSIGNED.ALL;
5
6 entity Rs232RefComp is
7 Port (TXD: out std_logic := '1';
 8 RXD: in std_logic;
 9 CLK: in std_logic;
10 DBIN: in std_logic_vector (7 downto 0);
11 DBOUT: out std_logic_vector (7 downto 0);
12 RDA: inout std_logic;
13 TBE: inout std_logic := '1';
14 RD: in std_logic;
15 WR: in std_logic;
\overline{16} PE: out std_logic;
17 FE: out std_logic;
18 OE: out std_logic;
19 RST: in std_logic := '0');
20 end Rs232RefComp;
21
22 architecture Behavioral of Rs232RefComp is
\begin{array}{c|c} 23 & \text{type} & \text{rstate} & \text{is} & (\text{strIdle }, ) \\ 24 & & \text{strEight.} \end{array}strEightDelay,
25 strGetData<br>26 strCheckSto
26 strCheckStop<br>27 ):
27 );
28 type tstate is (sttIdle,
29 sttTransfer.
\left| \begin{array}{ccc} 30 & \text{sttShift} \end{array} \right|\begin{array}{c|c} \hline 31 & \hline \end{array} );
32 type TBEstate is (stbeIdle,
33 stbeSetTBE <br>34 stbeWaitLo
                       stbeWaitLoad,
35 stbeWaitWrite
36 );
37 constant baudDivide: std_logic_vector (7 downto 0) := "00001101";
38 signal rdReg: std_logic_vector (7 downto 0) := "00000000";
39 signal rdSReg: std_logic_vector (9 \text{ down to } 0) := "1111111111";<br>40 signal tfReg: std_logic_vector (7 \text{ down to } 0);
    signal tfReg: std_logic_vector (7 downto 0);
41 signal tfSReg: std_logic_vector (10 downto 0) := "1111111111111";
42 signal clkDiv: std_logic_vector (8 downto 0) := "0000000000";
43 signal rClkDiv: std\_logic\_vector(3 down to 0) := "0000";44 signal ctr: std_logic_vector (3 downto 0) := " 0000 ";
45 signal tfCtr: std_logic_vector (3 downto 0) := "0000";
46 signal rCLK: std_logic := '0';
47 signal tCLK: std_logic;
48 signal dataCtr: std_logic_vector (3 downto 0) := "0000";
49 | signal parError: std_logic;
50 signal frameError: std_logic;
51 signal CE: std_logic ;
52 signal ctRst: std_logic := '0';
53 signal load: std_logic := '0';
\frac{1}{54} signal shift: std_logic := '0';
55 signal par: std_logic;<br>56 signal tClkRST: std lo
    signal tClkRST: std_logic := '0';
57 signal rShift: std_logic := '0';
58 signal dataRST: std\_logic := '0';59 signal dataIncr: std_logic := '0';
60 signal strCur: rstate:= strIdle;
61 signal strNext: rstate;
62 signal sttCur: tstate:= sttIdle;
63 signal sttNext: tstate;
64 signal stbeCur: TBEstate:= stbeIdle;
65 signal stbeNext: TBEstate;
```

```
66
67 begin
68 frameError <= not rdSReg (9) ;
69 parError \leq not ( rdSReg(8) xor (((rdSReg(0) xor rdSReg(1))
 70 xor ( rdSReg (2) xor rdSReg (3) ) ) xor (( rdSReg (4)
 71 | xor rdSReg(5)) xor (rdSReg(6) xor rdSReg(7)))) );
72 DBOUT \leq rdReg;
\tau_3 tfReg \leq DBIN;
 74 par <= not ( ((tfReg(0) xor tfReg(1)) xor (tfReg(2) xor tfReg(3)))
 75 xor (( tfReg (4) xor tfReg (5) ) xor ( tfReg (6) xor tfReg (7) )) );
76
77 process (CLK, clkDiv)
78 begin
79 if Rising_Edge (CLK) then<br>80 if (clkDiv = baudDivide
 80 if (clkDiv = baudDivide) then
 81 clkDiv <= "000000000";
82 else
83 clkDiv \leq clkDiv +1;
84 end if;
85 end if;
86 end process ;
87
88 process (clkDiv, rCLK, CLK)
89 begin
90 if Rising_Edge (CLK) then
91 if clkDiv = baudDivide then
92 rCLK \leq not rCLK;
93 else
94 rCLK \leq rCLK;
\begin{array}{c|c} 95 & \text{end if;} \\ 96 & \text{end if;} \end{array}end if;
97 end process;
98
99 process (rCLK)
100 begin
101 if Rising_Edge (rCLK) then<br>102 rClkDiv <= rClkDiv +1;
          rClkDiv \leq rClkDiv +1;103 end if:
104 end process;
105
106 tCLK \leq rClkDiv(3);
107
108 process (rCLK, ctRst)
109 begin
110 if Rising_Edge (rCLK) then
111 if ctRst = '1' then112 ctr <= "0000";
113 else
114 ctr \leq ctr \pm 1;
115 end if;
116 end if:
117 end process;
118
119 process (tClk, tClkRST)
\begin{array}{c|c} 120 & \text{begin} \text{begin}} \\text{121} \end{array} \end{array}if Rising_Edge (tCLK) then
122 if tClkRST = '1' then
123 tfCtr <= "0000";
124 else
\begin{array}{c|c}\n 125 \\
 126\n \end{array} tfCtr <= tfCtr +1;<br>end if;
           end if;
127 end if;
```

```
128 end process;
129
130 process (rClk, RST, RD, CE)
131 begin
132 if RD = '1' or RST = '1' then
\begin{array}{c|cc}\n 133 & & \text{FE} & \leq & '0 \text{'}; \\
 134 & & \text{OE} & \leq & '0 \text{'}; \n \end{array}0E \leq v '0';
135 RDA <= '0';
136 PE \leq '0';
137 elsif Rising_Edge (rCLK) then
138 if CE = 11' then
139 FE \leq frameError;
140 OE \leq RDA;
\begin{array}{c|cc}\n 141 & \text{RDA} <= '1';\n 142 & \text{PE} <= \text{parEr}\n\end{array}PE <= parError;
143 rdReg(\overline{7} \text{ downto } 0) \leq r dSReg (\overline{7} \text{ downto } 0);144 end if;
145 end if;
146 end process;
147
148 process (rClk, rShift)
\begin{array}{c|c} 149 & \text{begin} \\ 150 & \text{if} \end{array}if Rising_Edge ( rCLK ) then
151 if rShift = '1' then
152 rdSReg <= (RXD & rdSReg (9 downto 1));
153 end if;
154 end if;
155 end process;
156
157 process (rClk, dataRST)<br>158 begin
        begin
159 if Rising_Edge (rCLK) then
160 if dataRST = '1' then
161 dataCtr <= "0000";
162 elsif dataIncr = '1' then
163 dataCtr \langle = dataCtr +1;<br>164 end if;
            end if;
165 end if;
166 end process;
167
168 process (rClk, RST)<br>169 begin
        begin
170 if Rising_Edge (rCLK) then
171 if RST = '1' then
\begin{array}{c|c}\n 172 & \text{strCur} \leq \text{strIdle}\n \end{array}173 else
174 strCur \leq strNext;
175 end if;
\begin{array}{c|c} 176 & \textbf{end if;} \\ 177 & \textbf{end prove} \end{array}end process;
178
179 process (strCur, ctr, RXD, dataCtr, rdSReg, rdReg, RDA)<br>180 begin
        begin
181 case strCur is
182 when strIdle =>dataIncr <= '0';
\text{rShift} \leq \text{'}0';184 dataRst \langle = '0';<br>185 \langle = '0';CE \leq '0';
186 if RXD = '0' then
187 ctRst \langle = \rangle<sup>1</sup>);<br>188 strNext \langle = 1 \rangle;
                                strNext <= strEightDelay;
189 else
```
190 ctRst  $\langle = \rangle$  '0';<br>191 strNext  $\langle = \rangle$ strNext  $\langle = \rangle$ str strNext <= strIdle; 192 end if; 193 194 When strEightDelay =>dataIncr  $\langle$  =  $'0$ ; 195 rShift  $\langle 5 \rangle$  rShift  $\langle 6 \rangle$   $\langle 196 \rangle$  rShift  $\langle 6 \rangle$   $\langle 7 \rangle$ ;  $196$ <br> $197$ <br> $197$ <br> $197$ <br> $197$ <br> $197$ <br> $197$ if  $ctr (2$  downto 0) = " $111$ " then 198 ctRst  $\langle = '1'$ ;  $\begin{array}{c|c|c|c|c|c} \hline 199 & \multicolumn{1}{c|}{\text{dataRST}} & \leq & '1 \; \text{'}; \end{array}$ 200 strNext  $\langle$  = str $\text{GetData}$ ;  $201$  else  $202$  ctRst  $\leq$  '0';  $203$  dataRST <=  $'0$ ; 204 strNext  $\leq$  strNext  $\leq$  strEightDelay;  $205$  end if; 206  $207$  when strGetData =>CE <= '0';  $\begin{array}{c|c}\n 208 & \text{dataRst} <= \end{array}$  '0'; 209 if  $\text{ctr } (3 \text{ down to } 0) = "1111" \text{ then}$ <br>  $\text{ctRst } \langle = "1";$ 210 ctRst  $\langle 210 \rangle$  $211$  dataIncr  $\leq$  '1'; 212 rShift  $\langle = \rangle'$ 1';<br>213 else 213 else  $\begin{array}{c|c|c|c|c} 214 & \text{ctRst} <=&{}'0';\\ 215 & & & \text{dataIncr} <=& {}\end{array}$ dataIncr  $\leq$  '0';  $r\text{Shift} \leq v$  '0';  $\begin{array}{c|c} 217 \\ 218 \end{array}$  end if;<br>218 if data if dataCtr =  $"1010"$  then 219 strNext <= strCheckStop;<br>220 strNext <= strCheckStop; 220 else  $221$  strNext  $\leq$  strNext  $\leq$  strGetData;  $222$  end if; 223 224 When strCheckStop => dataIncr  $\langle 224 |$  $\begin{array}{c|cccc}\n 225 \\
 226\n\end{array}$  rShift  $\langle 5 \rangle$   $\langle 226 \rangle$ dataRst  $\leq$  '0';  $227$  ctRst  $\leq$  '0';  $228$  CE  $\leq$  '1'; 229 strNext  $\leq$  strNext  $\leq$  strIdle; 230 231 end case; 232 end process; 233 234 process (CLK , RST) 235 begin 236 if Rising\_Edge (CLK) then  $237$  if RST =  $1'$  then 238 stbeCur <= stbeIdle;<br>239 else else 240 StbeCur <= stbeNext;  $\begin{array}{c|cc} 241 & & \textbf{end if;} \\ 242 & & \textbf{end if;} \end{array}$ end if; 243 end process; 244 245 **process (stbeCur, CLK, WR, DBIN, load)**  $\begin{array}{c|c} 246 & \text{begin} \\ 247 & \text{cases} \end{array}$ case stbeCur is 248 when stbeIdle =>TBE  $\leq$  '1'; 249 and 229 if WR =  $\begin{array}{c} 249 \\ 250 \end{array}$  if WR =  $\begin{array}{c} 21 \\ 249 \end{array}$  stbeNext <= st stbeNext <= stbeSetTBE;  $251$  else

```
252
                                   stbeNext <= stbeIdle;
                                 end if;
253
254when stbeSetTBE =>TBE <= '0;<br>if load = '1' then
255
256
                                      stbeNext <= stbeWaitLoad;
257
258
                                   else
                                     stbeNext <= stbeSetTBE;
259
260
                                   end if;
261
             when stbeWaitLoad =>if load = '0' then
262
263
                                        stbeNext <= stbeWaitWrite;
                                      else
264
                                        stbeNext <= stbeWaitLoad;
265
266
                                      end if;
267
             when stbeWaitWrite =>if WR = '0' then
268
                                         stbeNext <= stbeIdle;
269
                                       6189270
271
                                         stbeNext <= stbeWaitWrite;
                                       end if;
272
           end case:
273
274
        end process;
275
         process (load, shift, tClk, tfSReg)
276
277
         begin
           TXD \leq tfsReg(0);
278279
           if Rising_Edge(tCLK) then
             if load = 1' then
280
               tfSReg (10 downto 0) \leq ('1' & par & tfReg(7 downto 0) &'0');
281
282
             end if;
             if shift = '1' then
283
               tfSReg (10 downto 0) <= ('1' & tfsReg(10 downto 1));284
285
             end if;
           end if:
286
287
        end process;
288
        process (tClk, RST)
289
290
        begin
          if Rising_Edge(tCLK) then
291
             if RST = '1' then
292
               sttlur \leq sttldle;
293
2946189295
               sttCur <= sttNext;
296
             end if;
           end if:
297
298
        end process;
299
300
        process (sttCur, tfCtr, tfReg, TBE, tclk)
301begin
           case sttCur is
302
             when sttIdle =>tClkRST <= '0;
303
                                shift \leq '0';
304
                               \begin{array}{lll} \texttt{land} < & 0 \\ \texttt{load} < = & '0 \text{'}; \\ \texttt{if} & \texttt{TBE} & = & '1 \text{'} \text{ then} \end{array}305
306
                                  sttNext \leq sttIdle;307
308
                                else
                                 sttNext <= sttTransfer;
309
                               end if;
310
311
312
             when sttTransfer =>shift \leq '0';
                             load \leq '1';313
```

```
{tClkRST} \leq '1';315 sttNext \leq sttShift;
316
317 when sttShift => shift \langle 1' \rangle;
318 load \leq '0';
\begin{array}{c|c}\n 319 \\
 320\n \end{array}
<br>
\begin{array}{c}\n \text{tClkRST} <= \begin{array}{c}\n 0 \\
 \text{tclt} \\
 \text{tft} \\
 \end{array}\begin{array}{c|c}\n 320 \\
 321 \\
 321\n\end{array} if tfCtr = "1100" then<br>
\begin{array}{c}\n 320 \\
 321\n\end{array} stNext <= sttIdle:
                                 sttNext <= sttIdle;
322 else
323 sttNext \leq sttShift;
324 end if;
325 end case;
326 end process ;
327 end Behavioral;
```
Data control

```
1 library IEEE;<br>2 use IEEE.STD_
   use IEEE.STD_LOGIC_1164.ALL;
3 use IEEE. STD_LOGIC_ARITH. ALL;
4 use IEEE.STD_LOGIC_UNSIGNED.ALL;
5
6 package DataCntrl_package is
7 component DataCntrl
8 Port (TXD: out std_logic := '1';
9 RXD: in std_logic := '1';<br>10 TRG: in std_logic;
               TRG: in std_logic;
11 CLK: in std_logic;
12 RST: in std_logic := '0;
13 DBIN: in std_logic_vector (7 downto 0));
14 end component;
15 end package DataCntrl_package;
16
17 library IEEE;
18 use IEEE.STD_LOGIC_1164.ALL;
19 use IEEE.STD_LOGIC_ARITH.ALL;
20 use IEEE.STD_LOGIC_UNSIGNED.ALL;
21
22 entity DataCntrl is
23 Port (TXD: out std_logic := '1';
24 RXD: in std_logic := '1';
25 TRG: in std_logic;
26 CLK: in std_logic;
27 RST: in std_logic := '0';
28 DBIN: in std_logic_vector (7 downto 0));
29 end DataCntrl:
30
31 architecture Behavioral of DataCntrl is
32
33 component RS232RefComp
34 Port (TXD: out std_logic := '1';
35 RXD: in std_logic;
36 CLK: in std_logic;
37 DBIN: in std_logic_vector (7 downto 0);
38 DBOUT: out std_logic_vector (7 downto 0);
39 RDA: inout std_logic;
40 TBE: inout std_logic := '1 ';
41 RD: in std_logic;
```

```
42 WR: in std_logic;
43 PE: out std_logic;
44 FE: out std_logic;
45 OE: out std_logic;
46 RST: in std_logic := '0);
47 end component;
48
49 type mainState is (stReceive,
50 stwait,
51 stSend);
52 signal dbInSig: std_logic_vector (7 downto 0);
53 signal dbOutSig: std_logic_vector (7 downto 0);
54 signal rdaSig: std_logic;
55 signal tbeSig: std_logic;<br>56 signal rdSig: std_logic;
    signal rdSig: std_logic;
57 signal wrSig: std_logic;
58 | signal peSig: std_logic;
59 signal feSig: std_logic;
60 signal oeSig: std_logic;
61 signal stCur: mainState := stReceive;<br>62 signal stNext: mainState;
    signal stNext: mainState;
63
\begin{array}{c|c} 64 & \text{begin} \\ 65 & \text{U} \end{array}UART: RS232RefComp port map (TXD => TXD,
66 RXD => RXD,
67 CLK => CLK,
68 DBIN => DBIN,
69 DBOUT => dbOutSig ,
                                RDA => rdaSig,
\begin{array}{ccc} 71 \\ 71 \\ 72 \end{array} TBE => tbeSig,<br>TBE => tbeSig,
                                RD => rdSig,
WR => wrSig,
74 PE => \mueSig,
75 FE => feSig,
76 OE => oeSig,
\begin{array}{c|c}\n 77 \\
 78 \\
 78\n \end{array} RST => RST);
       process (CLK, RST)
79 begin
80 if Rising_Edge (CLK) then
81 if RST = '1' then
82 stCur <= stReceive;
83 else
\begin{array}{ccc} 84 & \text{stCur} \leq \text{stNext:} \end{array}85 end if;
86 end if;
87 end process;
88
89 process (stCur, rdaSig, dboutsig, TRG)
\begin{array}{c|c}\n 90 & \text{begin}\n 91\n \end{array}case stCur is
92 when stReceive => stNext \leq stSend:
93
94 when stwait =>if (TRG = '1') then
95 stNext \leq stSend;
96 else
97 stNext \leq stwait;
98 end if;
99
100 when stSend =>rdSig \langle = '1';
\begin{array}{ccc} \text{101} & \text{102} \\ \text{102} & \text{103} \\ \text{104} & \text{108} \end{array}stNext \leq stReceive;103 end case;
```
104 end process; 105 end Behavioral;

# A.3.10. Programa principal receptor

```
1 library ieee;
2 \times 10^{-10} use ieee.std_logic_1164.all;
3 use ieee.numeric_std.all;
4 library work;
5 use work . sec_dir_rec_total . sec_dir_rec_total;
6 use work . acumulador_enganche_inicial . acumulador_enganche_inicial ;
7 use work.desfasador.desfasador;
8 use work.retardo_2.retardo_2;
9 use work.acumulador_avance.acumulador_avance;
10 use work.acumulador_retroceso.acumulador_retroceso;
11 use work . acumulador_sincro . acumulador_sincro ;
12 use work.elijo_sec.elijo_sec;
13 use work . secuencias_PN . secuencias_PN;
14 use work.datos_recibidos.datos_recibidos;
15 use work.desempaquetar.desempaquetar;
16 use work. DataCntrl. DataCntrl;
17
18 entity secundario is
19 generic (Width_pn: integer := 15;
20 Width_reg: integer := 4;
21 Tolerancia: integer:=5
22 );
23 port (Recepcion_total: in std_logic;
24 Clk_pll_secuencia: in std_logic;
25 Clk_50Mhz: in std_logic;
26 Reset: in std_logic;
27 Hab_a_R: out std_logic;
28 Sal_PN_rec_a_R: out std_logic;
29 Ajuste_sec_R: out std_logic;
30 Entrada_R: out std_logic;
31 Ver_cuenta_cero_R: out natural;
32 Ver_cuenta_uno_R: out natural;
33 Ver_cuenta_total_R: out natural;
34 Salida_valida_R: out std_logic;
35 Salida_final_R: out std_logic;
36 Desfasaje: out std_logic;
37 Entrada_1_R: out std_logic;
38 Entrada_2_R: out std_logic;
39 Entrada_3_R: out std_logic;
40 Ver_cuenta_cero_1_R: out natural;
41 Ver_cuenta_uno_1_R: out natural;
42 Ver_cuenta_total_1_R: out natural;
43 Salida_valida_1_R: out std_logic;
44 Ver_mayor_1_R: out natural;
45 Salida_final_1_R: out std_logic;
46 Ver_cuenta_cero_2_R : out natural ;
47 Ver_cuenta_uno_2_R: out natural;
48 Ver_cuenta_total_2_R: out natural;
49 Salida_valida_2_R: out std_logic;
50 Ver_mayor_2_R: out natural;
51 Salida_final_2_R: out std_logic;
52 Ver_cuenta_cero_3_R: out natural;
```

```
Ver_cuenta_uno_3_R: out natural;
\sqrt{53}54Ver_cuenta_total_3_R: out natural;
             Salida_valida_3_R: out std_logic;
55
             Ver_mayor_3_R: out natural range 0 to 15;
56
             Salida_final_3_R: out std_logic;
57Secuencia_elejida_R: out natural range 0 to 4;
58
             Datos_finales_R: out std_logic;
59
             Mal_funcionamiento: out std_logic;
60
61
             Salida_retroceso_R: out std_logic;
62
             Salida_sincro_R: out std_logic;
             Salida_avance_R: out std_logic;
63
             Datos_finales_2_R: out std_logic;
64
             Senal_R: out std_logic;
65
66
             Datos_finales_3_R: out std_logic;
67
             Valor_R: out std_logic_vector(7 downto 0);
             Reset_rs232_R: out std_logic;
68
69
             Txd: out std_logic
70\rightarrowend secundario:
71
72architecture arch_secundario of secundario is
73
     signal Hab_a: std_logic;
74
     signal Sal_PN_rec_a: std_logic;
75
     signal Ajuste_sec: std_logic;
76
          **************** salida "acumulador_enganche_inicial" ***********
77
     signal Entrada: std_logic; -- es una entrada
78
     signal Ver_cuenta_cero: natural range 0 to Width_pn;
7980
     signal Ver_cuenta_uno: natural range 0 to Width_pn;
     signal Ver_cuenta_total: natural range 0 to Width_pn;
81
82
     signal Salida_valida: std_logic;
     signal Salida_final: std_logic;
83
                                   * salida "desfasador" *************************
84
85signal Senal: std_logic;
86
                              ** salida "acumulador avance" **************************
     signal Ver_cuenta_cero_1: natural range 0 to Width_pn;
87signal Ver_cuenta_uno_1: natural range 0 to Width_pn;
88
     signal Ver_cuenta_total_1: natural range 0 to Width_pn;
89
     signal Salida_valida_1: std_logic;
90^{\circ}91signal Ver_mayor_1: natural range 0 to Width_pn;
     signal Salida_final_1: std_logic;
92
93
                 ************* salida "acumulador_retroceso" **********************
     signal Ver_cuenta_cero_2: natural range 0 to Width_pn;
94signal Ver_cuenta_uno_2: natural range 0 to Width_pn;
Q<sub>5</sub>signal Ver_cuenta_total_2: natural range 0 to Width_pn;
96
     signal Salida_valida_2: std_logic;
97
     signal Ver_mayor_2: natural range 0 to Width_pn;
\alphaQQsignal Salida_final_2: std_logic;
                              ** salida "acumulador_sincro" ***
100
101
     signal Ver_cuenta_cero_3: natural range 0 to Width_pn;
     signal Ver_cuenta_uno_3: natural range 0 to Width_pn;
102
    signal Ver_cuenta_total_3: natural range 0 to Width_pn;
103
     signal Salida_valida_3: std_logic;
104
     signal Ver_mayor_3: natural range 0 to Width_pn;
105
     signal Salida_final_3: std_logic;
106salida "elijo_sec" ***********
107
     signal Secuencia_elejida: natural range 0 to 4;
108
109
     signal Datos_finales: std_logic;
                    ************* salida "secuencias_PN" *******************
110signal Salida_retroceso: std_logic;
111
     signal Salida_sincro: std_logic;
112
     signal Salida_avance: std_logic;
113
                             *** salida "datos_recibidos" ****************
114
```

```
signal Datos_finales_2: std_logic;
115\,************** salida "desempaquetar" ************************
116
117
      signal Valor: std_logic_vector(7 downto 0);
      signal Reset_rs232: std_logic;
118
                                        ***** Otros ****************************
119
      signal Entrada_1: std_logic;
120signal Entrada_2: std_logic;
121
      signal Entrada_3: std_logic;
122
123
124
      begin
                 ************* Declaracion de los componentes ************
125
        sec_dir_rec_total_R: sec_dir_rec_total
126
127
                                         generic map(width_reg=>Width_reg,
                                                      width_pn=>Width_pn)
128
                                         port map(clk_secuencia=>Clk_pll_secuencia,
129
                                                   reset=>Reset,
130
131
                                                   \verb|ver_cuenta_cero->\verb|Ver_cuenta_cero|,ver_cuenta_uno=>Ver_cuenta_uno,
132
                                                   ver_cuenta_total=>Ver_cuenta_total,
133habilito=>Hab_a,
134
                                                   salida = > Sal_PN_rec_a,
135
136
                                                   ajuste_sec=>Ajuste_sec
137
                                                   ):
        Entrada <= Recepcion_total xnor Sal_PN_rec_a;
138
139
        acumulador_enganche_inicial_R: acumulador_enganche_inicial
140generic map (width_pn=>Width_pn,
                                                      tolerancia=>Tolerancia)
141142
                                         port map(clk_secuencia=>Clk_pll_secuencia,
                                                   reset=>Reset,
143
144
                                                   entrada = > Entrada,
                                                   habilitacion=>Hab_a,
145
146
                                                   ver_cuenta_cero=>Ver_cuenta_cero,
147
                                                   ver_cuenta_uno=>Ver_cuenta_uno,
148
                                                   ver_cuenta_total=>Ver_cuenta_total,
                                                   salida_valida=>Salida_valida,
149salida=>Salida_final
150
151
                                                   ):
        desfasador_R: desfasador generic map (width_pn_sincro=>Width_pn)
152
153
                                    port map(clk_secuencia=>Clk_pll_secuencia,
                                             reset=>Reset,
154
155
                                             senal_recibida=>Recepcion_total,
                                             ajuste_sec=>Ajuste_sec,
156
                                             sal_PN = > Sal_PN_rec_a,
157
                                             senal=>Senal
158);
159
        Entrada_1 <= Senal xnor Salida_avance;
160
161
        Entrada_2 <= Senal xnor Salida_retroceso;
        Entrada_3 <= Senal xnor Salida_sincro;
162
163
        acumulador_avance_R: acumulador_avance
                                       generic map(width_PN_sincro=>Width_pn,
164
                                                    tolerancia=>Tolerancia)
165
                                       port map(clk_secuencia=>Clk_pll_secuencia,
166
167
                                                 reset = >Reset,168
                                                 entrada = \frac{1}{2} Entrada 1.
                                                 habilitacion=>Ajuste_sec,
169
                                                 secuencia_elejida=>Secuencia_elejida,
170
171
                                                 ver_cuenta_cero=>Ver_cuenta_cero_1,
                                                 ver_cuenta_uno=>Ver_cuenta_uno_1,
172
                                                 ver_cuenta_total=>Ver_cuenta_total_1,
173
174
                                                 salida_valida=>Salida_valida_1,
                                                 ver_mayor \Rightarrow Ver_mayor_1,
175
                                                 {\tt salida=}> {\tt Salida\_final\_1}176
```
123

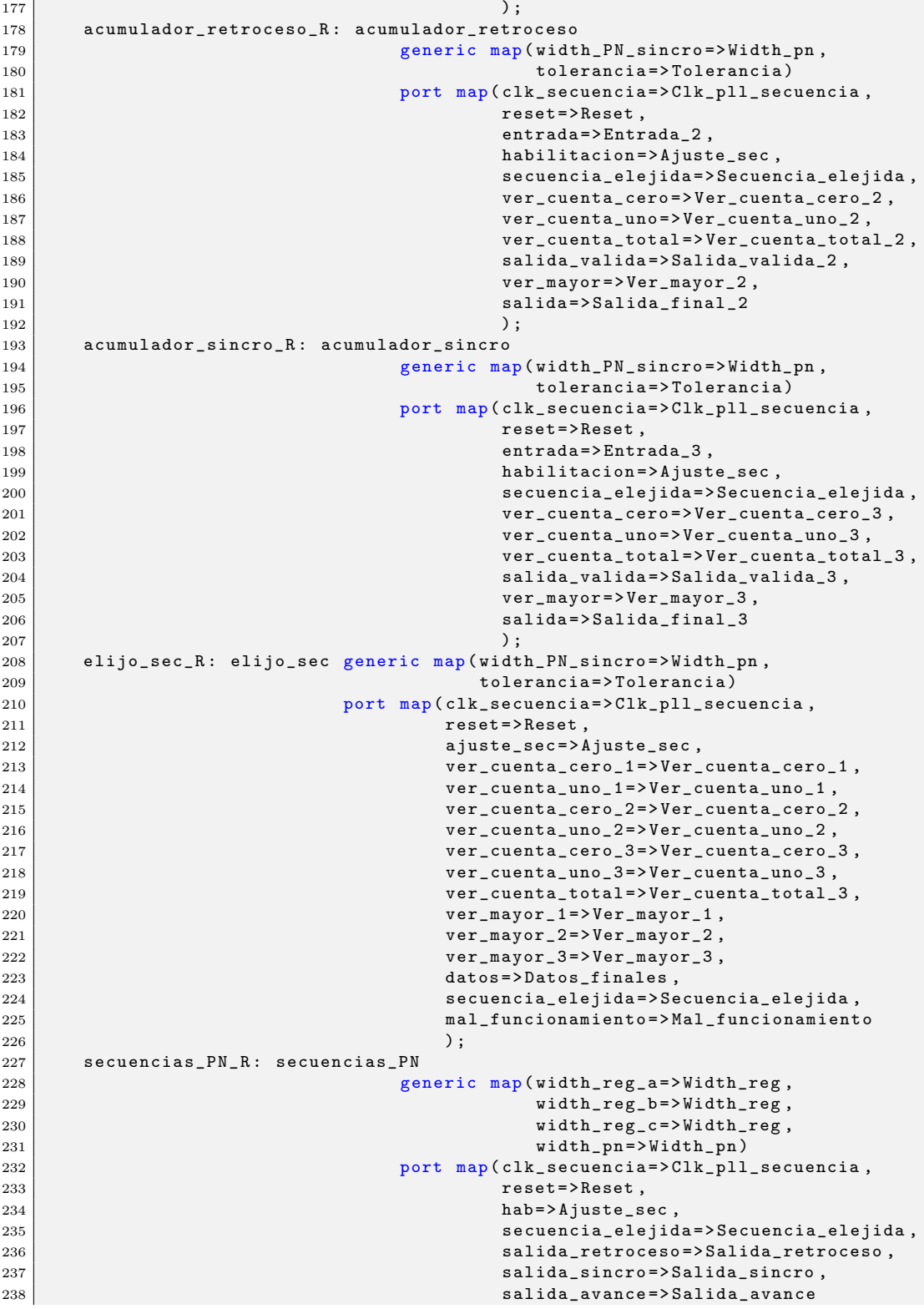

### A.3. CÓDIGOS VHDL PARA EL SISTEMA RECEPTOR

239  $)$ ; datos\_recibidos\_R: datos\_recibidos  $240$ generic map (width\_PN\_sincro=>Width\_pn)  $241$ port map (clk\_secuencia=>Clk\_pll\_secuencia, 242 reset=>Reset, 243 244 habilitacion=>Ajuste\_sec, entrada\_datos=>Datos\_finales, 245  $datos = >Datos_finales_2$ 246 247  $)$ : 248 desempaquetar\_R: desempaquetar port map(clk\_secuencia=>Clk\_pll\_secuencia,  $reset = >Reset$ ,  $249$ habilitacion=>Ajuste\_sec, 250 251 entrada\_datos=>Datos\_finales\_2, 252 datos=>Datos\_finales\_3\_R, 253 valor=>Valor, rst\_rs232=> Reset\_rs232 254 255  $)$ ; DataCntrl\_R: DataCntrl port map(TXD=>Txd, 256  $TRG = > Reset$ 257  $CLK = > Clk_50Mhz$ , 258  $RST = >$ Reset\_rs232, 259 260  $DBIN = > Valor$ 261  $\cdot$ 262 263 264  $Hab_a_R <= Hab_a;$  $Sal_PN_rec_a_R \leq Sal_PN_rec_a;$ 265 266 Ajuste\_sec\_R <= Ajuste\_sec;  $Entrada_R \leq Entrada$ ; 267 268  $\verb|Ver_cuenta_cero_R <= \verb|Ver_cuenta_cero|;$  $Ver_{\texttt{currenta\_uno\_R}} \leq Ver_{\texttt{currenta\_uno}};$ 269 270 Ver\_cuenta\_total\_R <= Ver\_cuenta\_total; Salida\_valida\_R <= Salida\_valida; 271 272 Salida\_final\_R <= Salida\_final;  $Entrada_1_R \leq Entrada_1$ ;  $273$  $Entrada_2_R \leq Entrada_2;$ 274  $Entrada_3_R \leq Entrada_3;$ 275  $\verb|Ver_cuenta_cero_1_R <= \verb|Ver_cuenta_cero_1|;$ 276 277  $Ver_{\texttt{currenta\_uno\_1\_R}} \leq Ver_{\texttt{cuenta\_uno\_1}};$ Ver\_cuenta\_total\_1\_R <= Ver\_cuenta\_total\_1; 278 279 Salida\_valida\_1\_R <= Salida\_valida\_1;  $Ver_mayor_1_R \leq Ver_mayor_1;$ 280  $Salida_final_1_R \leq Salida_final_1;$ 281  $Ver_{\texttt{currenta\_cero\_2\_R}} \leq Ver_{\texttt{currenta\_cero\_2}};$ 282  $Ver_{\texttt{currenta\_uno_2\_R}} \leq Ver_{\texttt{currenta\_uno_2}};$ 283  $\verb|Ver_cuenta_total_2_R <= \verb|Ver_cuenta_total_2|;$ 284 285 Salida\_valida\_2\_R <= Salida\_valida\_2;  $Ver_{\texttt{mayor}_2,R} \leq Ver_{\texttt{mayor}_2};$ 286 287 Salida\_final\_2\_R <= Salida\_final\_2;  $Ver_{\texttt{currenta\_cero_3_R} \leftarrow Ver_{\texttt{cuenta\_cero_3}}$ 288  $Ver_{\texttt{c}uenta\_uno_3_R} \leq Ver_{\texttt{c}uenta\_uno_3};$ 289 Ver\_cuenta\_total\_3\_R <=Ver\_cuenta\_total\_3; 290 291 Salida\_valida\_3\_R <= Salida\_valida\_3;  $Ver_mayor_3_R \leq Ver_mayor_3;$  $299$ Salida\_final\_3\_R <= Salida\_final\_3; 293 Secuencia\_elejida\_R <= Secuencia\_elejida; 294 295 Datos\_finales\_R <= Datos\_finales; Datos\_finales\_2\_R <= Datos\_finales\_2; 296  $Valor_R \le Valor;$ 297 Reset\_rs232\_R <= Reset\_rs232; 298 299 Salida\_retroceso\_R <= Salida\_retroceso; 300 Salida\_sincro\_R <= Salida\_sincro;

125

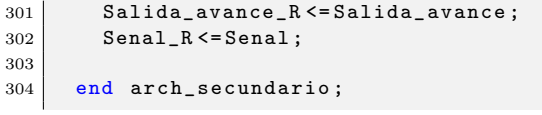

# **Bibliografía**

- [1] Paul B. Crilly A. Bruce Carlson and Janet C. Rutledge. Communication systems: and introduction to signals and noise in elestrical communication. In Fourth edition, pages 671–693, 2002.
- [2] Altera. Cyclone IV Device Handbook.
- [3] Brian Parker Chesney. Design, implementation and testing of a digital baseband receiver for spread spectrum telesensing. December 2000.
- [4] L. De Micco, C. M. Arizmendi, , and H. A. Larrondo. Zipping characterization of chaotic sequences used in spread spectrum communication systems. American Institute of Physics Conference Proceedings 913, pages 139–144, 2007.
- [5] L. De Micco, C. M. Gonz´alez, H. A. Larrondo, M. T. Martin, A. Plastino, and O. A. Rosso. Randomizing nonlinear maps via symbolic dynamics. Physica A, 387:3373–3383, 2008.
- [6] Diego Orlando Barragán Guerrero. Manual de interfaz gráfica de usuario en matlab. 2008.
- [7] Ghobad Heidari-Bateni and Clare D. McGillem. A chaotic direct-sequence spread-spectrum communication system. IEEE Transactions on Communications, 42(234):1524–1527, 1994. URL [http://dblp.uni-trier.de/db/journals/tcom/tcom42.html/](http://dblp.uni-trier.de/db/journals/tcom/tcom42.html /Heidari-BateniM94) [Heidari-BateniM94](http://dblp.uni-trier.de/db/journals/tcom/tcom42.html /Heidari-BateniM94).
- [8] Integrated Silicon Solution Inc. Hin232cpz. September 2004.
- [9] Valery P. Ipatov. Spread spectrum and cdma: Principles and applications. 2005.
- [10] MP Kennedy. Communicating with chaos: State of the art and engineering challenges. In Proc. NDES, volume 96, pages 1–8, 1996.
- [11] Guangxi Liu. Gaussian noise generator (gng), 2015. URL [http://](http://opencores.org/) [opencores.org/](http://opencores.org/).
- [12] G. Mazzini, G. Setti, and R. Rovatti. Chaotic complex spreading sequences for aynhchronous ds-cdma-part 1: System modeling and results. IEEE Trans. Circuits Sys. 1, 44(10):937–947, 1997.
- [13] Gianluca Mazzini, Gianluca Setti, and Riccardo Rovatti. Chaotic complex spreading sequences for asynchronous cdma - part ii: Some theoretical performance bounds. In IEEE Transaction on Circuit and Systems I: Fundamental Theory and Applications, pages 496–505, 1998.
- [14] M. Pecora, L. Carroll, and L. Thomas. Synchronization in chaotic systems. Phys. Rev. Lett., 64(8):821–824, Febrero 1990. doi: 10.1103/ PhysRevLett.64.821.
- [15] Hu Saigui, Zou Yong, Hu Jiandong, and Bao Liu. A synchronous cdma system using discrete coupled-chaotic sequence. In Southeastcon'96. Bringing Together Education, Science and Technology., Proceedings of the IEEE, pages 484–487. IEEE, 1996.
- [16] R. Sarojini and Ch. Rambabu. Design and implementation of dsss-cdma: Transmitter and receiver for reconfigurable links using fpga. In Analytical Chemistry, volume 1, August 2012.
- [17] G. Setti, G. Mazzini, R. Rovatti, and S. Callegari. Statistical modeling of discrete-time chaotic processes: Basic finite-dimensional tools and applications. Proceedings of the IEEE, 90(5):662–689, Mayo 2002.
- [18] Marvin Kenneth Simon, Jim K Omura, Robert A Scholtz, and Barry K Levitt. Spread spectrum communications handbook, volume 2. McGraw-Hill New York, 1994.
- [19] B. Sreedevi, V. Vijaya, C.K. Rekh, R. Valupadasu, and B.R. Chunduri. Fpga implementation of dsss-cdma transmitter and receiver for adhoc networks. In Computers Informatics (ISCI), 2011 IEEE Symposium on, pages 255–260, March 2011. doi: 10.1109/ISCI.2011.5958923.
- [20] Amit Tripathi and M. S. Korde. Dsss based cdma modem using fpga  $\&\#38$ ; microcontroller. In *Proceedings of the 4th International* Conference on Communications and Information Technology, CIT'10, pages 128–130, Stevens Point, Wisconsin, USA, 2010. World Scientific and Engineering Academy and Society (WSEAS). ISBN

978-960-474-207-3. URL [http://dl.acm.org/citation.cfm?id=](http://dl.acm.org/citation.cfm?id=1864098.1864122) [1864098.1864122](http://dl.acm.org/citation.cfm?id=1864098.1864122).

- [21] Vinay Varadan and Henry Leung. Design of piecewise maps for chaotic spread-spectrum communications using genetic programming. Circuits and Systems I: Fundamental Theory and Applications, IEEE Transactions on, 49(11):1543–1553, 2002.
- [22] Xia Yongxiang, Shan Xiuming, Ren Yong, Yin Xunhe, and Liu Feng. Correlation properties of binary spatiotemporal chaotic sequences and their application to multiple access communication. Physical Review E, 64(6):067201, 2001.